<span id="page-0-0"></span>UNIVERSIDADE FEDERAL DE MINAS GERAIS PRÓ-REITORIA DE GRADUAÇÃO SETOR DE ESTATÍSTICA

# Análise do perfil dos estudantes matriculados na UFMG :

# Vestibular 2008 ao SiSU 2017

BELO HORIZONTE OUTUBRO DE 2017

## **PRÓ-REITORIA DE GRADUAÇÃO / SETOR DE ESTATÍSTICA**

### **PRÓ-REITOR DE GRADUAÇÃO**

Ricardo Hiroshi Caldeira Takahashi

### **PRÓ-REITOR ADJUNTO DE GRADUAÇÃO**

Walmir Matos Caminhas

### **COORDENADORA DO SETOR DE ESTATÍSTICA**

Carolina Silva Pena

### **EQUIPE SETOR DE ESTATÍSTICA**

Sandy Pinheiro Alves

Isabella Carolina Araujo

Contato: estatistica@prograd.ufmg.br

# **Sumário**

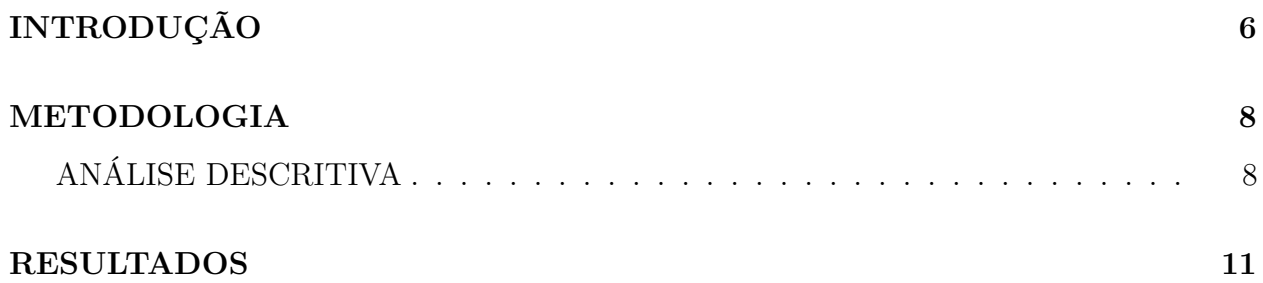

# **Lista de Tabelas**

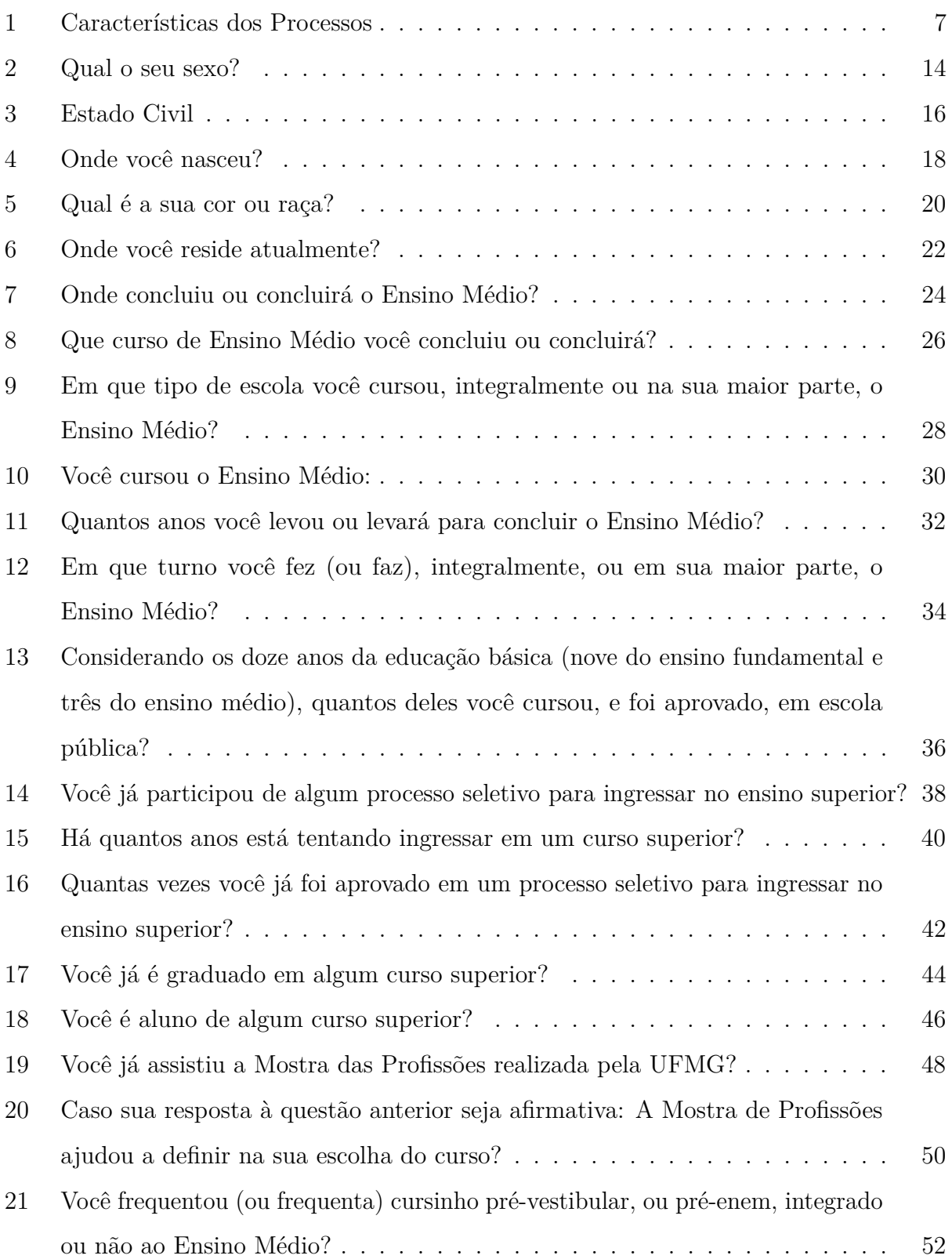

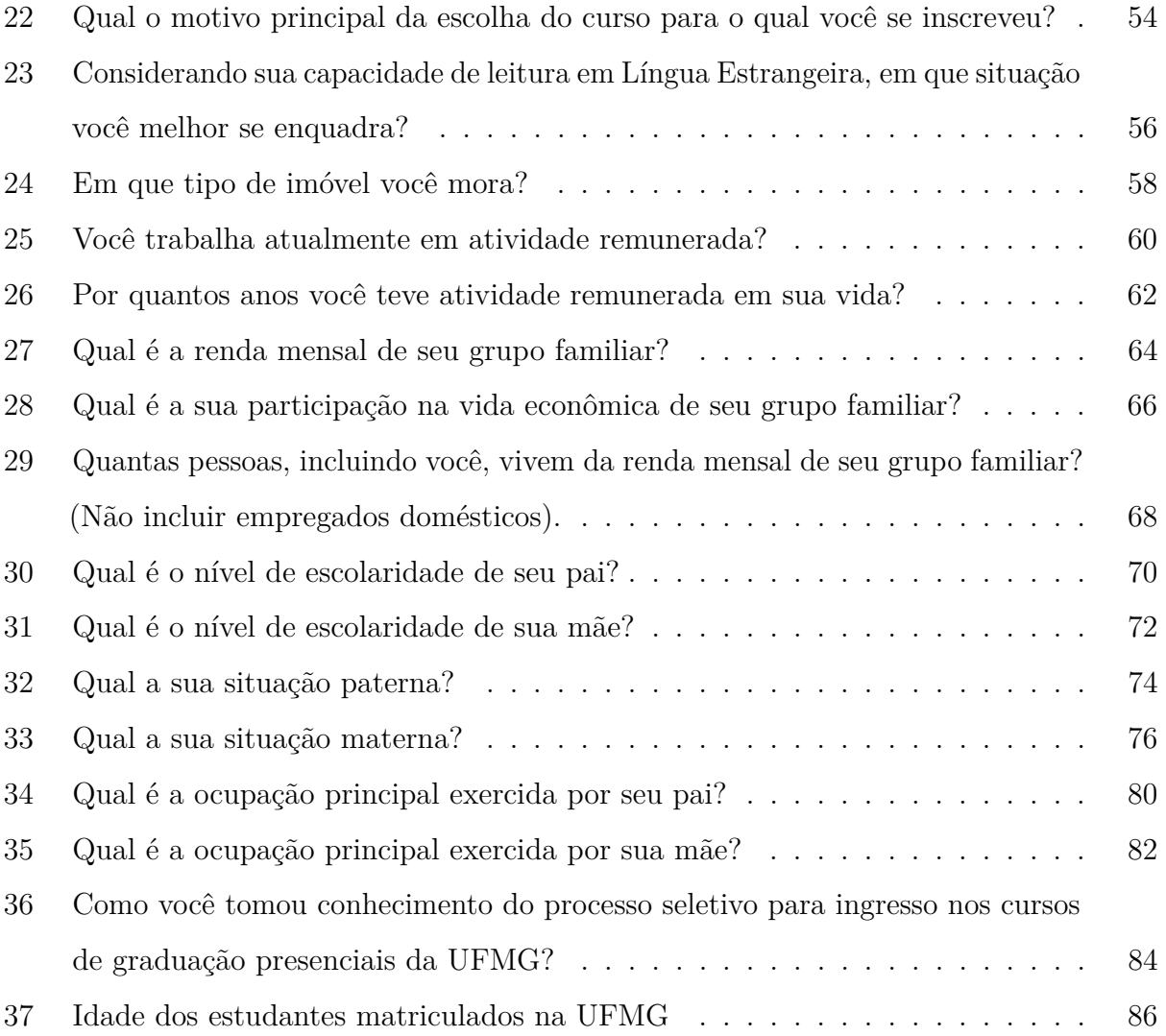

# **Lista de Figuras**

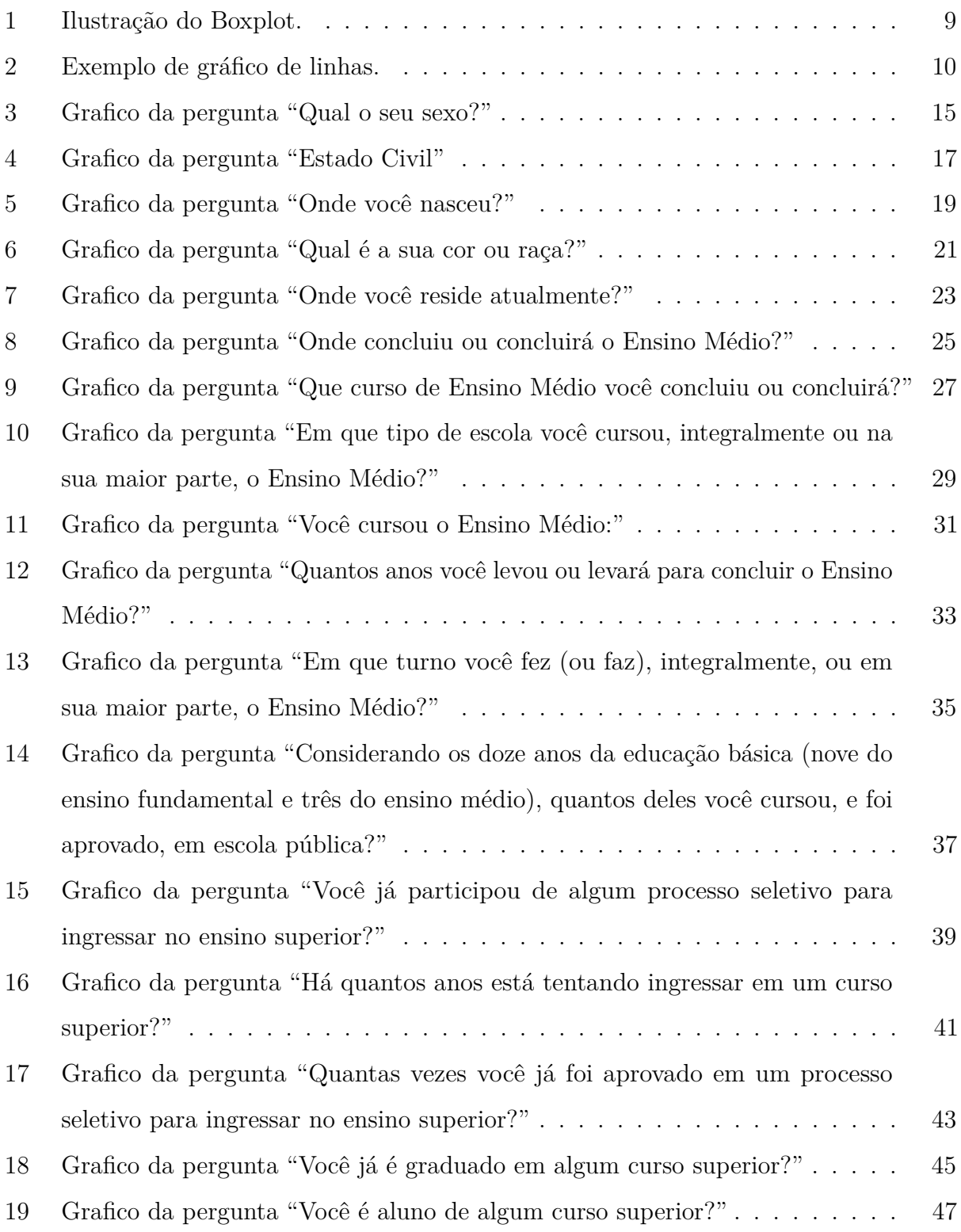

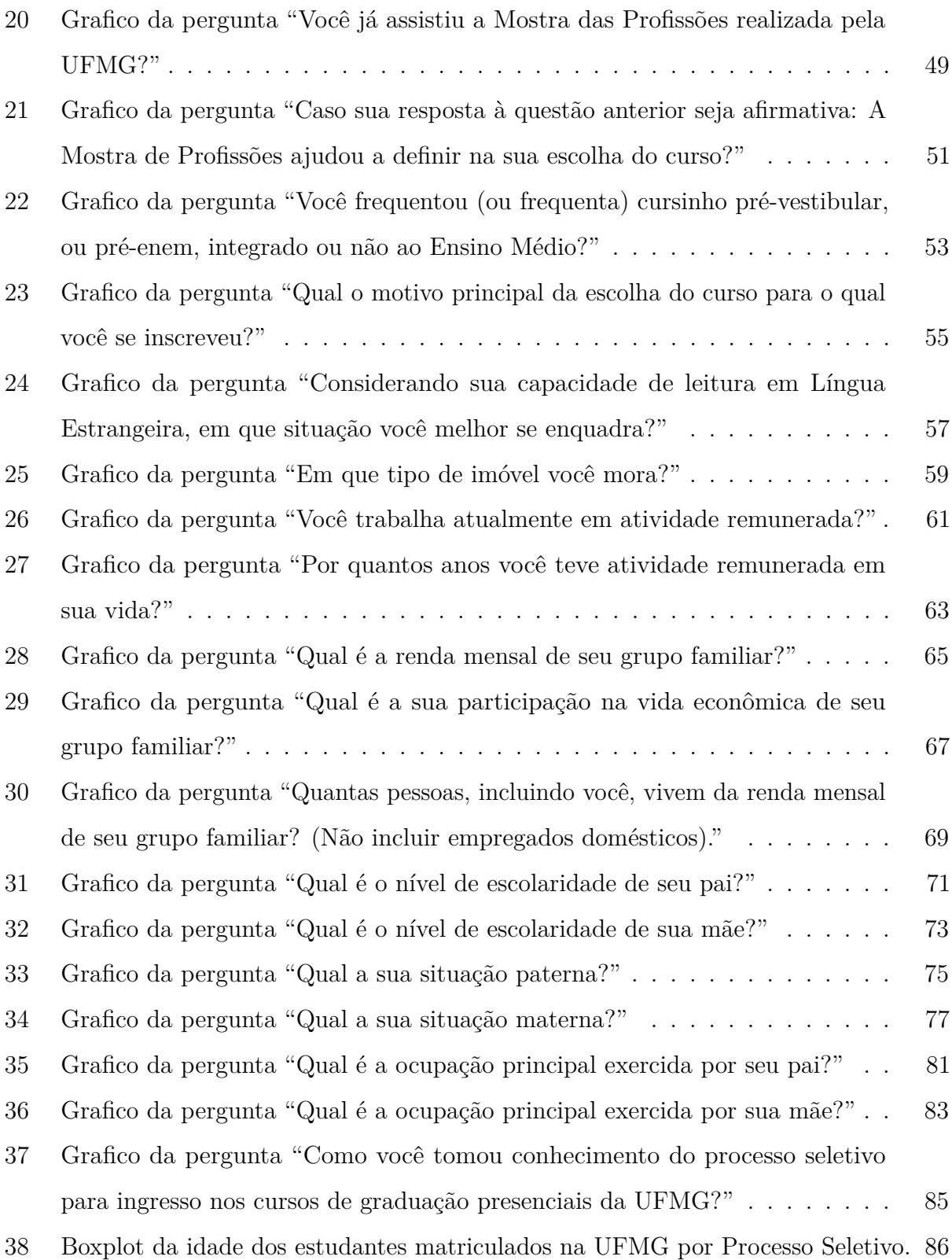

## <span id="page-7-0"></span>**INTRODUÇÃO**

Este relatório mostra o perfil dos estudantes matriculados nos cursos de graduação presenciais da Universidade Federal de Minas Gerais (UFMG) que ingressaram no período de 2008 a 2017. A Tabela [1](#page-8-0) resume as principais características do processo seletivo utilizado para a seleção dos estudantes em cada ano.

Em 2008, por exemplo, a seleção dos candidatos foi realizada via Vestibular em duas etapas, ambas elaboradas pela UFMG, sendo que, nesse ano, nenhuma política de ação afirmativa foi adotada. No período de 2009 a 2012, a UFMG adotou uma política de ação afirmativa conhecida como Programa de Bônus que concedia 10% de bônus na pontuação do Vestibular aos candidatos que comprovassem ter cursados os sete últimos anos da educação básica na rede pública e 15% para aqueles que, nessa mesma condição, se autodeclarassem pretos, pardos ou indígenas.

A partir de 2013, com a aprovação da Lei federal nº 12.711, a UFMG descontinuou seu Programa de Bônus e passou a adotar cotas nas vagas do Vestibular. A reserva de vagas era destinada a candidatos que comprovassem ter cursado todo o ensino médio na rede pública, sendo dividida internamente ainda em quatro categorias, de acordo com a renda familiar per capita e com a autodeclaração de cor ou raça do candidato. Conforme previsto na Lei, em 2013 o percentual de vagas reservadas pela UFMG foi igual a 12,5%, em 2014 foi igual 25%, em 2015 foi igual a 37,5% e em 2016 e 2017 foi igual a 50%.

No período de 2011 a 2013, a UFMG utilizou a nota do ENEM para substituir a primeira etapa do Vestibular, mas manteve a elaboração da segunda etapa. Em 2014, a UFMG aderiu ao Sistema de Seleção Unificada (SiSU), passando a adotar a nota do ENEM como único critério de seleção para a maior parte de seus cursos de graduação. A exceção é feita aos cursos de Artes Visuais, Conservação e Restauração de Bens Culturais Móveis, Cinema de Animação e Artes, Dança, Design, Design de Moda, Música e Teatro, uma vez que esses cursos mantiveram a segunda etapa em sua seleção, com a prova de Habilidades Específicas.

Nos anos de 2014 e 2015 a UFMG adotou dois processos seletivos para o preenchimento de suas vagas, utilizando as duas edições anuais do SiSU. Na primeira edição foram ofertadas

<span id="page-8-0"></span>

|      |                           | Processo Seletivo         |                   |                          |
|------|---------------------------|---------------------------|-------------------|--------------------------|
| Ano  | $1^{\underline{a}}$ Etapa | $2^{\underline{a}}$ Etapa | Número de edições | Ação Afirmativa          |
| 2008 | UFMG                      | UFMG                      |                   | Não tem                  |
| 2009 | UFMG                      | UFMG                      |                   | Bônus de 10% e 15%       |
| 2010 | UFMG                      | UFMG                      |                   | Bônus de 10% e 15%       |
| 2011 | <b>ENEM</b>               | UFMG                      |                   | Bônus de 10% e 15%       |
| 2012 | <b>ENEM</b>               | UFMG                      |                   | Bônus de $10\%$ e $15\%$ |
| 2013 | <b>ENEM</b>               | UFMG                      |                   | Cotas $12,5\%$           |
| 2014 | SiSU                      |                           | $\mathfrak{D}$    | $\text{Cotas } 25\%$     |
| 2015 | SiSU                      |                           | $\overline{2}$    | Cotas $37,5\%$           |
| 2016 | SiSU                      |                           | 1                 | $\text{Cotas } 50\%$     |
| 2017 | SiSU                      |                           | 1                 | $\text{Cotas } 50\%$     |

**Tabela 1: Características dos Processos**

as vagas com ingresso no primeiro semestre do ano e na segunda edição as vagas com ingresso no segundo semestre. Em 2016 e 2017 a UFMG ofertou todas as vagas na primeira edição do SiSU. Assim, os dados apresentados para o anos de 2014 e 2015 correspondem às informações agregadas das duas edições do SiSU mais os dados do Vestibular de Habilidades do respectivo ano. Os dados apresentados para os anos de 2016 e 2017, por sua vez, correspondem às informações agregadas da primeira edição do SiSU mais o Vestibular de Habilidades.

O software utilizado para o desenvolvimento das análises foi o software R [\[2\]](#page-88-0), disponível para download em [http://www.r-project.org/.](http://www.r-project.org/)

### <span id="page-9-0"></span>**METODOLOGIA**

Nesta seção serão brevemente apresentadas as técnicas estatísticas aplicadas para o desenvolvimento do relatório. A análise exploratória que será apresentada ao longo deste relatório inclui medidas de variação e posição relativa, bem como o Gráfico de Caixa (Boxplot) e o Gráfico de Barras.

### <span id="page-9-1"></span>**ANÁLISE DESCRITIVA**

As interpretações das principais medidas de estatística descritiva são baseadas nos seguintes conceitos:

- **Média:** média aritmética;
- **Desvio-padrão:** medida de variabilidade dos dados com relação à média;
- **Mínimo:** menor valor encontrado na série de dados;
- **1º Quartil:** valor que deixa 25% dos dados abaixo dele;
- **Mediana:** valor que deixa 50% dos dados abaixo dele;
- **3º Quartil:** valor que deixa 75% dos dados abaixo dele;
- **Máximo:** maior valor encontrado na série de dados;
- **Percentual Acumulado:** O percentual acumulado é a soma de todos os percentiis até aquela classe. O valor máximo do percentual acumulado é 100%.
- **Boxplot:**

A representação através do Boxplot permite a análise visual da posição, dispersão, assimetria, caudas e valores discrepantes do conjunto de dados. Os asteriscos que as vezes aparecem no Boxplot indicam que aquelas observações são outliers (valores extremos). O local onde a linha vertical começa (de baixo para cima) indica o mínimo (excetuando algum possível valor extremo) e, onde a linha termina indica o máximo, também excetuando algum possível outlier.

O retângulo no meio dessa linha possui três linhas horizontais. A linha de baixo (que é o próprio contorno externo inferior do retângulo) indica o primeiro quartil, a de cima (que também é o próprio contorno externo superior do retângulo) indica o terceiro quartil e a do meio indica a mediana. A mediana é a medida de tendência central mais indicada quando os dados possuem distribuição assimétrica, mais indicada até do que a média aritmética, que nesse caso seria influenciada pelos valores extremos.

<span id="page-10-0"></span>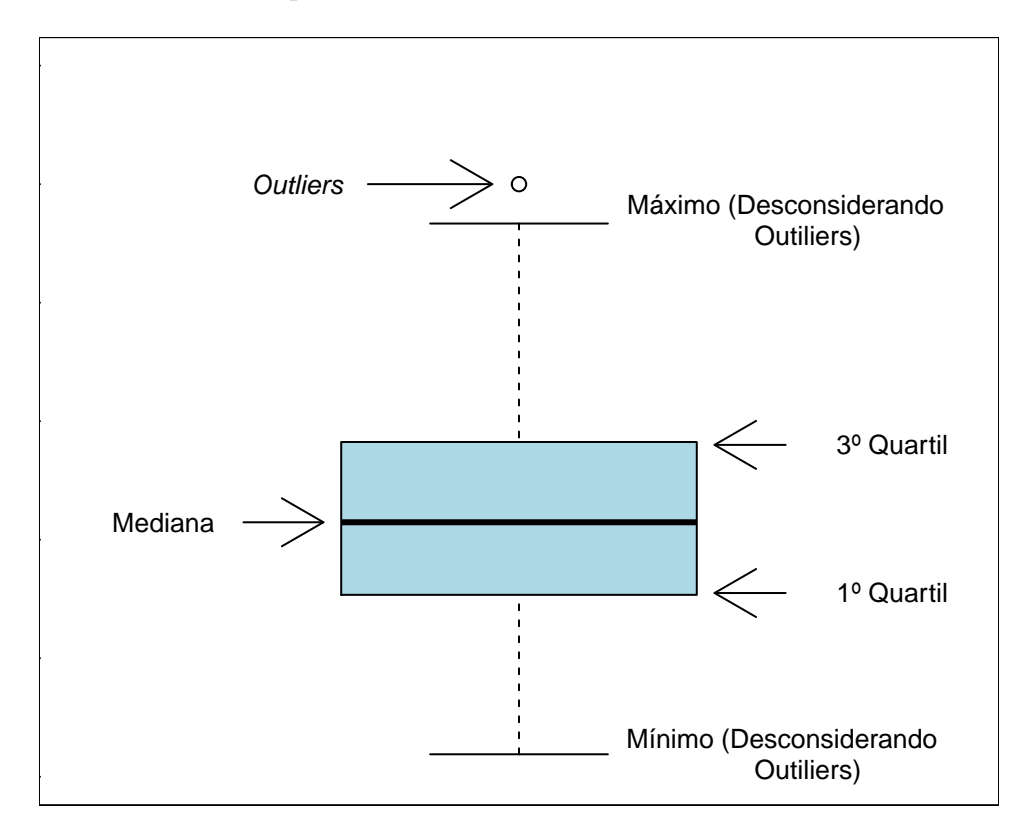

**Figura 1: Ilustração do Boxplot.**

#### • **Gráfico de Linhas:**

O Gráfico de Linhas apresenta linhas que conectam a frequência da variável observada em cada ano, ou seja, esse gráfico mostra o comportamento ao longo do tempo da variável analisada. No exemplo mostrado na Figura [2,](#page-11-0) o gráfico de linhas é utilizado para apresentar as opções ("1", "2" ou "3") selecionadas no questionário socioeconômico pelos estudantes que ingressaram na UFMG entre 2008 e 2012. A Opção 2 é representada pela linha de cor azul, podemos observar que houve um aumento no percentual de estudantes que se enquandravam nessa categoria nos últimos anos. A Opção 3, representada pela cor verde, foi a opção menos escolhida em todo o período do estudo. Maiores informações sobre as medidas de análise descritiva podem ser encontradas em [\[1\]](#page-88-1) e [\[3\]](#page-88-2).

<span id="page-11-0"></span>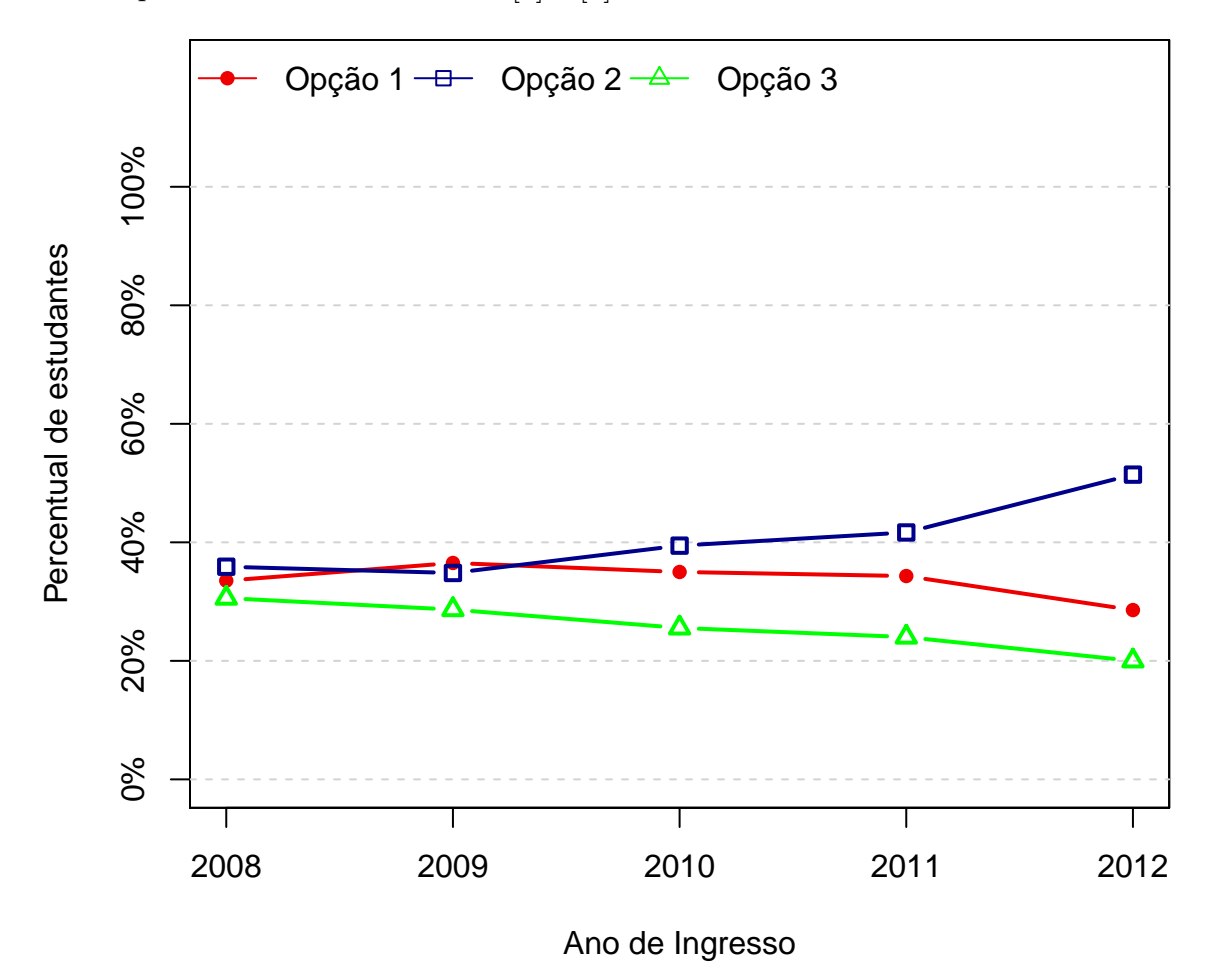

**Figura 2: Exemplo de gráfico de linhas.**

## <span id="page-12-0"></span>**RESULTADOS**

Esta seção apresenta a análise descritiva da idade<sup>[1](#page-0-0)</sup> e das principais questões do questionário socioeconômico respondidas pelos estudantes matriculados nos cursos de graduação presenciais da UFMG, ao longo do período de 2008 a 2017. Além disso, são apresentados mapas que mostram o estado de origem dos estudantes.

 $^1{\rm{Ressalta-se}}$  que a idade foi calculada tomando como referência o dia $01$ de janeiro do ano de realização do concurso. Por exemplo, no caso do Vestibular de 2013, calculou-se a idade do candidato no dia 01/01/2013 e no Vestibular de 2014 a idade dos candidatos foi calculada considerando a data 01/01/2014.

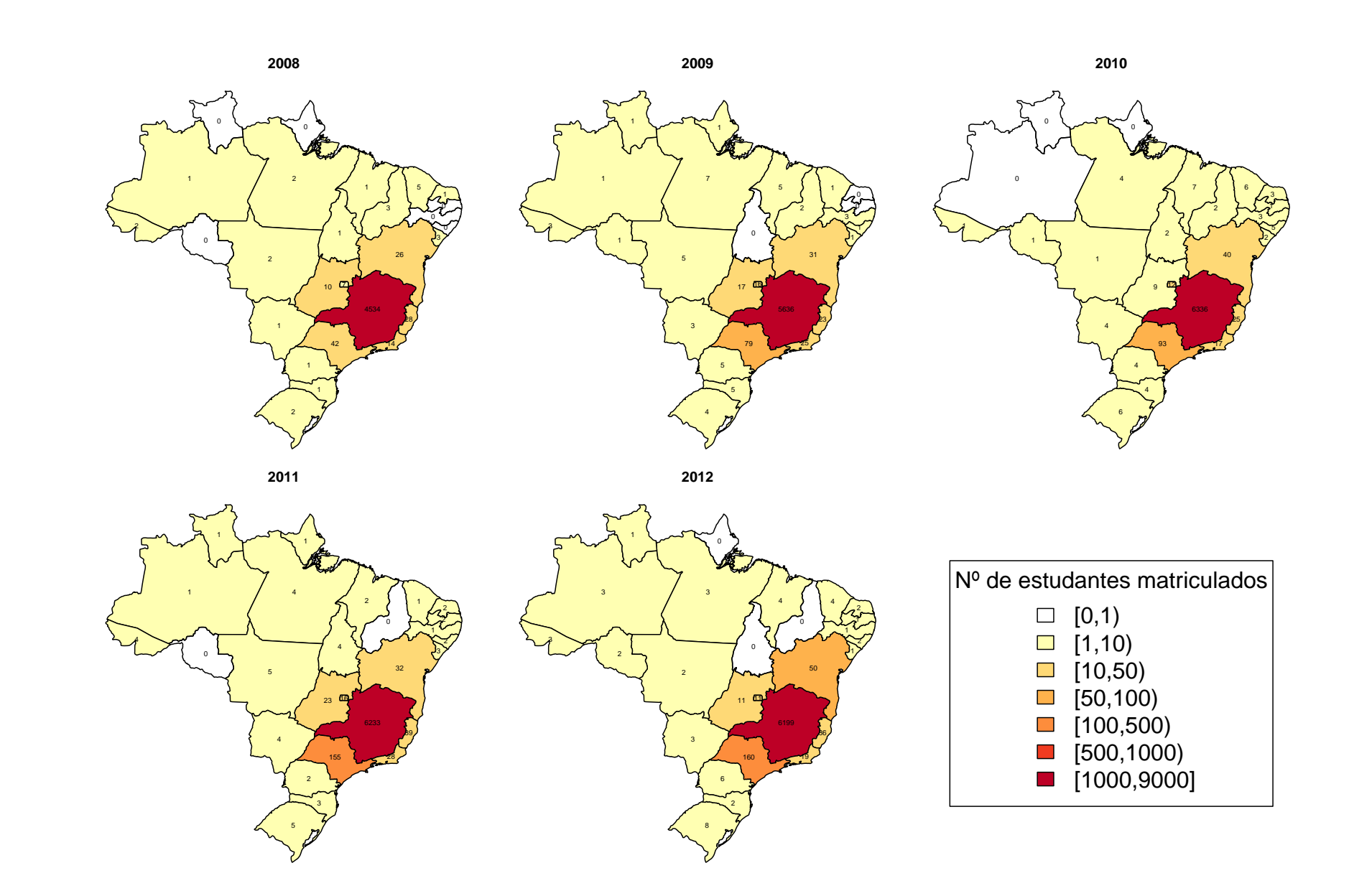

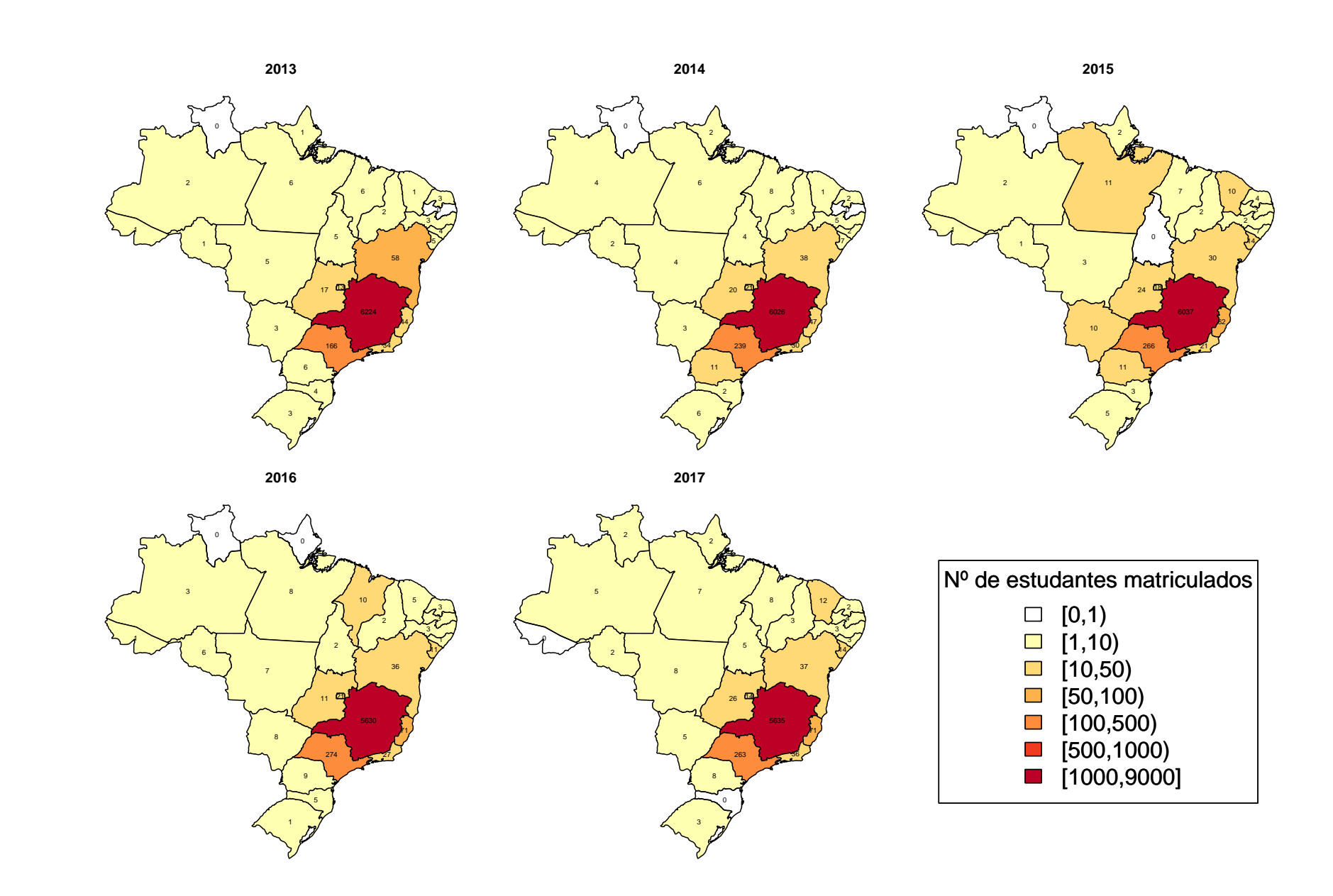

<span id="page-15-0"></span>

|              |            |             | Categorias |                  |         |
|--------------|------------|-------------|------------|------------------|---------|
| Ano          | Observação | Feminino    | Masculino  | Não Respondeu    | Total   |
|              | Freq       | $2312\,$    | 2376       | $\boldsymbol{0}$ | 4688    |
| 2008         | %          | 49,32%      | 50,68%     | $0\%$            | 100%    |
|              | Freq       | $3003\,$    | 2875       | $\boldsymbol{0}$ | 5878    |
| 2009         | $\%$       | 51,09%      | 48,91%     | $0\%$            | 100%    |
|              | Freq       | 3594        | 2995       | $\boldsymbol{0}$ | 6589    |
| 2010         | %          | 54,55%      | 45,45%     | $0\%$            | 100%    |
|              | Freq       | 3518        | 3055       | $\overline{0}$   | 6573    |
| 2011         | $\%$       | 53,52%      | 46,48%     | $0\%$            | 100%    |
|              | Freq       | 3501        | $3034\,$   | $\boldsymbol{0}$ | 6535    |
| 2012         | %          | $53,\!57\%$ | 46,43%     | $0\%$            | 100%    |
|              | Freq       | 3693        | $\rm 2924$ | $\boldsymbol{0}$ | 6617    |
| 2013         | %          | 55,81%      | 44,19%     | $0\%$            | $100\%$ |
|              | Freq       | 3301        | 3193       | $\overline{4}$   | 6498    |
| 2014         | %          | $50,8\%$    | 49,14%     | 0.06%            | 100%    |
|              | Freq       | $3155\,$    | 3401       | 13               | 6569    |
| ${\bf 2015}$ | %          | 48,03%      | 51,77%     | $0,2\%$          | 100%    |
|              | Freq       | 2990        | 3168       | $\boldsymbol{0}$ | 6158    |
| 2016         | $\%$       | 48,55%      | 51,45%     | $0\%$            | 100%    |
|              | Freq       | 3068        | 3110       | $\boldsymbol{0}$ | 6178    |
| 2017         | $\%$       | 49,66%      | 50,34%     | $0\%$            | 100%    |

**Tabela 2: Qual <sup>o</sup> seu sexo?**

<span id="page-16-0"></span>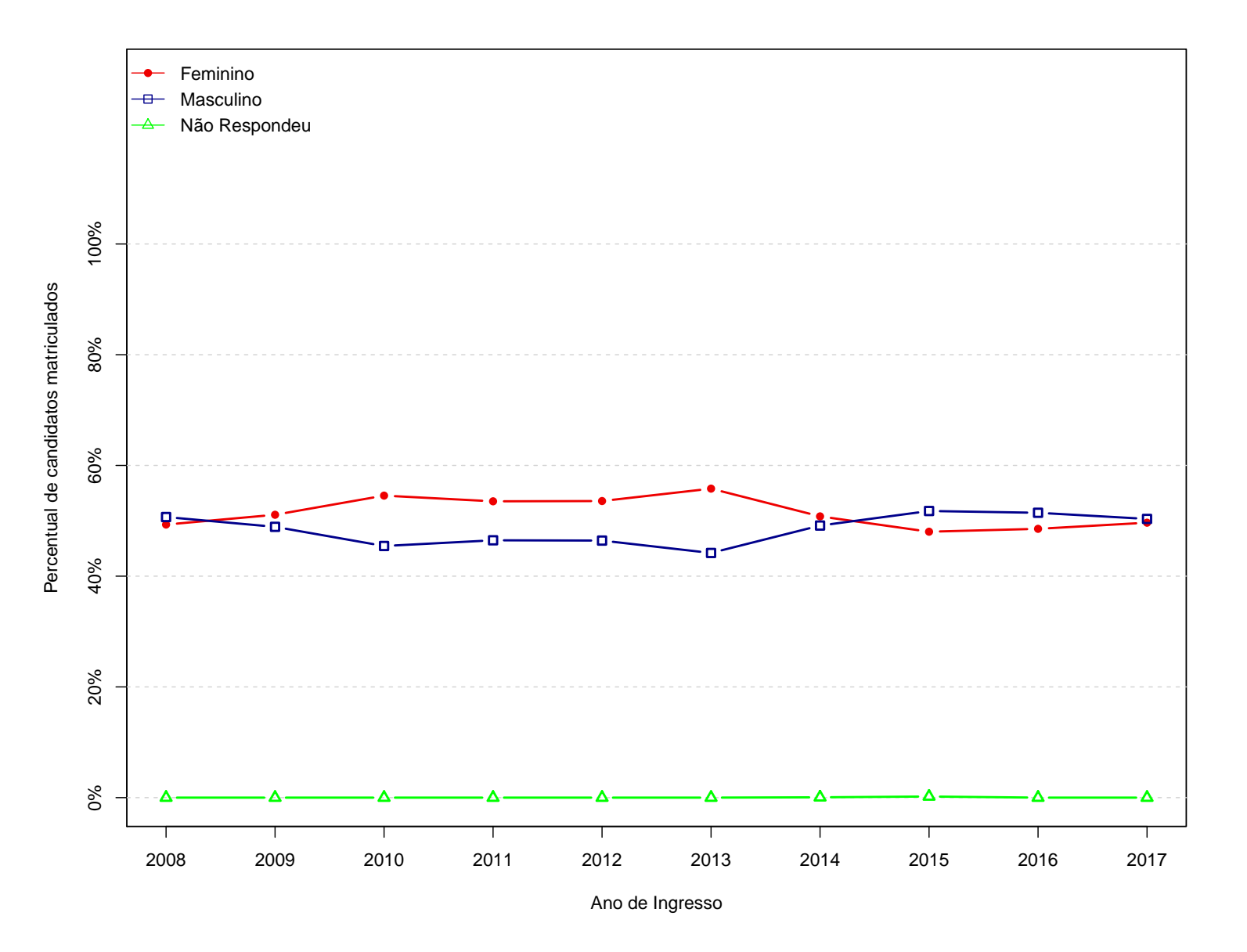

**Figura 3: Grafico da pergunta "Qual <sup>o</sup> seu sexo?"**

<span id="page-17-0"></span>

|      |            |         | Categorias |         |                  |              |
|------|------------|---------|------------|---------|------------------|--------------|
| Ano  | Observação | Casado  | Solteiro   | Outros  | Não Respondeu    | <b>Total</b> |
|      | Freq       | 136     | 4492       | 60      | $\overline{0}$   | 4688         |
| 2008 | %          | 2,9%    | 95,82%     | 1,28%   | $0\%$            | 100%         |
|      | Freq       | 258     | $5531\,$   | $89\,$  | $\boldsymbol{0}$ | 5878         |
| 2009 | %          | 4,39%   | 94,1%      | 1,51%   | $0\%$            | 100%         |
|      | Freq       | 307     | 6183       | 98      | $\mathbf{1}$     | 6589         |
| 2010 | %          | 4,66%   | 93,84%     | 1,49%   | $0,02\%$         | 100%         |
|      | Freq       | 282     | 6180       | 110     | $\mathbf{1}$     | 6573         |
| 2011 | %          | 4,29%   | 94,02%     | 1,67%   | $0,02\%$         | 100%         |
|      | Freq       | 288     | 6133       | 114     | $\boldsymbol{0}$ | 6535         |
| 2012 | %          | 4,41%   | 93,85%     | 1,74%   | $0\%$            | 100%         |
|      | Freq       | 269     | 6225       | 123     | $\theta$         | 6617         |
| 2013 | %          | 4,07%   | 94,08%     | 1,86%   | $0\%$            | 100%         |
|      | Freq       | 363     | 5893       | $127\,$ | $115\,$          | 6498         |
| 2014 | %          | 5,59%   | 90,69%     | 1,95%   | 1,77%            | 100%         |
|      | Freq       | 320     | $6132\,$   | 101     | 16               | 6569         |
| 2015 | %          | 4,87%   | 93,35%     | 1,54%   | 0,24%            | 100%         |
|      | Freq       | 288     | 5761       | 109     | $\theta$         | 6158         |
| 2016 | %          | 4,68%   | 93,55%     | 1,77%   | $0\%$            | 100%         |
|      | Freq       | $237\,$ | 5857       | $84\,$  | $\boldsymbol{0}$ | 6178         |
| 2017 | %          | 3,84%   | 94,8%      | 1,36%   | $0\%$            | 100%         |

**Tabela 3: Estado Civil**

<span id="page-18-0"></span>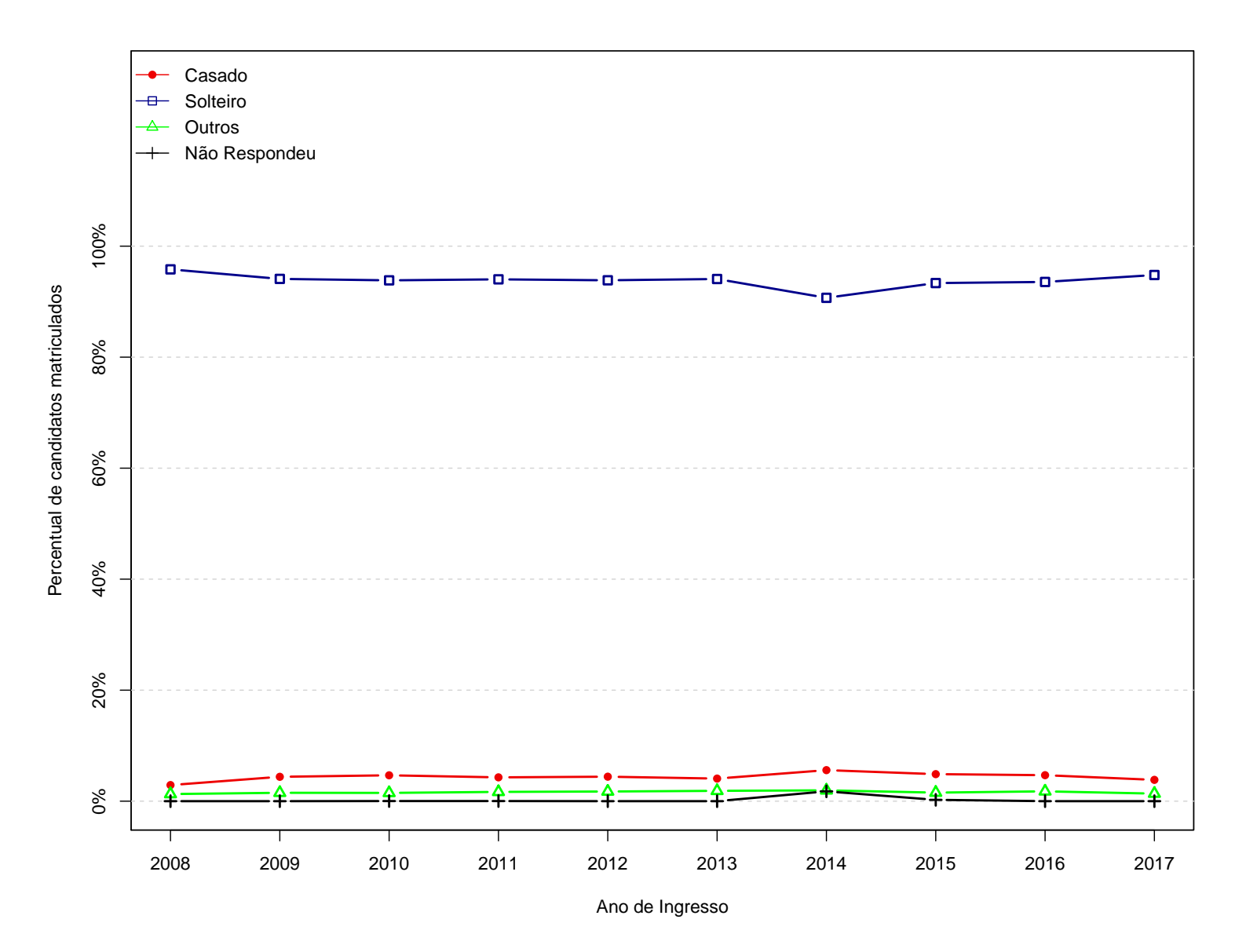

**Figura 4: Grafico da pergunta "Estado Civil"**

<span id="page-19-0"></span>

|      |            |                |                  | Categorias               |                 |            |                  |              |
|------|------------|----------------|------------------|--------------------------|-----------------|------------|------------------|--------------|
| Ano  | Observação | B <sub>H</sub> | <b>Grande BH</b> | Interior de<br><b>MG</b> | Outro<br>Estado | Outro País | Não<br>Respondeu | <b>Total</b> |
|      | Freq       | 2974           | 207              | 1127                     | 350             | 29         | $\mathbf{1}$     | 4688         |
| 2008 | $\%$       | 63,44%         | 4,42%            | 24,04%                   | 7,47%           | $0,62\%$   | $0,02\%$         | 100%         |
|      | Freq       | 3569           | 345              | 1539                     | 398             | 27         | $\Omega$         | 5878         |
| 2009 | $\%$       | 60,72%         | 5,87%            | 26,18%                   | 6,77%           | $0,46\%$   | $0\%$            | 100%         |
|      | Freq       | 3986           | 413              | 1701                     | 468             | 20         | $\mathbf{1}$     | 6589         |
| 2010 | $\%$       | 60,49%         | 6,27%            | 25,82%                   | 7,1%            | 0,3%       | $0,02\%$         | 100%         |
| 2011 | Freq       | 3834           | 449              | 1721                     | 534             | 34         | $\mathbf{1}$     | 6573         |
|      | $\%$       | 58,33%         | $6,83\%$         | 26,18%                   | 8,12%           | $0,52\%$   | $0,02\%$         | 100%         |
|      | Freq       | 3900           | 428              | 1650                     | 526             | 31         | $\Omega$         | 6535         |
| 2012 | $\%$       | 59,68%         | $6,55\%$         | 25,25%                   | 8,05%           | 0,47%      | $0\%$            | 100%         |
|      | Freq       | 4036           | 451              | 1530                     | 564             | $36\,$     | $\overline{0}$   | 6617         |
| 2013 | %          | 60,99%         | 6,82%            | 23,12%                   | 8,52%           | 0,54%      | $0\%$            | 100%         |
|      | Freq       | 3779           | 346              | 1514                     | 707             | 37         | 115              | 6498         |
| 2014 | %          | 58,16%         | 5,32%            | 23,3%                    | 10,88%          | 0,57%      | 1,77%            | 100%         |
|      | Freq       | 3779           | 424              | 1493                     | 812             | $45\,$     | 16               | 6569         |
| 2015 | $\%$       | 57,53%         | 6,45%            | 22,73%                   | 12,36%          | 0,69%      | 0,24%            | 100%         |
|      | Freq       | 3476           | 419              | 1469                     | 766             | 28         | $\overline{0}$   | 6158         |
| 2016 | $\%$       | 56,45%         | $6,8\%$          | 23,86%                   | 12,44%          | 0,45%      | $0\%$            | 100%         |
|      | Freq       | 3448           | 439              | 1515                     | 743             | 33         | $\theta$         | 6178         |
| 2017 | %          | 55,81%         | 7,11%            | 24,52%                   | 12,03%          | 0.53%      | $0\%$            | 100%         |

**Tabela 4: Onde você nasceu?**

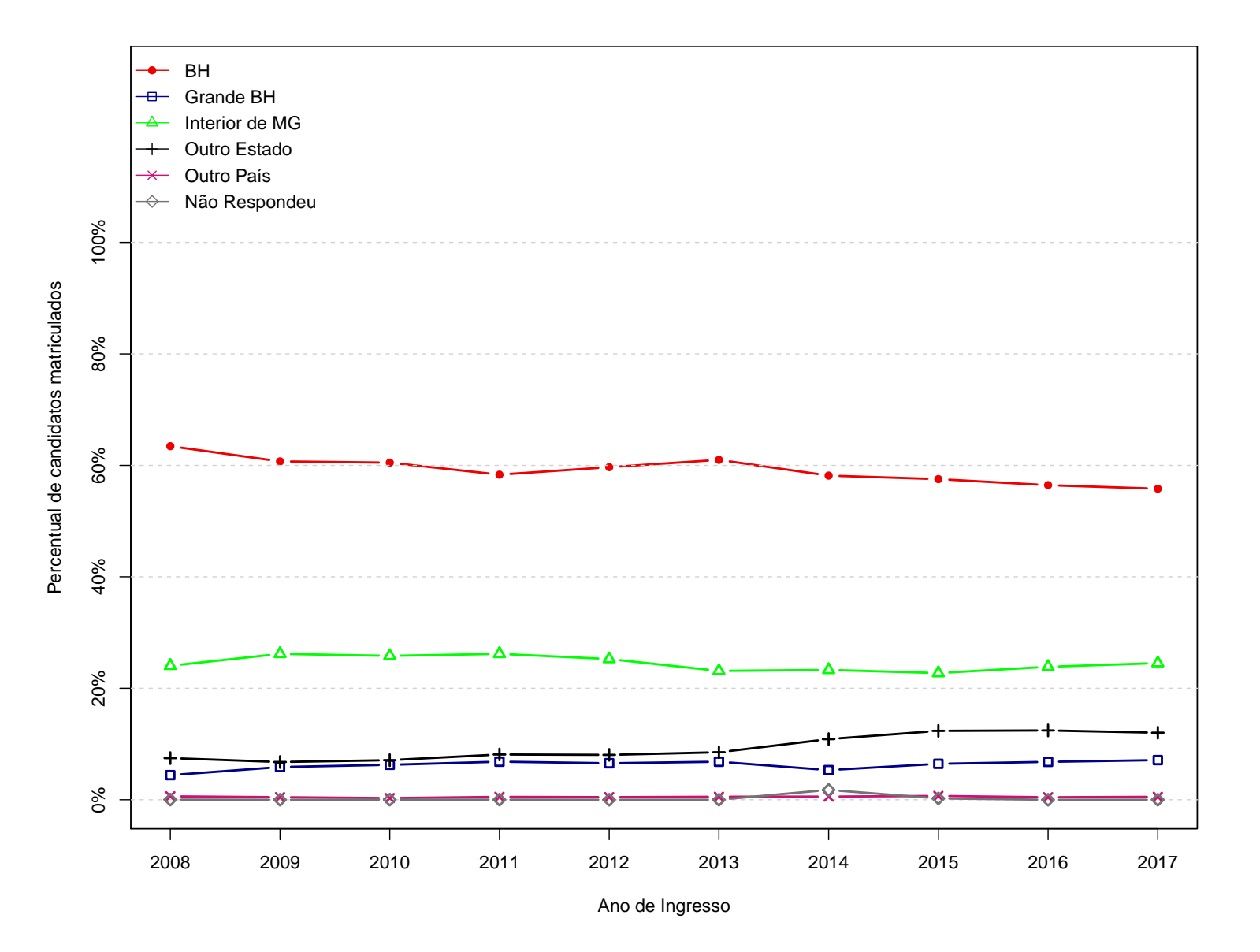

**Figura 5: Grafico da pergunta "Onde você nasceu?"**

<span id="page-20-0"></span>19

<span id="page-21-0"></span>

|      |            |         |               |                 | Categorias |        |                        |                  |       |
|------|------------|---------|---------------|-----------------|------------|--------|------------------------|------------------|-------|
| Ano  | Observação | Amarela | <b>Branca</b> | Indígena        | Parda      | Preta  | Não desejo<br>declarar | Não<br>Respondeu | Total |
|      | Freq       | 61      | 2847          | 13              | 1072       | 182    | 507                    | 6                | 4688  |
| 2008 | %          | 1,3%    | 60,73%        | $0,28\%$        | 22,87%     | 3,88%  | 10,81%                 | $0,13\%$         | 100%  |
|      | Freq       | 75      | 2748          | 16              | 2045       | 452    | 542                    | $\boldsymbol{0}$ | 5878  |
| 2009 | %          | 1,28%   | 46,75%        | 0,27%           | 34,79%     | 7,69%  | 9,22%                  | $0\%$            | 100%  |
|      | Freq       | 79      | 2887          | 22              | 2507       | 554    | 539                    | $\mathbf{1}$     | 6589  |
| 2010 | $\%$       | 1,2%    | 43,82%        | $0,33\%$        | 38,05%     | 8,41%  | 8,18%                  | $0,02\%$         | 100%  |
| 2011 | Freq       | 77      | 2763          | 11              | 2511       | 689    | 522                    | $\overline{0}$   | 6573  |
|      | $\%$       | 1,17%   | 42,04%        | 0,17%           | 38,2%      | 10,48% | 7,94%                  | $0\%$            | 100%  |
|      | Freq       | 76      | 2881          | 8               | 2412       | 652    | 506                    | $\boldsymbol{0}$ | 6535  |
| 2012 | $\%$       | 1,16%   | 44,09%        | $0,12\%$        | 36,91%     | 9,98%  | 7,74%                  | $0\%$            | 100%  |
|      | Freq       | 103     | 2970          | $8\,$           | 2420       | 659    | 457                    | $\overline{0}$   | 6617  |
| 2013 | %          | 1,56%   | 44,88%        | $0,12\%$        | 36,57%     | 9,96%  | 6,91%                  | $0\%$            | 100%  |
|      | Freq       | 70      | $\!2912$      | 14              | 2079       | 431    | 877                    | 115              | 6498  |
| 2014 | %          | 1,08%   | 44,81%        | $0,22\%$        | 31,99%     | 6,63%  | 13,5%                  | 1,77%            | 100%  |
|      | Freq       | 68      | 3056          | 11              | 2397       | 471    | 550                    | 16               | 6569  |
| 2015 | $\%$       | 1,04%   | 46,52%        | 0,17%           | 36,49%     | 7,17%  | 8,37%                  | 0,24%            | 100%  |
|      | Freq       | 51      | 2722          | $6\phantom{.}6$ | 2425       | 543    | 411                    | $\overline{0}$   | 6158  |
| 2016 | $\%$       | 0,83%   | 44,2%         | 0,1%            | 39,38%     | 8,82%  | 6,67%                  | $0\%$            | 100%  |
|      | Freq       | 78      | 2813          | $6\phantom{.}6$ | 2327       | 583    | 371                    | $\overline{0}$   | 6178  |
| 2017 | %          | 1,26%   | 45,53%        | 0,1%            | 37,67%     | 9,44%  | $6,01\%$               | $0\%$            | 100%  |

**Tabela 5: Qual é <sup>a</sup> sua cor ou raça?**

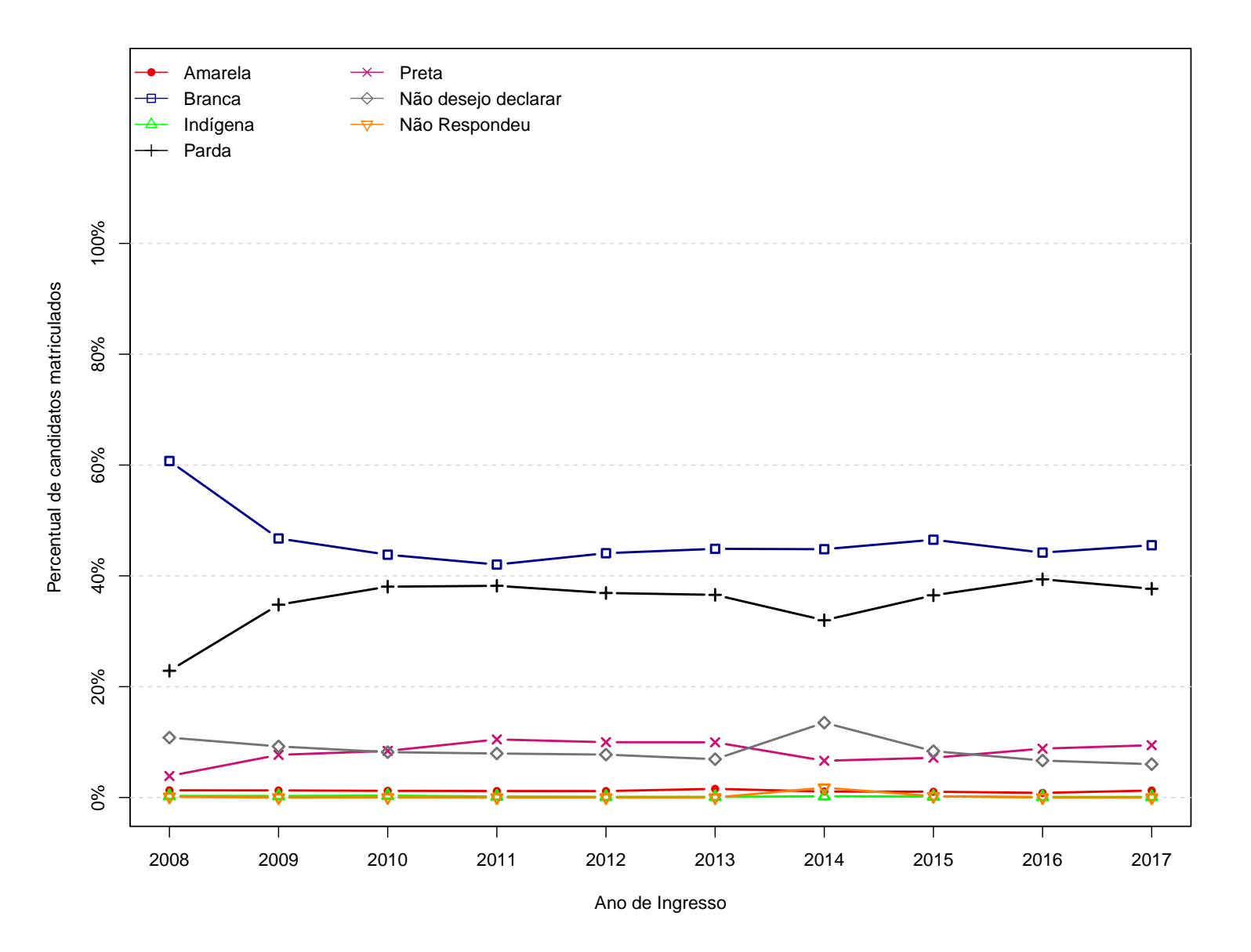

<span id="page-22-0"></span>Figura 6: Grafico da pergunta "Qual é a sua cor ou raça?"

<span id="page-23-0"></span>

|              |            |                |                  | Categorias               |                 |                |                  |              |
|--------------|------------|----------------|------------------|--------------------------|-----------------|----------------|------------------|--------------|
| Ano          | Observação | B <sub>H</sub> | <b>Grande BH</b> | Interior de<br><b>MG</b> | Outro<br>Estado | Outro País     | Não<br>Respondeu | <b>Total</b> |
|              | Freq       | 3545           | 552              | 514                      | $72\,$          | 3              | $\overline{2}$   | 4688         |
| 2008         | $\%$       | 75,62%         | 11,77%           | 10,96%                   | 1,54%           | $0.06\%$       | $0.04\%$         | 100%         |
|              | Freq       | 3997           | 905              | 854                      | 116             | $\,6\,$        | $\theta$         | 5878         |
| 2009         | $\%$       | 68%            | 15,4%            | 14,53%                   | 1,97%           | 0,1%           | $0\%$            | 100%         |
|              | Freq       | 4434           | 1061             | 958                      | 132             | 3              | $\mathbf{1}$     | 6589         |
| 2010         | %          | 67,29%         | 16,1%            | 14,54%                   | $2\%$           | 0.05%          | $0,02\%$         | 100%         |
| 2011         | Freq       | 4165           | 1109             | 1060                     | 237             | $\mathbf{1}$   | 1                | 6573         |
|              | %          | 63,37%         | 16,87%           | 16,13%                   | 3,61%           | $0,02\%$       | $0,02\%$         | 100%         |
|              | Freq       | 4147           | 1113             | 1021                     | 254             | $\overline{0}$ | $\overline{0}$   | 6535         |
| ${\bf 2012}$ | %          | 63,46%         | 17,03%           | 15,62%                   | 3,89%           | $0\%$          | $0\%$            | 100%         |
|              | Freq       | 4251           | 1118             | 950                      | 296             | $\overline{2}$ | $\theta$         | 6617         |
| 2013         | %          | 64,24%         | 16,9%            | 14,36%                   | 4,47%           | $0,03\%$       | $0\%$            | 100%         |
|              | Freq       | 4139           | 930              | 929                      | 381             | $\overline{4}$ | 115              | 6498         |
| 2014         | %          | 63,7%          | 14,31%           | 14,3%                    | 5,86%           | $0,06\%$       | 1,77%            | 100%         |
|              | Freq       | 4038           | 1057             | 992                      | 464             | $\overline{2}$ | 16               | 6569         |
| 2015         | $\%$       | 61,47%         | 16,09%           | 15,1%                    | 7,06%           | $0,03\%$       | 0,24%            | 100%         |
|              | Freq       | 3527           | 1074             | 1059                     | 495             | 3              | $\overline{0}$   | 6158         |
| 2016         | $\%$       | 57,28%         | 17,44%           | 17,2%                    | 8,04%           | 0,05%          | $0\%$            | 100%         |
|              | Freq       | 3388           | 1103             | 1186                     | 499             | $\overline{2}$ | $\overline{0}$   | 6178         |
| 2017         | %          | 54,84%         | 17,85%           | 19,2%                    | 8,08%           | $0.03\%$       | $0\%$            | 100%         |

**Tabela 6: Onde você reside atualmente?**

<span id="page-24-0"></span>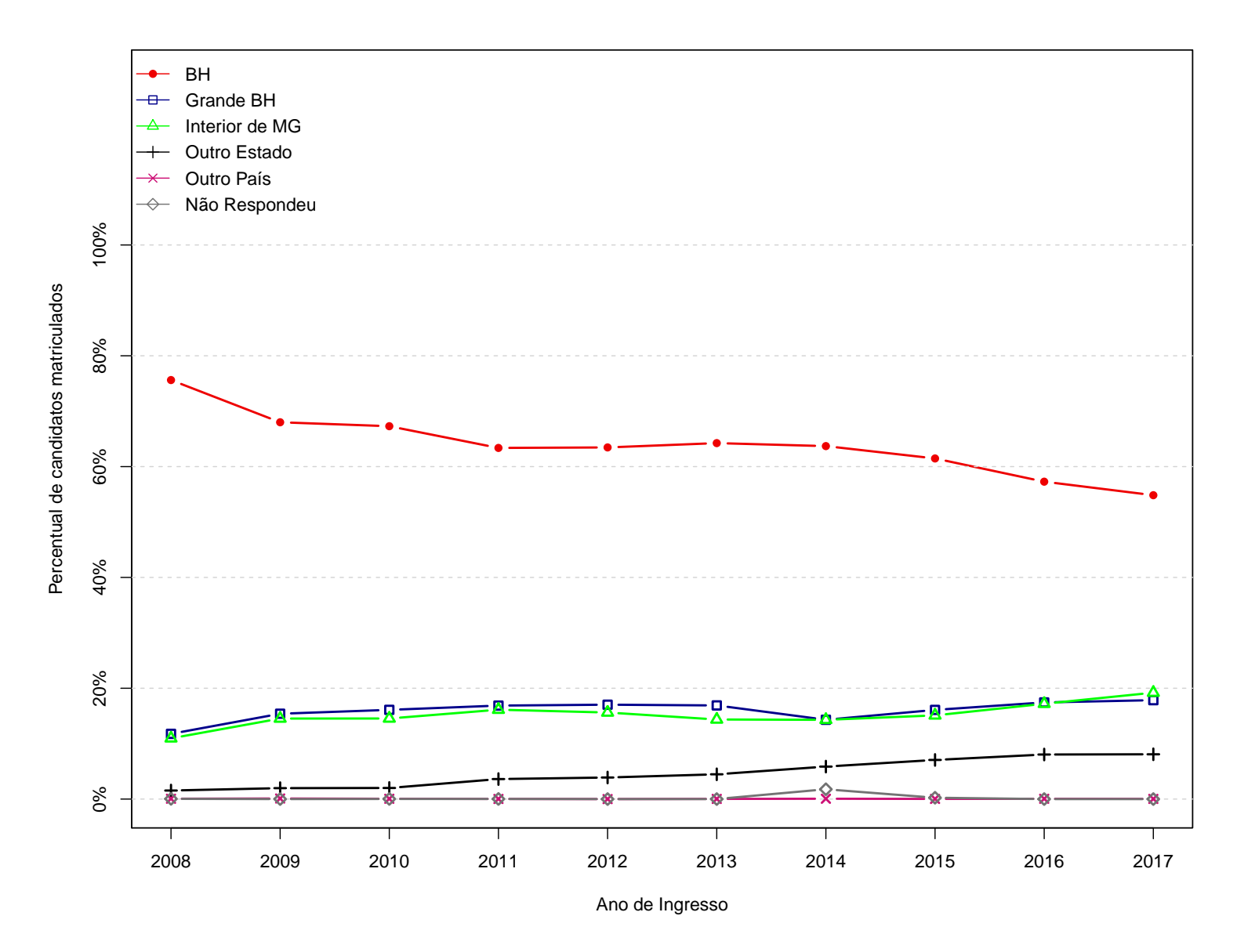

**Figura 7: Grafico da pergunta "Onde você reside atualmente?"**

<span id="page-25-0"></span>

|      |            |                |                  | Categorias               |                 |            |                  |              |
|------|------------|----------------|------------------|--------------------------|-----------------|------------|------------------|--------------|
| Ano  | Observação | B <sub>H</sub> | <b>Grande BH</b> | Interior de<br><b>MG</b> | Outro<br>Estado | Outro País | Não<br>Respondeu | <b>Total</b> |
|      | Freq       | 3305           | 378              | 833                      | 125             | 46         | $\mathbf{1}$     | 4688         |
| 2008 | %          | 70,5%          | 8,06%            | 17,77%                   | 2,67%           | 0,98%      | $0,02\%$         | 100%         |
|      | Freq       | 3827           | 563              | 1251                     | 198             | 39         | $\theta$         | 5878         |
| 2009 | %          | 65,11%         | 9,58%            | 21,28%                   | 3,37%           | $0,66\%$   | $0\%$            | 100%         |
|      | Freq       | 4222           | 715              | 1395                     | 219             | 37         | $\mathbf{1}$     | 6589         |
| 2010 | %          | 64,08%         | 10,85%           | 21,17%                   | 3,32%           | $0,56\%$   | $0,02\%$         | 100%         |
| 2011 | Freq       | 4044           | 728              | 1444                     | 323             | 33         | 1                | 6573         |
|      | %          | 61,52%         | 11,08%           | 21,97%                   | 4,91%           | 0,5%       | $0,02\%$         | 100%         |
|      | Freq       | 4021           | 811              | 1356                     | 315             | 32         | $\overline{0}$   | 6535         |
| 2012 | %          | 61,53%         | 12,41%           | 20,75%                   | 4,82%           | $0,49\%$   | $0\%$            | 100%         |
|      | Freq       | 4190           | 756              | 1261                     | 388             | $22\,$     | $\theta$         | 6617         |
| 2013 | %          | 63,32%         | 11,43%           | 19,06%                   | 5,86%           | 0,33%      | $0\%$            | 100%         |
|      | Freq       | 3975           | 605              | 1249                     | 529             | 25         | 115              | 6498         |
| 2014 | %          | 61,17%         | 9,31%            | 19,22%                   | 8,14%           | $0,38\%$   | 1,77%            | 100%         |
|      | Freq       | 3851           | 760              | 1316                     | 592             | 34         | 16               | 6569         |
| 2015 | %          | 58,62%         | 11,57%           | 20,03%                   | $9,01\%$        | $0,52\%$   | 0,24%            | 100%         |
|      | Freq       | 3441           | 763              | 1339                     | 603             | 12         | $\overline{0}$   | 6158         |
| 2016 | %          | 55,88%         | 12,39%           | 21,74%                   | 9,79%           | $0,19\%$   | $0\%$            | 100%         |
|      | Freq       | 3351           | 774              | 1403                     | 642             | $8\,$      | $\overline{0}$   | 6178         |
| 2017 | %          | 54,24%         | 12,53%           | 22,71%                   | 10,39%          | 0,13%      | $0\%$            | 100%         |

**Tabela 7: Onde concluiu ou concluirá <sup>o</sup> Ensino Médio?**

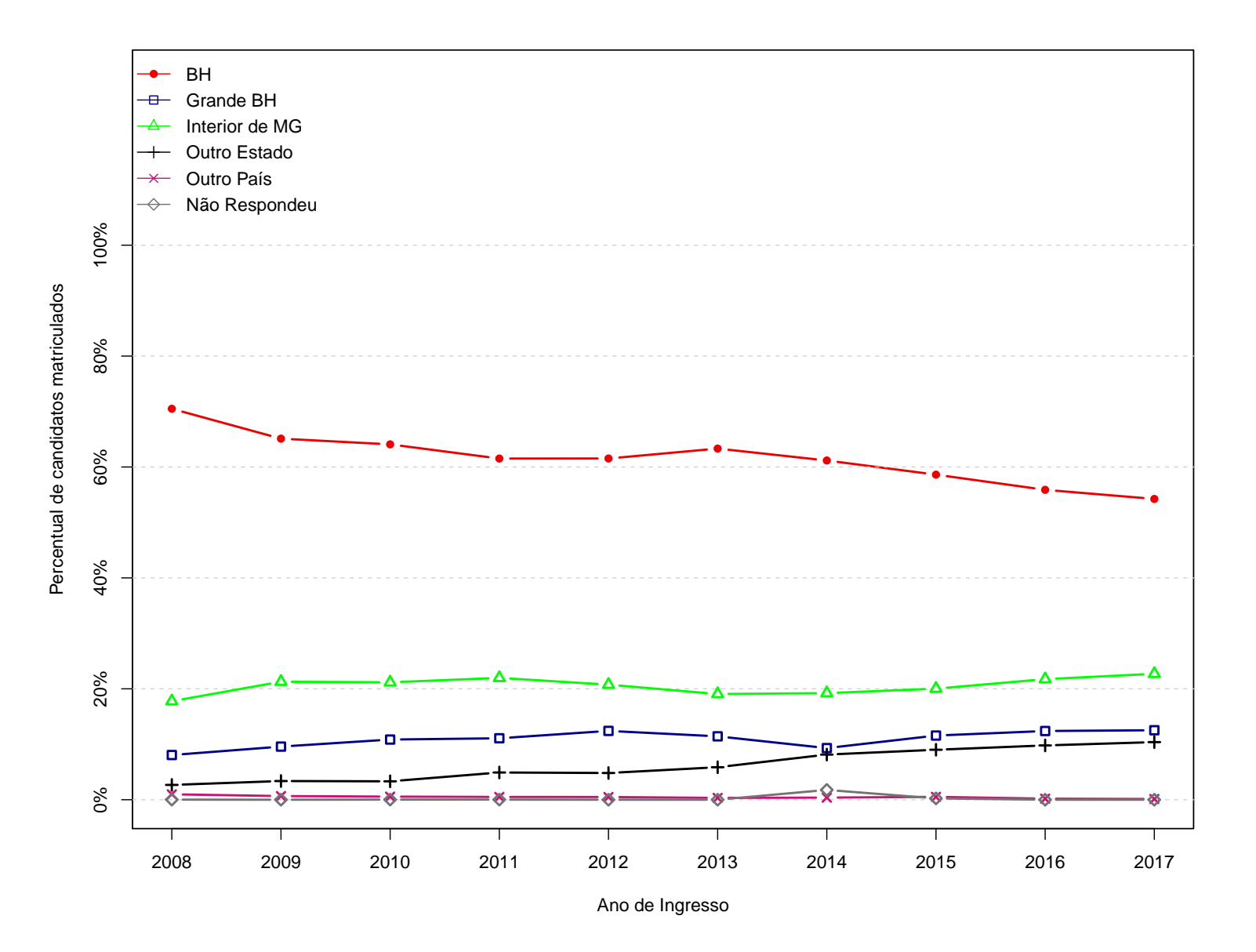

Figura 8: Grafico da pergunta "Onde concluiu ou concluirá o Ensino Médio?"

<span id="page-26-0"></span>25

|              |            |             |                                                                                     | Categorias |                         |                  |              |
|--------------|------------|-------------|-------------------------------------------------------------------------------------|------------|-------------------------|------------------|--------------|
| Ano          | Observação | $\mathbf 1$ | $\bf{2}$                                                                            | 3          | $\overline{\mathbf{4}}$ | 5                | <b>Total</b> |
|              | Freq       | 4052        | 535                                                                                 | 23         | 77                      | $\mathbf{1}$     | 4688         |
| 2008         | %          | 86,43%      | 11,41%                                                                              | $0,49\%$   | 1,64%                   | $0,02\%$         | 100%         |
|              | Freq       | 4964        | 742                                                                                 | 36         | 136                     | $\boldsymbol{0}$ | 5878         |
| 2009         | $\%$       | 84,45%      | 12,62%                                                                              | $0,61\%$   | 2,31%                   | $0\%$            | 100%         |
|              | Freq       | $5612\,$    | 773                                                                                 | $35\,$     | 168                     | $\mathbf{1}$     | 6589         |
| 2010         | %          | 85,17%      | 11,73%                                                                              | $0,53\%$   | 2,55%                   | $0,02\%$         | 100%         |
|              | Freq       | 5569        | 768                                                                                 | 45         | 190                     | $\mathbf{1}$     | 6573         |
| 2011         | %          | 84,73%      | 11,68%                                                                              | $0,68\%$   | 2,89%                   | $0,02\%$         | 100%         |
|              | Freq       | 5541        | $772\,$                                                                             | 61         | 161                     | $\boldsymbol{0}$ | 6535         |
| 2012         | %          | 84,79%      | 11,81%                                                                              | $0.93\%$   | 2,46%                   | $0\%$            | 100%         |
|              | Freq       | 5493        | 818                                                                                 | 96         | $210\,$                 | $\overline{0}$   | 6617         |
| 2013         | %          | 83,01%      | 12,36%                                                                              | 1,45%      | 3,17%                   | $0\%$            | 100%         |
|              | Freq       | 5117        | 989                                                                                 | 99         | 178                     | 115              | 6498         |
| 2014         | %          | 78,75%      | 15,22%                                                                              | 1,52%      | 2,74%                   | 1,77%            | 100%         |
|              | Freq       | 5263        | 1029                                                                                | 112        | 149                     | 16               | 6569         |
| 2015         | %          | 80,12%      | 15,66%                                                                              | 1,7%       | 2,27%                   | $0,24\%$         | 100%         |
|              | Freq       | 4908        | $1034\,$                                                                            | 102        | 114                     | $\boldsymbol{0}$ | 6158         |
| 2016         | %          | 79,7%       | 16,79%                                                                              | 1,66%      | 1,85%                   | $0\%$            | 100%         |
|              | Freq       | 4918        | $1039\,$                                                                            | $125\,$    | 96                      | $\boldsymbol{0}$ | 6178         |
| ${\bf 2017}$ | %          | 79,61%      | 16,82%                                                                              | 2,02%      | 1,55%                   | $0\%$            | 100%         |
|              |            |             | $1 =$ Ensino Médio não-profissionalizante; 2 = Ensino Médio profissionalizante; 3 = |            |                         |                  |              |

**Tabela 8: Que curso de Ensino Médio você concluiu ou concluirá?**

<span id="page-27-0"></span>Outro equivalente;  $4 = \text{Supletivo}$ ;  $5 = \text{Não Respondeu}$ .

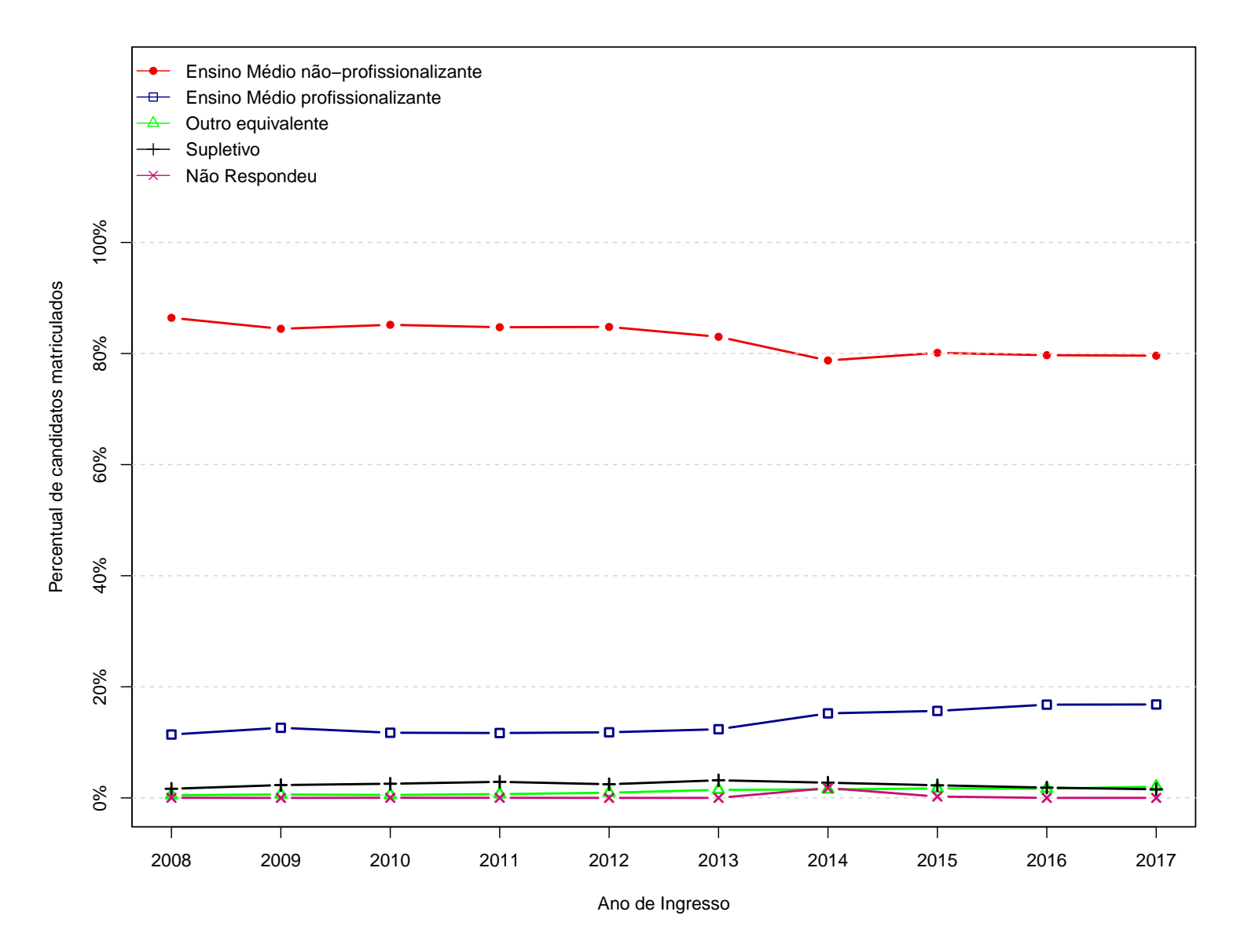

<span id="page-28-0"></span>Figura 9: Grafico da pergunta "Que curso de Ensino Médio você concluiu ou concluirá?"

<span id="page-29-0"></span>

|      |            |                |                         | Categorias                        |                                  |                                 |                  |       |
|------|------------|----------------|-------------------------|-----------------------------------|----------------------------------|---------------------------------|------------------|-------|
| Ano  | Observação | Curso livre    | Em escola<br>particular | Em escola<br>pública<br>municipal | Em escola<br>pública<br>estadual | Em escola<br>pública<br>federal | Não<br>Respondeu | Total |
|      | Freq       | $\overline{7}$ | 3098                    | 198                               | 900                              | 484                             | $\mathbf{1}$     | 4688  |
| 2008 | %          | 0,15%          | 66,08%                  | 4,22%                             | 19,2%                            | 10,32%                          | $0,02\%$         | 100%  |
|      | Freq       | $9\phantom{.}$ | 3160                    | 306                               | 1766                             | 637                             | $\overline{0}$   | 5878  |
| 2009 | %          | 0,15%          | 53,76%                  | $5,21\%$                          | 30,04%                           | 10,84%                          | $0\%$            | 100%  |
|      | Freq       | 14             | 3522                    | 372                               | 2053                             | 628                             | $\overline{0}$   | 6589  |
| 2010 | %          | 0,21%          | 53,45%                  | 5,65%                             | 31,16%                           | 9,53%                           | $0\%$            | 100%  |
|      | Freq       | 19             | 3407                    | 361                               | 2179                             | 607                             | $\overline{0}$   | 6573  |
| 2011 | %          | $0,29\%$       | 51,83%                  | 5,49%                             | 33,15%                           | 9,23%                           | $0\%$            | 100%  |
|      | Freq       | 11             | 3331                    | 352                               | 2218                             | 623                             | $\overline{0}$   | 6535  |
| 2012 | %          | 0,17%          | 50,97%                  | 5,39%                             | 33,94%                           | 9,53%                           | $0\%$            | 100%  |
|      | Freq       | 21             | 3675                    | 265                               | 2063                             | 593                             | $\Omega$         | 6617  |
| 2013 | %          | 0,32%          | 55,54%                  | $4\%$                             | 31,18%                           | 8,96%                           | $0\%$            | 100%  |
|      | Freq       | 23             | 3636                    | 193                               | 1647                             | 884                             | 115              | 6498  |
| 2014 | %          | 0,35%          | 55,96%                  | 2,97%                             | $25{,}35\%$                      | 13,6%                           | 1,77%            | 100%  |
|      | Freq       | 14             | 3341                    | 189                               | 2004                             | 1005                            | 16               | 6569  |
| 2015 | $\%$       | 0,21%          | 50,86%                  | 2,88%                             | 30,51%                           | 15,3%                           | 0,24%            | 100%  |
|      | Freq       | 11             | 2684                    | 209                               | 2244                             | 1010                            | $\theta$         | 6158  |
| 2016 | %          | $0,18\%$       | 43,59%                  | 3,39%                             | 36,44%                           | 16,4%                           | $0\%$            | 100%  |
|      | Freq       | 17             | 2803                    | 183                               | 2137                             | 1038                            | $\overline{0}$   | 6178  |
| 2017 | %          | 0,28%          | 45,37%                  | 2,96%                             | 34,59%                           | 16,8%                           | $0\%$            | 100%  |

Tabela 9: Em que tipo de escola você cursou, integralmente ou na sua maior parte, o Ensino Médio?

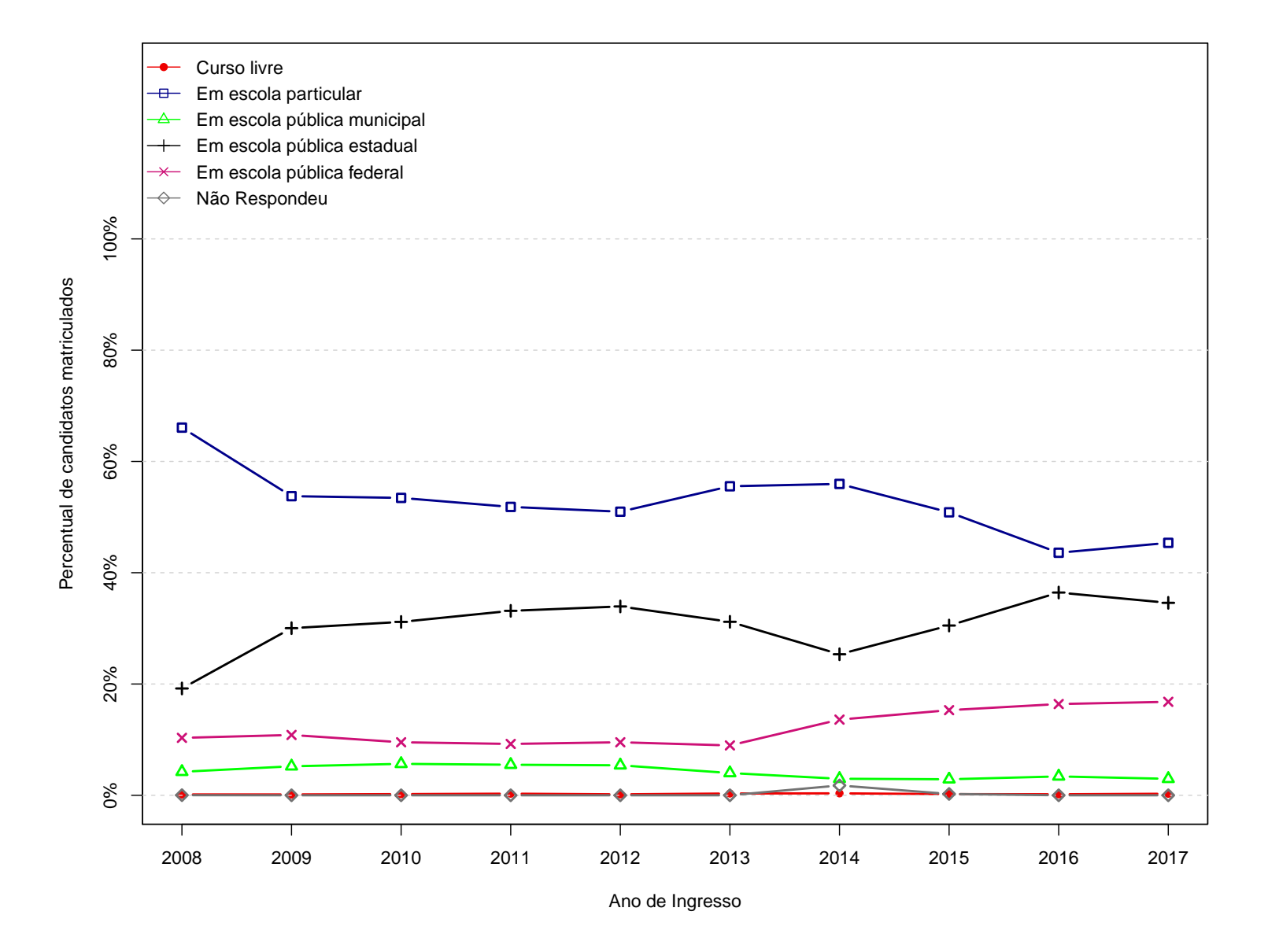

<span id="page-30-0"></span>Figura 10: Grafico da pergunta "Em que tipo de escola você cursou, integralmente ou na sua maior parte, o **Ensino Médio?"**

<span id="page-31-0"></span>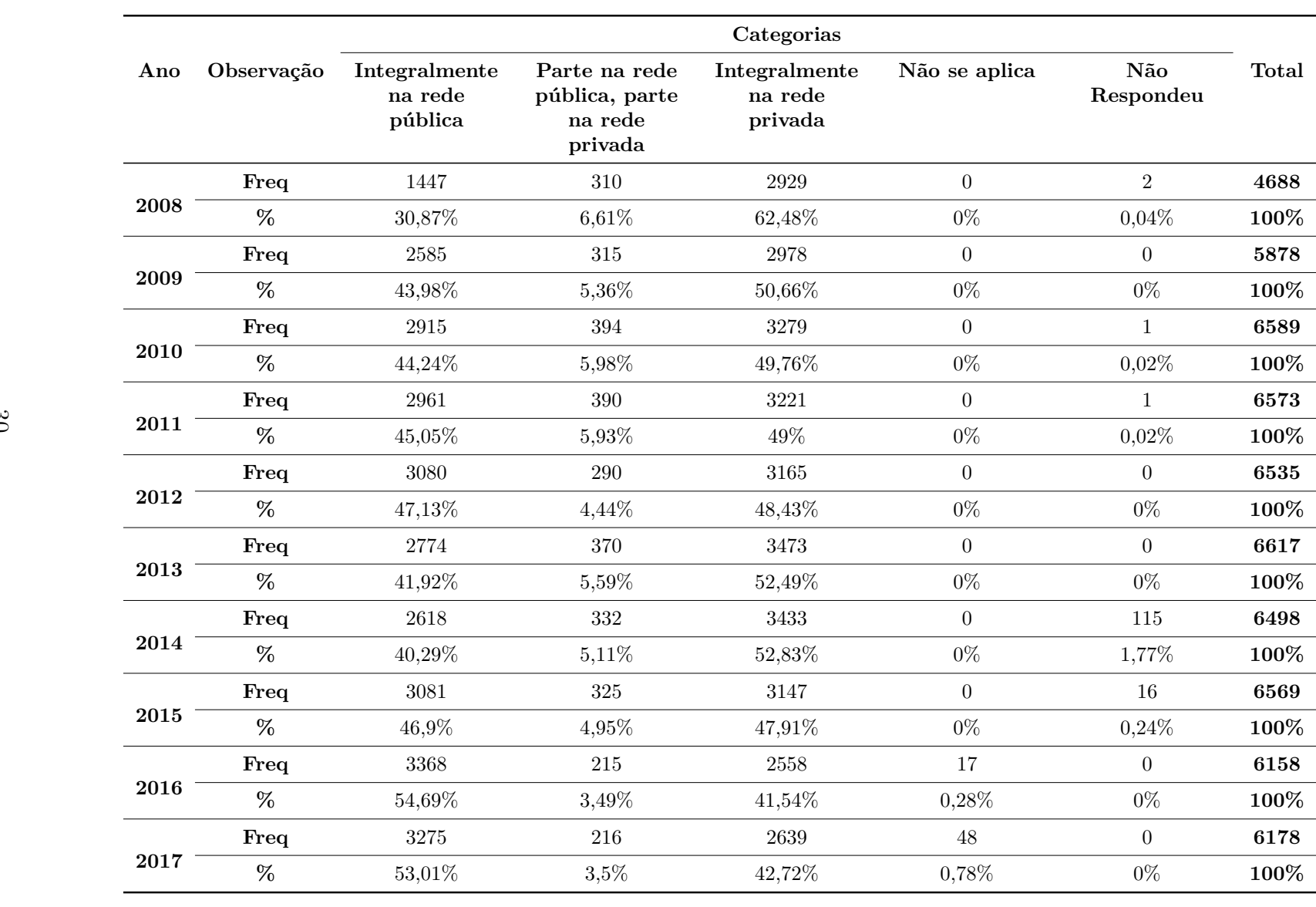

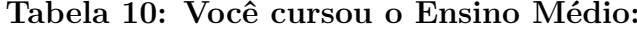

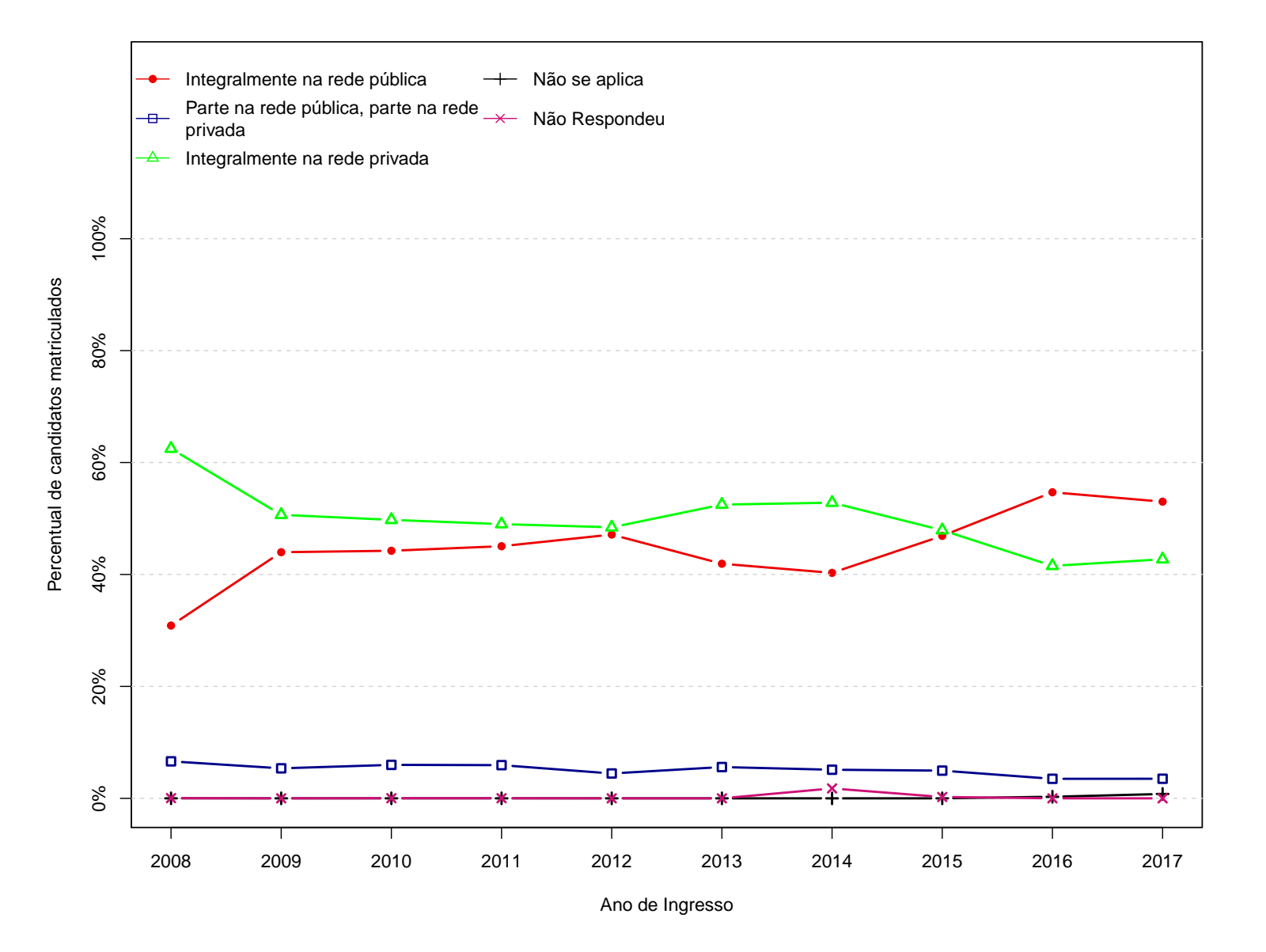

<span id="page-32-0"></span>**Figura 11: Grafico da pergunta "Você cursou <sup>o</sup> Ensino Médio:"**

<span id="page-33-0"></span>

|              |            |                          |                    |          | Categorias |         |                   |                  |              |
|--------------|------------|--------------------------|--------------------|----------|------------|---------|-------------------|------------------|--------------|
| Ano          | Observação | Ainda não<br>concluí     | Menos de<br>3 anos | 3 anos   | 4 anos     | 5 anos  | Mais de 5<br>anos | Não<br>Respondeu | <b>Total</b> |
|              | Freq       | 457                      | $\overline{0}$     | 3978     | 211        | 25      | $12\,$            | $5\overline{)}$  | 4688         |
| 2008         | %          | 9,75%                    | $0\%$              | 84,85%   | 4,5%       | 0,53%   | $0,26\%$          | $0,11\%$         | 100%         |
|              | Freq       | 568                      | $\Omega$           | 4897     | $335\,$    | $45\,$  | 33                | $\Omega$         | 5878         |
| 2009         | %          | 9.66%                    | $0\%$              | 83,31%   | 5,7%       | 0,77%   | $0,56\%$          | $0\%$            | 100%         |
|              | Freq       | $1012\,$                 | $\overline{0}$     | 5141     | 359        | $50\,$  | $26\,$            | $\mathbf{1}$     | 6589         |
| 2010         | %          | 15,36%                   | $0\%$              | 78,02%   | 5,45%      | 0,76%   | $0,39\%$          | $0,02\%$         | 100%         |
| 2011         | Freq       | $\overline{\phantom{a}}$ | $\overline{0}$     | 6021     | 439        | 61      | $51\,$            | $\mathbf{1}$     | 6573         |
|              | %          | $\overline{\phantom{a}}$ | $0\%$              | 91,6%    | 6,68%      | 0.93%   | 0,78%             | $0,02\%$         | 100%         |
|              | Freq       |                          | $\overline{0}$     | 5967     | 463        | 57      | 48                | $\overline{0}$   | 6535         |
| ${\bf 2012}$ | %          | $\overline{\phantom{a}}$ | $0\%$              | 91,31%   | 7,08%      | 0,87%   | $0,73\%$          | $0\%$            | 100%         |
|              | Freq       | $\overline{\phantom{0}}$ | $\overline{0}$     | 5995     | 492        | 71      | 59                | $\overline{0}$   | 6617         |
| 2013         | %          | $\overline{a}$           | $0\%$              | 90,6%    | 7,44%      | 1,07%   | 0,89%             | $0\%$            | 100%         |
|              | Freq       | $\overline{a}$           | $\overline{0}$     | 5777     | 484        | $48\,$  | $74\,$            | 115              | 6498         |
| 2014         | %          | $\overline{\phantom{a}}$ | $0\%$              | 88,9%    | 7,45%      | 0,74%   | 1,14%             | 1,77%            | 100%         |
|              | Freq       | $\overline{\phantom{a}}$ | $\overline{0}$     | 5939     | 505        | $59\,$  | $50\,$            | 16               | 6569         |
| 2015         | %          | $\overline{\phantom{a}}$ | $0\%$              | 90,41%   | 7,69%      | $0,9\%$ | 0,76%             | 0,24%            | 100%         |
|              | Freq       | $\overline{a}$           | 58                 | $5155\,$ | 809        | 72      | 64                | $\overline{0}$   | 6158         |
| 2016         | %          | $\overline{a}$           | 0,94%              | 83,71%   | 13,14%     | 1,17%   | 1,04%             | $0\%$            | 100%         |
|              | Freq       | $\overline{\phantom{a}}$ | 113                | 5566     | 419        | $48\,$  | $32\,$            | $\overline{0}$   | 6178         |
| 2017         | %          | $\overline{a}$           | 1,83%              | 90,09%   | 6,78%      | 0,78%   | $0,52\%$          | $0\%$            | 100%         |

Tabela 11: Quantos anos você levou ou levará para concluir o Ensino Médio?

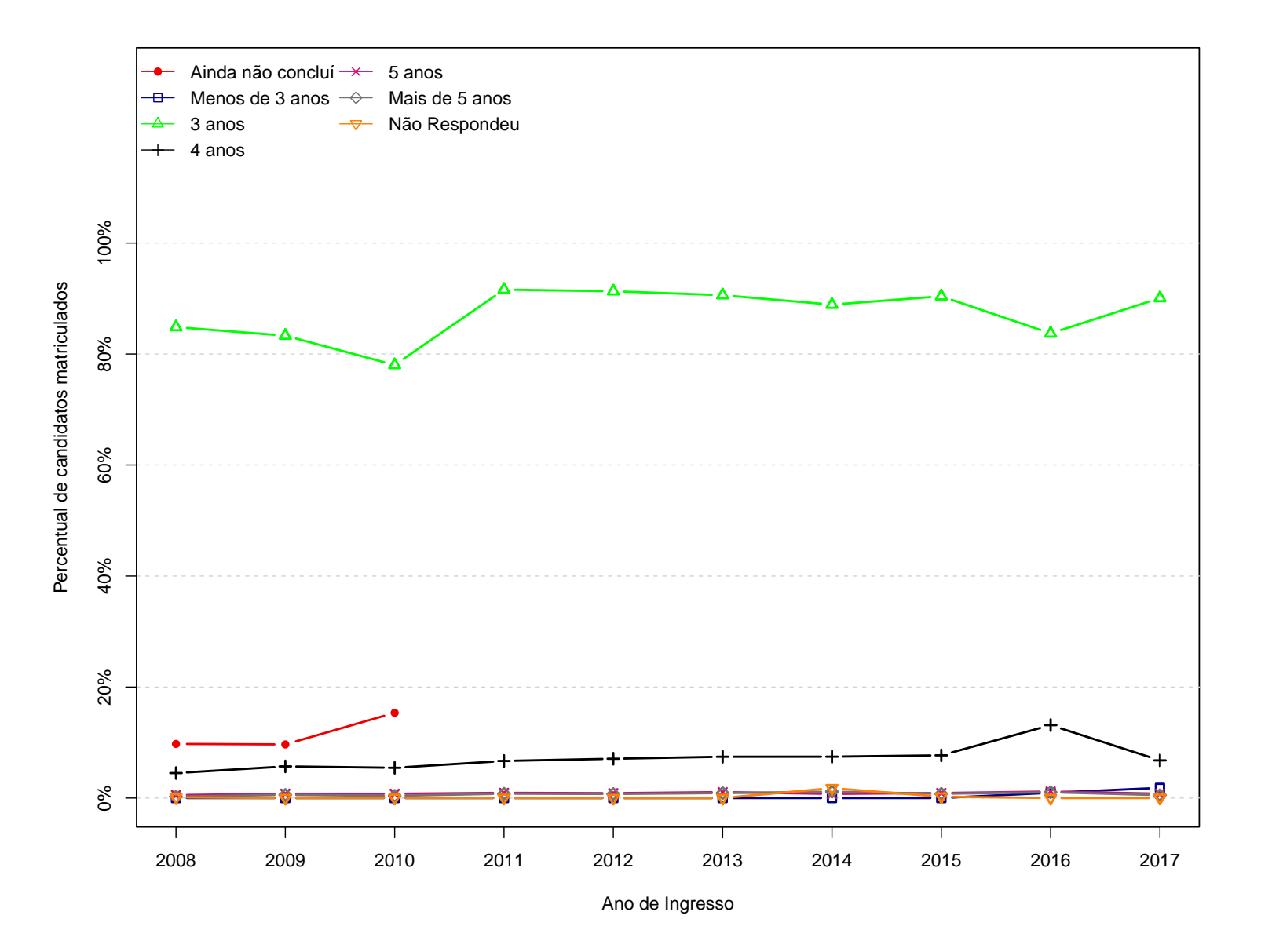

<span id="page-34-0"></span>Figura 12: Grafico da pergunta "Quantos anos você levou ou levará para concluir o Ensino Médio?"

|              |            |        | Categorias |                  |              |
|--------------|------------|--------|------------|------------------|--------------|
| Ano          | Observação | Diurno | Noturno    | Não Respondeu    | <b>Total</b> |
|              | Freq       | 4391   | 294        | $\overline{3}$   | 4688         |
| 2008         | $\%$       | 93,66% | 6,27%      | $0,06\%$         | 100%         |
|              | Freq       | 5333   | 545        | $\overline{0}$   | 5878         |
| 2009         | %          | 90,73% | 9,27%      | $0\%$            | 100%         |
|              | Freq       | 5918   | 670        | $\mathbf{1}$     | 6589         |
| 2010         | %          | 89,82% | 10,17%     | $0,02\%$         | 100%         |
|              | Freq       | 5922   | 650        | $\mathbf{1}$     | 6573         |
| 2011         | %          | 90,1%  | 9,89%      | $0,02\%$         | 100%         |
|              | Freq       | 5874   | 661        | $\boldsymbol{0}$ | 6535         |
| 2012         | %          | 89,89% | 10,11%     | $0\%$            | 100%         |
|              | Freq       | 6027   | 590        | $\overline{0}$   | 6617         |
| ${\bf 2013}$ | $\%$       | 91,08% | 8,92%      | $0\%$            | 100%         |
|              | Freq       | 5939   | 444        | 115              | 6498         |
| 2014         | $\%$       | 91,4%  | $6,83\%$   | 1,77%            | 100%         |
|              | Freq       | 6112   | 441        | 16               | 6569         |
| 2015         | %          | 93,04% | 6,71%      | 0,24%            | 100%         |
|              | Freq       | 5722   | 436        | $\overline{0}$   | 6158         |
| 2016         | $\%$       | 92,92% | 7,08%      | $0\%$            | 100%         |
|              | Freq       | 5817   | $361\,$    | $\boldsymbol{0}$ | 6178         |
| 2017         | %          | 94,16% | 5,84%      | $0\%$            | 100%         |

<span id="page-35-0"></span>Tabela 12: Em que turno você fez (ou faz), integralmente, ou em sua maior parte, o Ensino Médio?
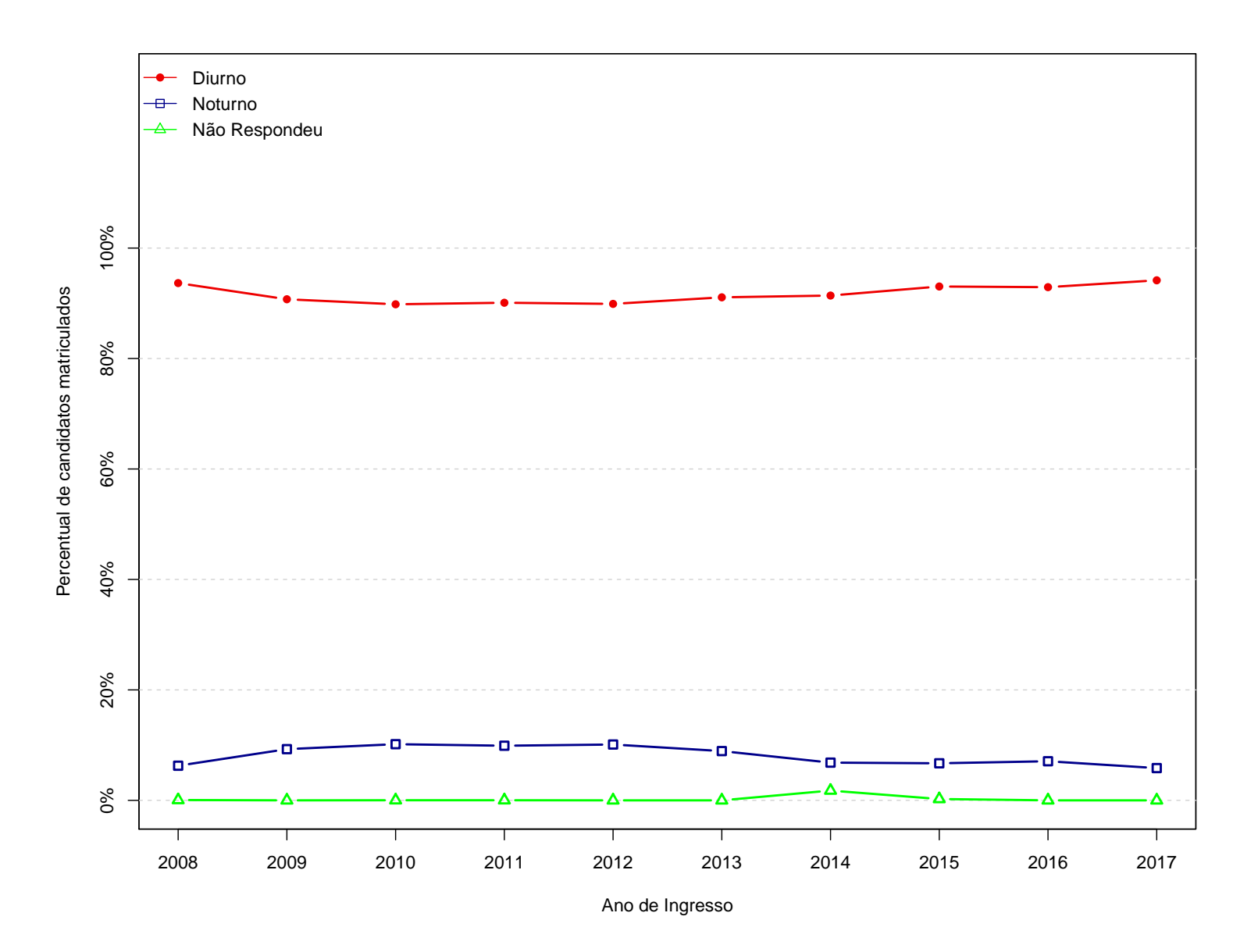

Figura 13: Grafico da pergunta "Em que turno você fez (ou faz), integralmente, ou em sua maior parte, o **Ensino Médio?"**

|      |                                                                                                    |            |              |                |       |                          |       |       | Categorias     |       |       |         |            |                |                |              |
|------|----------------------------------------------------------------------------------------------------|------------|--------------|----------------|-------|--------------------------|-------|-------|----------------|-------|-------|---------|------------|----------------|----------------|--------------|
| Ano  | Observação                                                                                                    | 0          | $\mathbf{1}$ | $\overline{2}$ | 3     | $\overline{\mathbf{4}}$  | 5     | 6     | $\overline{7}$ | 8     | 9     | 10      | 11         | 12             | $\mathbf{NR}$  | <b>Total</b> |
|      | Freq                                                                                                    |            |              |                |       |                          |       |       |                |       |       |         |            |                |                |              |
| 2008 | %                                                                                                    |            |              |                |       | $\overline{\phantom{a}}$ |       | ۰     | $\overline{a}$ |       |       |         | ٠          |                |                |              |
|      | Freq                                                                                                    |            |              |                |       |                          |       | ٠     | ÷              |       |       |         | ۰          | ۰              |                |              |
| 2009 | $\%$                                                                                                    |            |              |                |       |                          |       |       |                |       |       |         |            |                |                |              |
|      | Freq                                                                                                    | $\bf 2334$ | 129          | 128            | 245   | 330                      | 109   | 123   | 188            | 316   | 147   | $232\,$ | 2307       | $\overline{0}$ | 1              | 6589         |
| 2010 | %                                                                                                    | 35,42%     | 1,96%        | 1,94%          | 3,72% | 5,01%                    | 1,65% | 1,87% | 2,85%          | 4.8%  | 2,23% | 3,52%   | 35,01%     | $0\%$          | $0,02\%$       | 100%         |
|      | Freq                                                                                                    | 2280       | 130          | 129            | 273   | 294                      | 144   | 120   | 187            | 326   | 155   | 203     | 2331       | $\overline{0}$ | $\mathbf{1}$   | 6573         |
| 2011 | $\%$                                                                                                    | 34,69%     | 1,98%        | 1,96%          | 4,15% | 4,47%                    | 2,19% | 1,83% | 2,84%          | 4,96% | 2,36% | 3,09%   | 35,46%     | $0\%$          | $0,02\%$       | 100%         |
|      | Freq                                                                                                    | 2291       | 143          | 123            | 292   | 283                      | 120   | 100   | 167            | 302   | 111   | 190     | 2413       | $\overline{0}$ | $\theta$       | 6535         |
| 2012 | $\%$                                                                                                    | 35,06%     | 2,19%        | 1,88%          | 4,47% | 4,33%                    | 1,84% | 1,53% | 2,56%          | 4,62% | 1,7%  | 2,91%   | 36,92%     | $0\%$          | $0\%$          | 100%         |
|      | Freq                                                                                                    | 2613       | 143          | 133            | 344   | 313                      | 145   | 122   | 201            | 276   | 140   | 183     | $\,2004\,$ | $\mathbf{0}$   | $\overline{0}$ | 6617         |
| 2013 | %                                                                                                    | 39,49%     | 2,16%        | 2,01%          | 5.2%  | 4,73%                    | 2,19% | 1,84% | 3,04%          | 4,17% | 2,12% | 2,77%   | 30,29%     | $0\%$          | $0\%$          | 100%         |
|      | Freq                                                                                                    | 2526       | 138          | 114            | 402   | 309                      | 123   | 130   | 198            | 293   | 137   | 126     | 1887       | $\overline{0}$ | 115            | 6498         |
| 2014 | %                                                                                                    | 38,87%     | 2,12%        | 1,75%          | 6,19% | 4,76%                    | 1,89% | $2\%$ | 3,05%          | 4,51% | 2,11% | 1,94%   | 29,04%     | $0\%$          | 1,77%          | 100%         |
|      | Freq                                                                                                    | $2425\,$   | 141          | 115            | 462   | $\bf 238$                | 147   | 110   | 157            | 165   | 194   | 128     | 294        | 1977           | 16             | 6569         |
| 2015 | $\%$                                                                                                    | 36,92%     | 2,15%        | 1,75%          | 7,03% | 3,62%                    | 2,24% | 1,67% | 2,39%          | 2,51% | 2,95% | 1,95%   | 4,48%      | 30,1%          | 0,24%          | 100%         |
|      | Freq                                                                                                    | 1960       | 102          | 99             | 433   | 231                      | 117   | 92    | 162            | 135   | 199   | 91      | 278        | 2259           | $\theta$       | 6158         |
| 2016 | %                                                                                                    | 31,83%     | 1,66%        | 1,61%          | 7.03% | 3.75%                    | 1.9%  | 1,49% | 2,63%          | 2,19% | 3,23% | 1,48%   | 4,51%      | 36,68%         | $0\%$          | 100%         |
|      | Freq                                                                                                    | 2018       | 135          | 87             | 488   | 182                      | 151   | 114   | 151            | 140   | 194   | 119     | 242        | 2157           | $\overline{0}$ | 6178         |
| 2017 | %                                                                                                    | 32,66%     | 2,19%        | 1,41%          | 7,9%  | 2,95%                    | 2,44% | 1,85% | 2,44%          | 2,27% | 3,14% | 1,93%   | 3,92%      | 34,91%         | $0\%$          | 100%         |
|      | * 0 = Nenhum; 1 = Um; 2 = Dois; 3 = Três; 4 = Quatro; 5 = Cinco; 6 = Seis; 7 = Sete; 8 = Oito; 9 = Nove; 10 = Dez; 11 = Onze; 12 = Doze; NR = Não Respondeu. |            |              |                |       |                          |       |       |                |       |       |         |            |                |                |              |

Tabela 13: Considerando os doze anos da educação básica (nove do ensino fundamental e três do ensino médio), **quantos deles você cursou, <sup>e</sup> foi aprovado, em escola pública?**

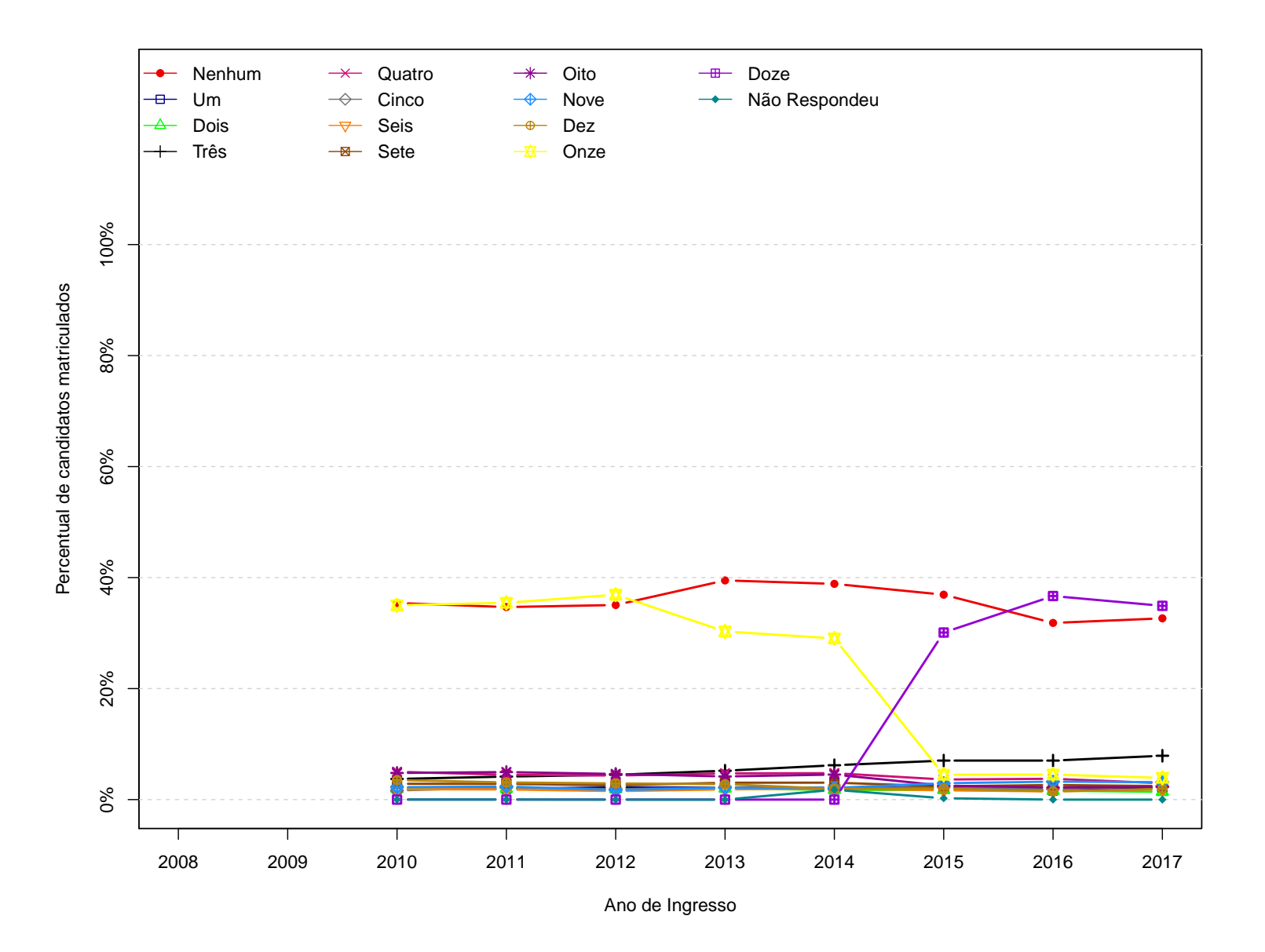

Figura 14: Grafico da pergunta "Considerando os doze anos da educação básica (nove do ensino fundamental e três do ensino médio), quantos deles você cursou, e foi aprovado, em escola pública?"

|      |            |                             |                                             | Categorias                                                     |          |                  |       |
|------|------------|-----------------------------|---------------------------------------------|----------------------------------------------------------------|----------|------------------|-------|
| Ano  | Observação | Sim, somente<br>para a UFMG | Sim, somente<br>para outras<br>instituições | Sim, tanto<br>para UFMG<br>como para<br>outras<br>instituições | Não      | Não<br>Respondeu | Total |
|      | Freq       | 1077                        | 488                                         | 2110                                                           | $1013\,$ | $\boldsymbol{0}$ | 4688  |
| 2008 | %          | 22,97%                      | 10,41%                                      | 45,01%                                                         | 21,61%   | $0\%$            | 100%  |
|      | Freq       | 1295                        | 603                                         | $2601\,$                                                       | 1379     | $\boldsymbol{0}$ | 5878  |
| 2009 | %          | 22,03%                      | 10,26%                                      | 44,25%                                                         | 23,46%   | $0\%$            | 100%  |
|      | Freq       | 1352                        | 680                                         | 2941                                                           | $1615\,$ | $\,1\,$          | 6589  |
| 2010 | %          | 20,52%                      | 10,32%                                      | 44,63%                                                         | 24,51%   | $0,02\%$         | 100%  |
|      | Freq       | 1136                        | 788                                         | 2726                                                           | 1922     | $\mathbf{1}$     | 6573  |
| 2011 | %          | 17,28%                      | 11,99%                                      | 41,47%                                                         | 29,24%   | $0,02\%$         | 100%  |
|      | Freq       | 921                         | 1029                                        | 2397                                                           | 2188     | $\boldsymbol{0}$ | 6535  |
| 2012 | %          | 14,09%                      | 15,75%                                      | 36,68%                                                         | 33,48%   | $0\%$            | 100%  |
|      | Freq       | 876                         | 1157                                        | 2376                                                           | 2208     | $\overline{0}$   | 6617  |
| 2013 | %          | 13,24%                      | 17,49%                                      | 35,91%                                                         | 33,37%   | $0\%$            | 100%  |
|      | Freq       | 730                         | 902                                         | 4168                                                           | 583      | 115              | 6498  |
| 2014 | %          | 11,23%                      | 13,88%                                      | 64,14%                                                         | 8,97%    | 1,77%            | 100%  |
|      | Freq       | 891                         | 911                                         | 4133                                                           | 618      | 16               | 6569  |
| 2015 | %          | 13,56%                      | 13,87%                                      | 62,92%                                                         | 9,41%    | 0,24%            | 100%  |
|      | Freq       | 776                         | 877                                         | 3551                                                           | 954      | $\boldsymbol{0}$ | 6158  |
| 2016 | %          | 12,6%                       | 14,24%                                      | 57,66%                                                         | 15,49%   | $0\%$            | 100%  |
|      | Freq       | 843                         | 940                                         | 3362                                                           | 1033     | $\boldsymbol{0}$ | 6178  |
| 2017 | $\%$       | 13,65%                      | 15,22%                                      | 54,42%                                                         | 16,72%   | $0\%$            | 100%  |

Tabela 14: Você já participou de algum processo seletivo para ingressar no ensino superior?

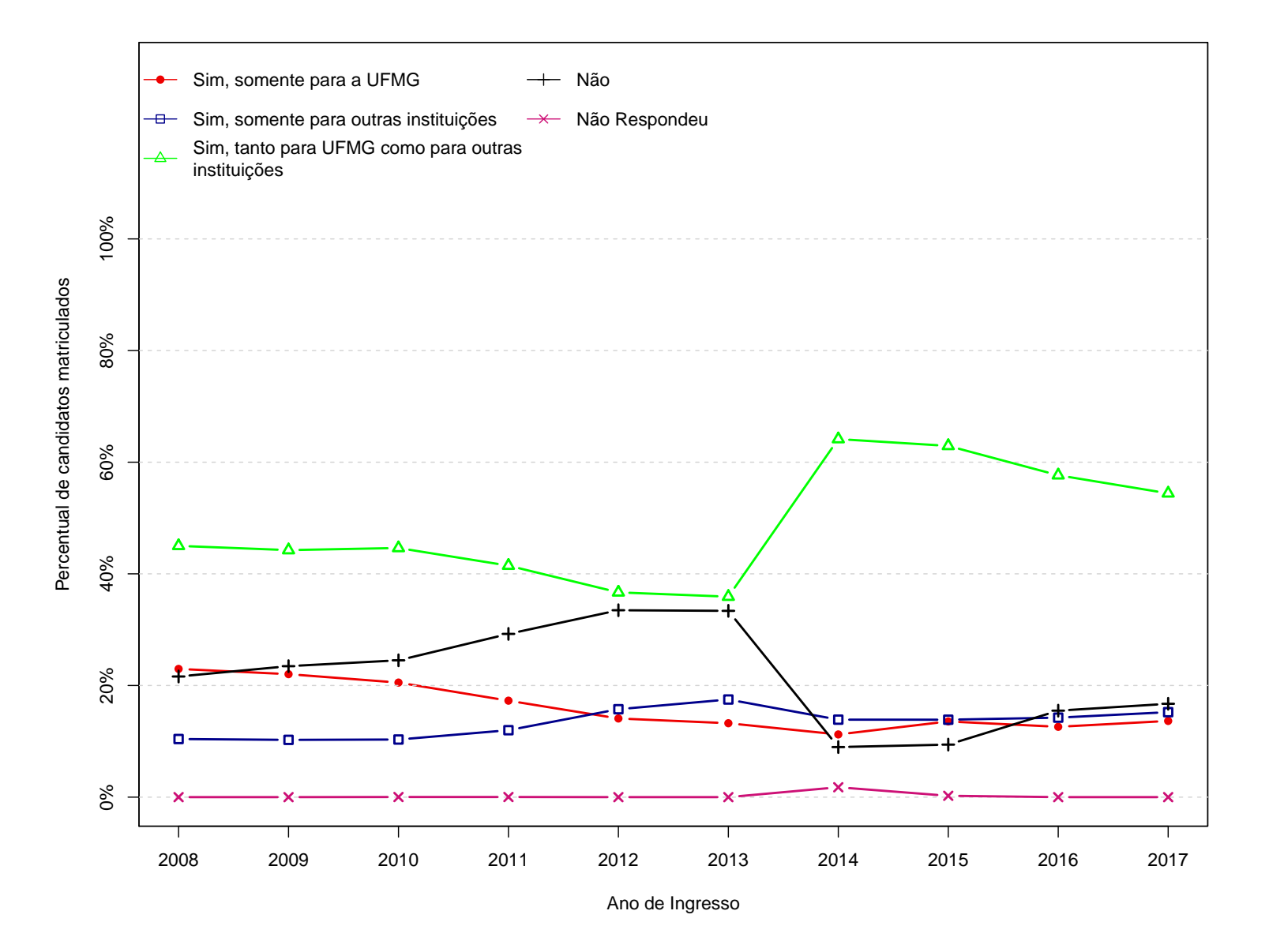

Figura 15: Grafico da pergunta "Você já participou de algum processo seletivo para ingressar no ensino supe**rior?"**

|      |            |                          |        | Categorias |                      |                  |              |
|------|------------|--------------------------|--------|------------|----------------------|------------------|--------------|
| Ano  | Observação | Este é o<br>primeiro ano | Um ano | Dois anos  | Três anos ou<br>mais | Não<br>Respondeu | <b>Total</b> |
|      | Freq       | 1869                     | 1331   | 686        | 801                  | $\mathbf{1}$     | 4688         |
| 2008 | %          | 39,87%                   | 28,39% | 14,63%     | 17,09%               | $0,02\%$         | 100%         |
|      | Freq       | 2364                     | 1443   | 930        | 1141                 | $\boldsymbol{0}$ | 5878         |
| 2009 | %          | 40,22%                   | 24,55% | 15,82%     | 19,41%               | $0\%$            | 100%         |
|      | Freq       | 2721                     | 1627   | 1006       | 1234                 | $\mathbf{1}$     | 6589         |
| 2010 | %          | 41,3%                    | 24,69% | 15,27%     | 18,73%               | $0,02\%$         | 100%         |
|      | Freq       | $2911\,$                 | 1580   | 948        | 1133                 | $\mathbf{1}$     | 6573         |
| 2011 | %          | 44,29%                   | 24,04% | 14,42%     | 17,24%               | $0,02\%$         | 100%         |
|      | Freq       | 3168                     | 1465   | 873        | 1029                 | $\overline{0}$   | 6535         |
| 2012 | $\%$       | 48,48%                   | 22,42% | 13,36%     | 15,75%               | $0\%$            | 100%         |
|      | Freq       | 3288                     | 1488   | 873        | 968                  | $\boldsymbol{0}$ | 6617         |
| 2013 | %          | 49,69%                   | 22,49% | 13,19%     | 14,63%               | $0\%$            | 100%         |
|      | Freq       | 2927                     | 1133   | 970        | 1353                 | 115              | 6498         |
| 2014 | %          | 45,04%                   | 17,44% | 14,93%     | 20,82%               | 1,77%            | 100%         |
|      | Freq       | 2957                     | 1199   | 1128       | 1269                 | 16               | 6569         |
| 2015 | %          | 45,01%                   | 18,25% | 17,17%     | 19,32%               | 0,24%            | 100%         |
|      | Freq       | 2711                     | 1075   | 1138       | 1234                 | $\overline{0}$   | 6158         |
| 2016 | $\%$       | 44,02%                   | 17,46% | 18,48%     | 20,04%               | $0\%$            | 100%         |
|      | Freq       | $2792\,$                 | 979    | 1163       | 1244                 | $\boldsymbol{0}$ | 6178         |
| 2017 | %          | 45,19%                   | 15,85% | 18,82%     | 20,14%               | $0\%$            | 100%         |

Tabela 15: Há quantos anos está tentando ingressar em um curso superior?

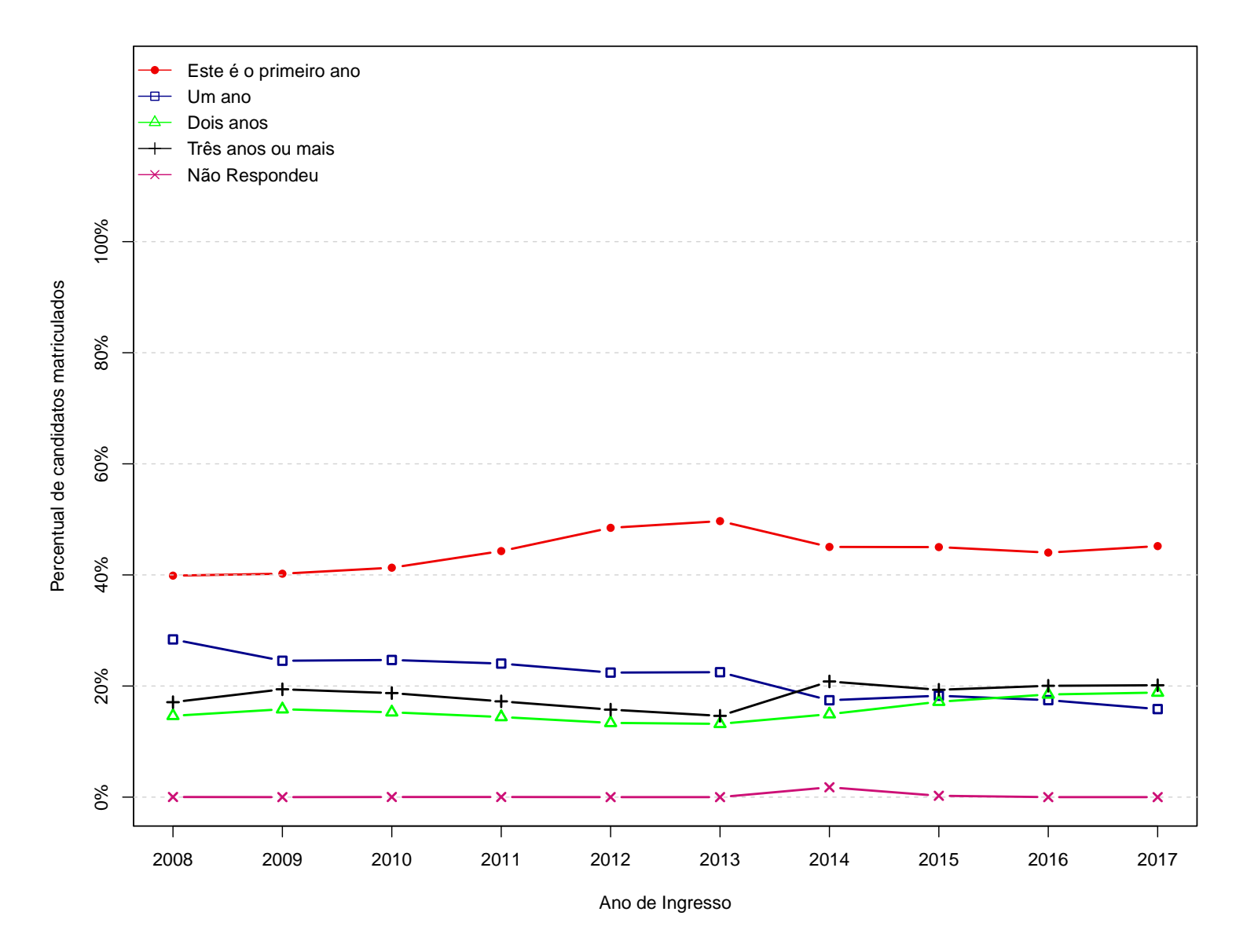

Figura 16: Grafico da pergunta "Há quantos anos está tentando ingressar em um curso superior?"

|      |            |          |        | Categorias |             |              |                  |              |
|------|------------|----------|--------|------------|-------------|--------------|------------------|--------------|
| Ano  | Observação | Nenhuma  | Uma    | Duas       | <b>Três</b> | Mais de três | Não<br>Respondeu | <b>Total</b> |
|      | Freq       | 2554     | 1267   | 490        | 175         | 202          | $\theta$         | 4688         |
| 2008 | $\%$       | 54,48%   | 27,03% | 10,45%     | 3,73%       | 4,31%        | $0\%$            | 100%         |
|      | Freq       | 3276     | 1452   | 646        | 241         | 263          | $\Omega$         | 5878         |
| 2009 | %          | 55,73%   | 24,7%  | 10,99%     | 4,1%        | 4,47%        | $0\%$            | 100%         |
|      | Freq       | $3605\,$ | 1672   | 760        | 279         | 272          | $\mathbf{1}$     | 6589         |
| 2010 | %          | 54,71%   | 25,38% | 11,53%     | 4,23%       | 4,13%        | $0,02\%$         | 100%         |
|      | Freq       | 3782     | 1515   | 716        | 273         | $\,286$      | $\mathbf{1}$     | 6573         |
| 2011 | %          | 57,54%   | 23,05% | 10,89%     | 4,15%       | 4,35%        | $0,02\%$         | 100%         |
|      | Freq       | 3603     | 1449   | 770        | 307         | 406          | $\overline{0}$   | 6535         |
| 2012 | %          | 55,13%   | 22,17% | 11,78%     | 4,7%        | $6,21\%$     | $0\%$            | 100%         |
|      | Freq       | 3578     | 1527   | 792        | 322         | 398          | $\Omega$         | 6617         |
| 2013 | %          | 54,07%   | 23,08% | 11,97%     | 4,87%       | $6,01\%$     | $0\%$            | 100%         |
|      | Freq       | 985      | 1502   | 1610       | 953         | 1333         | 115              | 6498         |
| 2014 | %          | 15,16%   | 23,11% | 24,78%     | 14,67%      | 20,51%       | 1,77%            | 100%         |
|      | Freq       | 1074     | 1756   | 1606       | 876         | 1241         | $16\,$           | 6569         |
| 2015 | $\%$       | 16,35%   | 26,73% | 24,45%     | 13,34%      | 18,89%       | 0,24%            | 100%         |
|      | Freq       | 1470     | 1761   | 1421       | 667         | 839          | $\Omega$         | 6158         |
| 2016 | %          | 23,87%   | 28,6%  | 23,08%     | 10,83%      | 13,62%       | $0\%$            | 100%         |
|      | Freq       | 1543     | 1773   | 1404       | 649         | 809          | $\theta$         | 6178         |
| 2017 | %          | 24,98%   | 28,7%  | 22,73%     | 10,51%      | 13,09%       | $0\%$            | 100%         |

Tabela 16: Quantas vezes você já foi aprovado em um processo seletivo para ingressar no ensino superior?

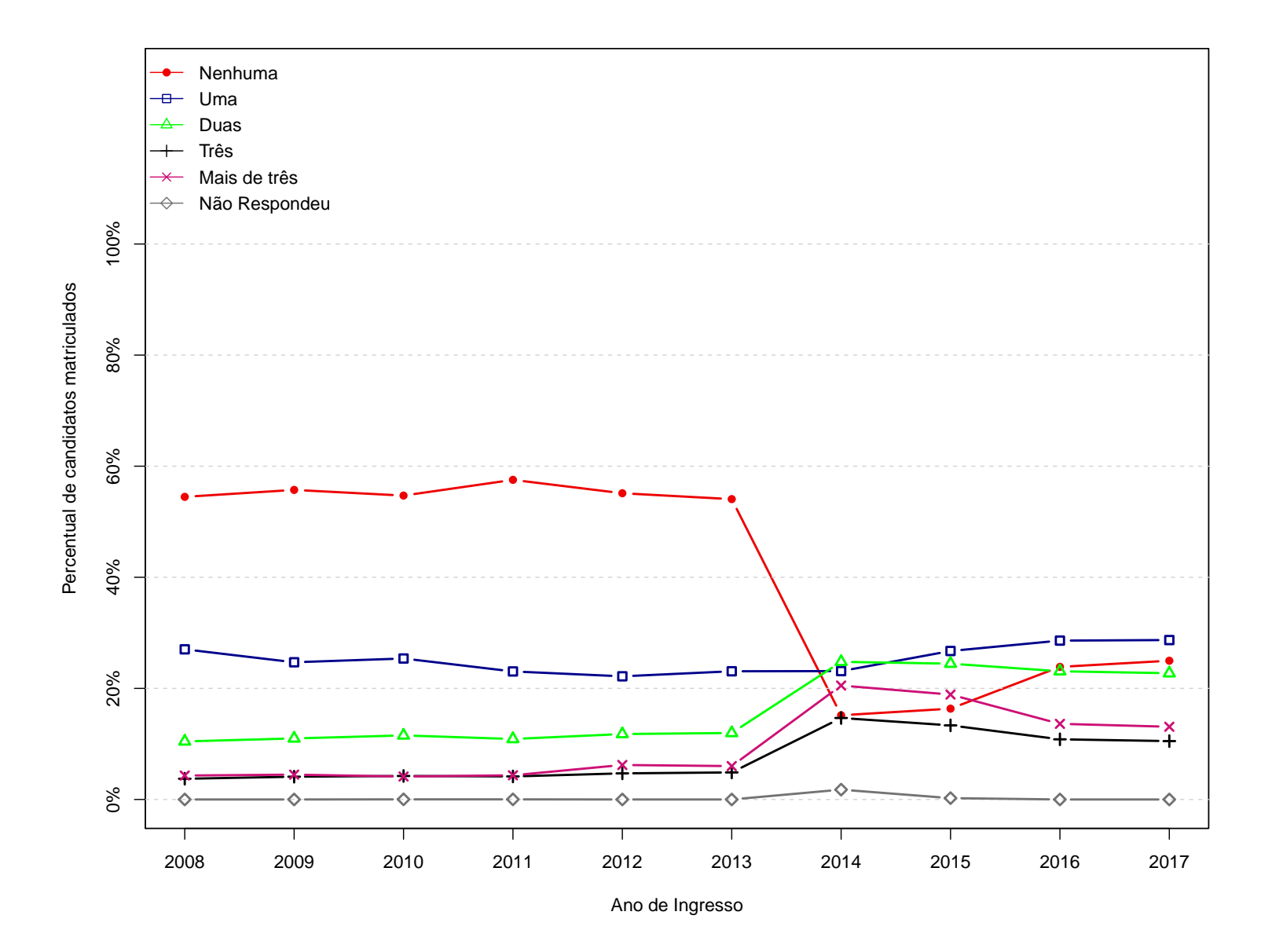

Figura 17: Grafico da pergunta "Quantas vezes você já foi aprovado em um processo seletivo para ingressar no **ensino superior?"**

|              |            |          | Categorias |                  |         |
|--------------|------------|----------|------------|------------------|---------|
| Ano          | Observação | Não      | Sim        | Não Respondeu    | Total   |
|              | Freq       | 4444     | 242        | $\overline{2}$   | 4688    |
| 2008         | $\%$       | 94,8%    | 5,16%      | $0,04\%$         | 100%    |
|              | Freq       | $5532\,$ | 346        | $\boldsymbol{0}$ | 5878    |
| 2009         | %          | 94,11%   | 5,89%      | $0\%$            | 100%    |
|              | Freq       | 6147     | 441        | $\mathbf{1}$     | 6589    |
| 2010         | %          | 93,29%   | $6,69\%$   | $0,02\%$         | 100%    |
|              | Freq       | 6166     | 406        | $\mathbf{1}$     | 6573    |
| 2011         | $\%$       | 93,81%   | $6,18\%$   | $0,02\%$         | 100%    |
|              | Freq       | 6154     | 381        | $\boldsymbol{0}$ | 6535    |
| 2012         | %          | 94,17%   | 5,83%      | $0\%$            | 100%    |
|              | Freq       | 6264     | $353\,$    | $\boldsymbol{0}$ | 6617    |
| 2013         | %          | 94,67%   | 5,33%      | $0\%$            | $100\%$ |
|              | Freq       | 5616     | 767        | 115              | 6498    |
| 2014         | $\%$       | 86,43%   | 11,8%      | 1,77%            | 100%    |
|              | Freq       | 5799     | 754        | $16\,$           | 6569    |
| ${\bf 2015}$ | %          | 88,28%   | 11,48%     | $0,\!24\%$       | 100%    |
|              | Freq       | 5544     | 614        | $\boldsymbol{0}$ | 6158    |
| 2016         | %          | 90,03%   | 9,97%      | $0\%$            | $100\%$ |
|              | Freq       | $5532\,$ | 646        | $\boldsymbol{0}$ | 6178    |
| 2017         | $\%$       | 89,54%   | 10,46%     | $0\%$            | 100%    |

**Tabela 17: Você já é graduado em algum curso superior?**

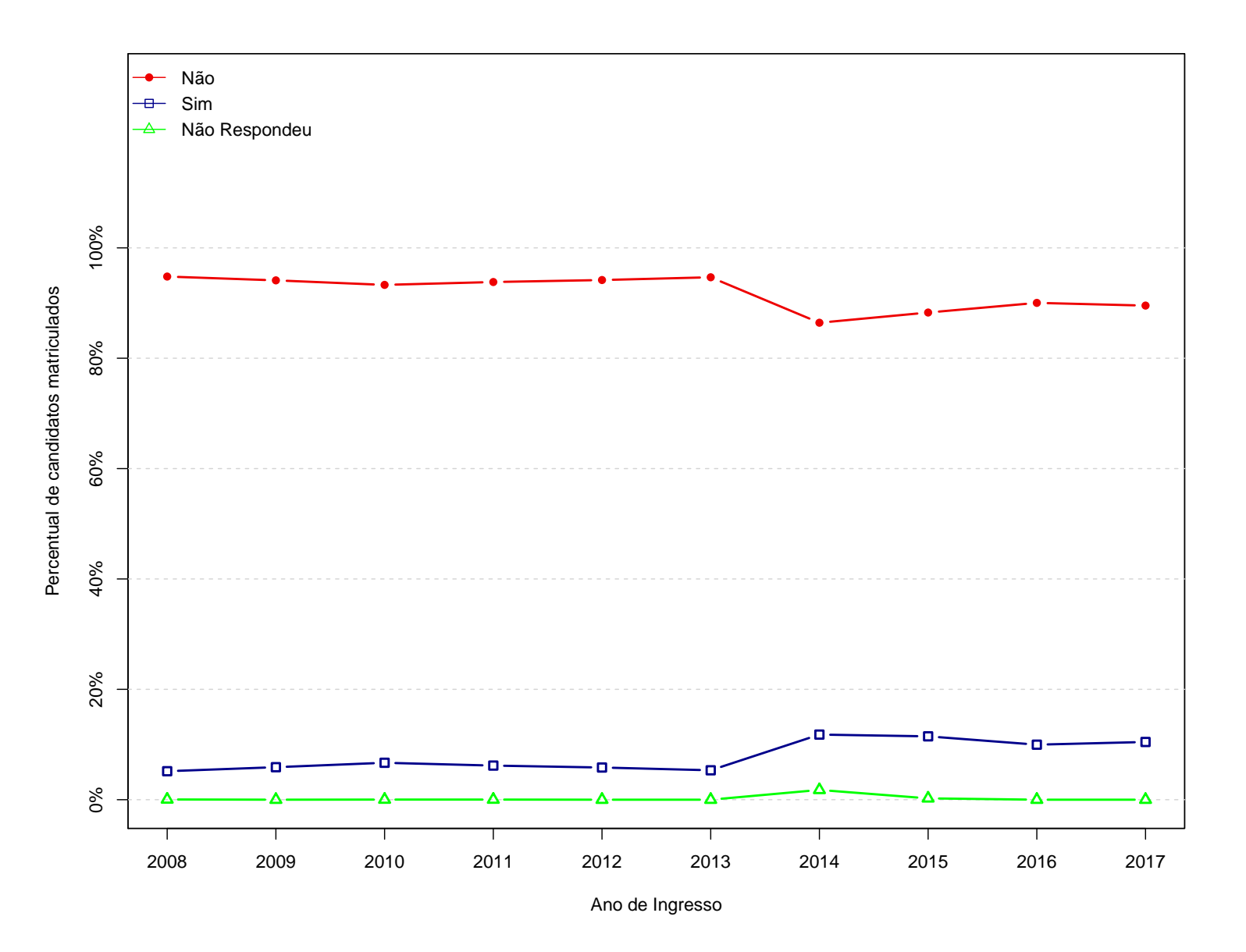

Figura 18: Grafico da pergunta "Você já é graduado em algum curso superior?"

|              |            |          | Categorias |                  |       |
|--------------|------------|----------|------------|------------------|-------|
| Ano          | Observação | Não      | Sim        | Não Respondeu    | Total |
|              | Freq       | 4155     | 531        | $\overline{2}$   | 4688  |
| 2008         | %          | 88,63%   | 11,33%     | 0,04%            | 100%  |
|              | Freq       | 5084     | 794        | $\boldsymbol{0}$ | 5878  |
| 2009         | $\%$       | 86,49%   | 13,51%     | $0\%$            | 100%  |
|              | Freq       | 5712     | 876        | $\mathbf{1}$     | 6589  |
| 2010         | %          | 86,69%   | 13,29%     | $0,02\%$         | 100%  |
|              | Freq       | 5787     | 785        | $\mathbf{1}$     | 6573  |
| 2011         | $\%$       | 88,04%   | 11,94%     | $0,02\%$         | 100%  |
|              | Freq       | 5685     | 850        | $\boldsymbol{0}$ | 6535  |
| 2012         | %          | 86,99%   | 13,01%     | $0\%$            | 100%  |
|              | Freq       | 5829     | 788        | $\boldsymbol{0}$ | 6617  |
| ${\bf 2013}$ | %          | 88,09%   | 11,91%     | $0\%$            | 100%  |
|              | Freq       | 5142     | 1241       | 115              | 6498  |
| 2014         | %          | 79,13%   | 19,1%      | 1,77%            | 100%  |
|              | Freq       | 5080     | 1473       | 16               | 6569  |
| ${\bf 2015}$ | %          | 77,33%   | 22,42%     | 0,24%            | 100%  |
|              | Freq       | 5277     | 881        | $\boldsymbol{0}$ | 6158  |
| 2016         | $\%$       | 85,69%   | 14,31%     | $0\%$            | 100%  |
|              | Freq       | $5374\,$ | 804        | $\boldsymbol{0}$ | 6178  |
| 2017         | $\%$       | 86,99%   | 13,01%     | $0\%$            | 100%  |

**Tabela 18: Você é aluno de algum curso superior?**

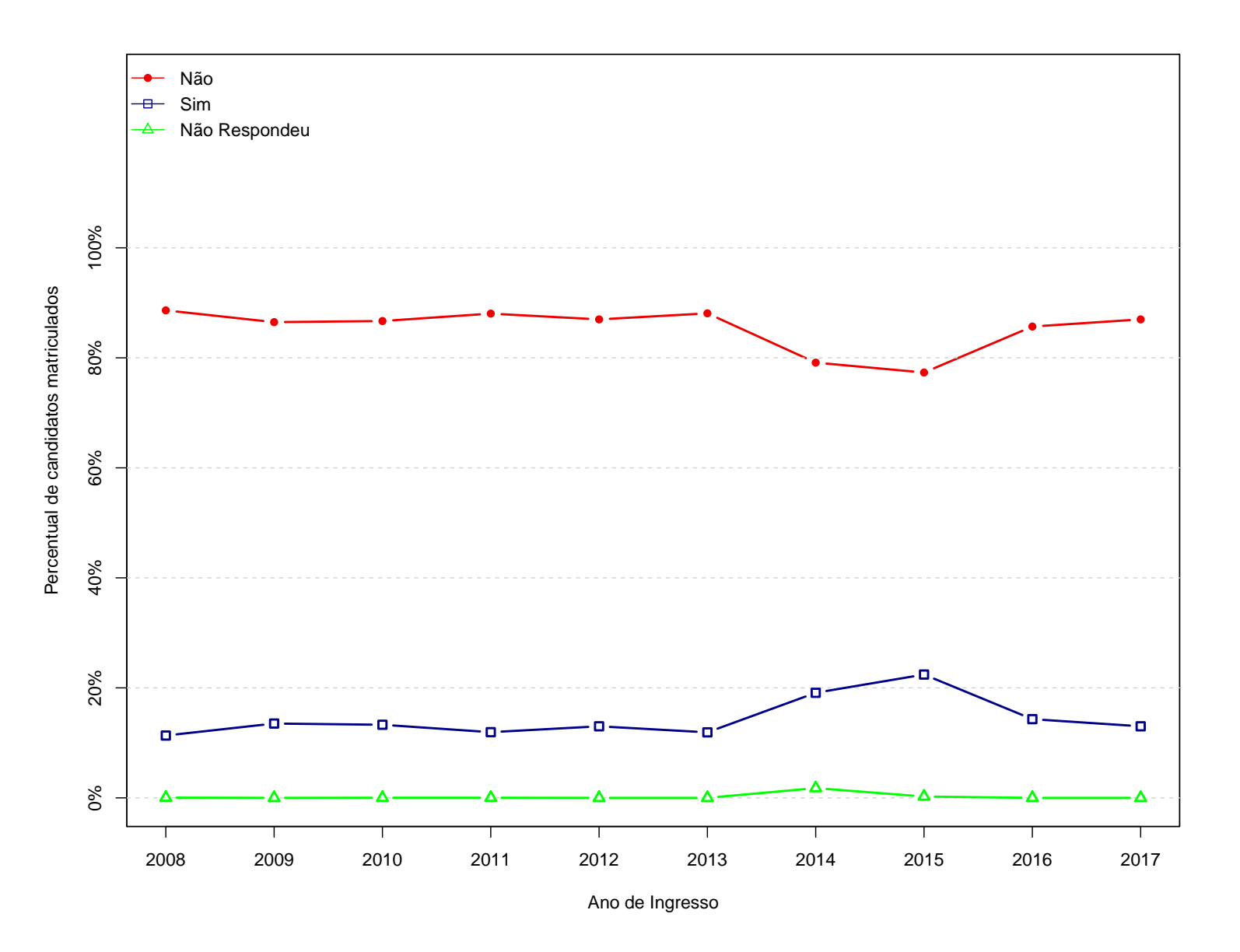

Figura 19: Grafico da pergunta "Você é aluno de algum curso superior?"

|              |            |                        |           | Categorias |                  |              |
|--------------|------------|------------------------|-----------|------------|------------------|--------------|
| Ano          | Observação | Desconheço o<br>evento | Não       | Sim        | Não Respondeu    | <b>Total</b> |
|              | Freq       | $315\,$                | $2254\,$  | $2117\,$   | $\overline{2}$   | 4688         |
| 2008         | %          | 6,72%                  | 48,08%    | 45,16%     | $0,04\%$         | 100%         |
|              | Freq       | 402                    | 2791      | 2685       | $\overline{0}$   | 5878         |
| 2009         | %          | 6,84%                  | 47,48%    | 45,68%     | $0\%$            | 100%         |
|              | Freq       | 401                    | $3000\,$  | 3187       | $1\,$            | 6589         |
| 2010         | %          | $6,09\%$               | 45,53%    | 48,37%     | $0,02\%$         | 100%         |
|              | Freq       | 456                    | 2887      | 3229       | $\mathbf{1}$     | 6573         |
| 2011         | %          | 6,94%                  | 43,92%    | 49,13%     | $0,02\%$         | 100%         |
|              | Freq       | 479                    | 3440      | 2616       | $\overline{0}$   | 6535         |
| 2012         | %          | 7,33%                  | 52,64%    | 40,03%     | $0\%$            | 100%         |
|              | Freq       | 932                    | 3920      | 1765       | $\theta$         | 6617         |
| ${\bf 2013}$ | %          | 14,08%                 | 59,24%    | 26,67%     | $0\%$            | 100%         |
|              | Freq       | $772\,$                | 3932      | 1679       | $115\,$          | 6498         |
| 2014         | %          | 11,88%                 | $60,51\%$ | 25,84%     | 1,77%            | 100%         |
|              | Freq       | 631                    | 3743      | 2179       | 16               | 6569         |
| ${\bf 2015}$ | %          | 9,61%                  | 56,98%    | 33,17%     | $0,24\%$         | 100%         |
|              | Freq       | 680                    | 3442      | 2036       | $\overline{0}$   | 6158         |
| 2016         | %          | 11,04%                 | 55,89%    | 33,06%     | $0\%$            | 100%         |
|              | Freq       | $701\,$                | 3286      | $2191\,$   | $\boldsymbol{0}$ | 6178         |
| 2017         | %          | 11,35%                 | 53,19%    | 35,46%     | $0\%$            | 100%         |

Tabela 19: Você já assistiu a Mostra das Profissões realizada pela UFMG?

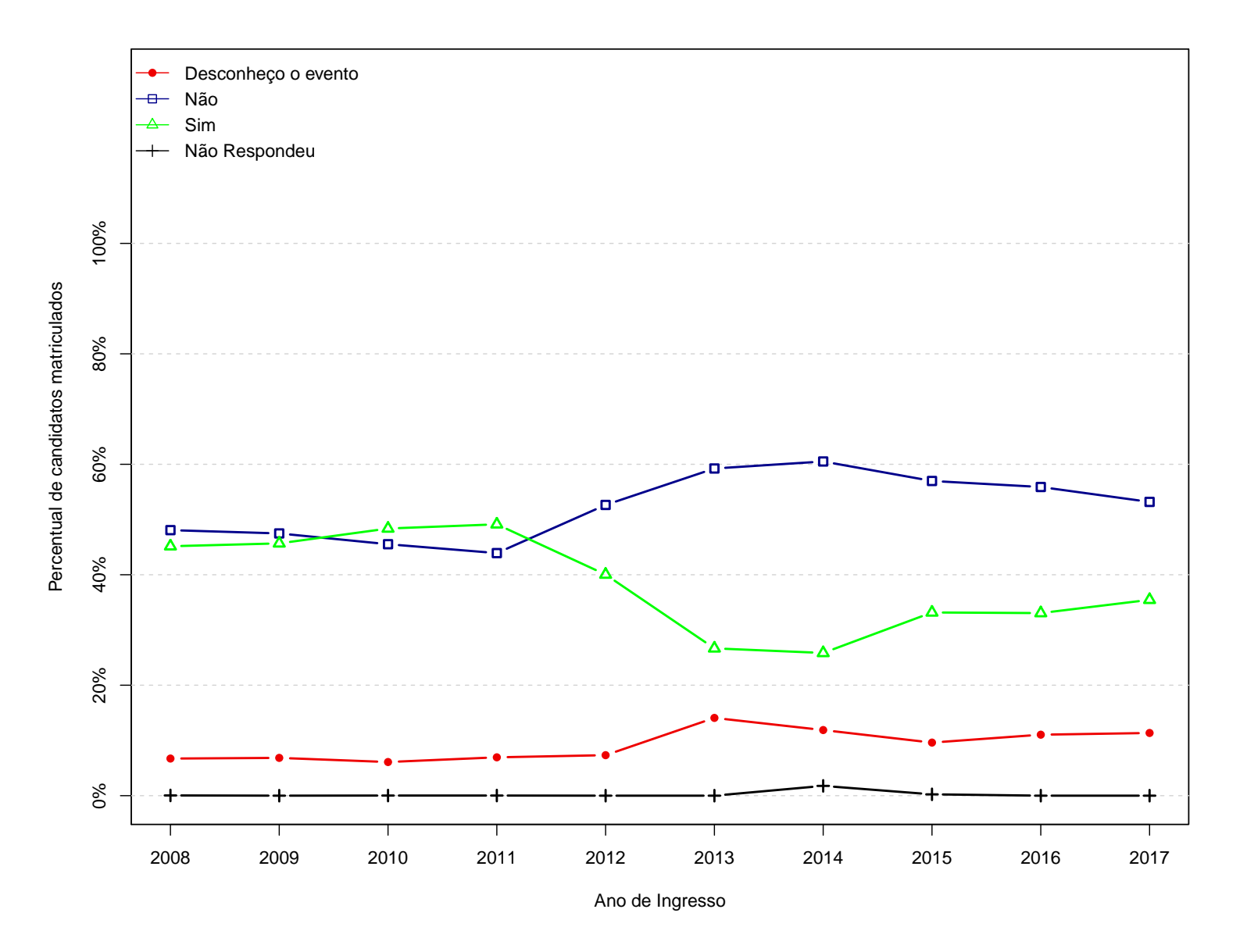

Figura 20: Grafico da pergunta "Você já assistiu a Mostra das Profissões realizada pela UFMG?"

|              |            |         | Categorias |               |              |
|--------------|------------|---------|------------|---------------|--------------|
| Ano          | Observação | Não     | Sim        | Não Respondeu | <b>Total</b> |
|              | Freq       | 610     | 1431       | $76\,$        | 2117         |
| 2008         | %          | 28,81%  | 67,6%      | 3,59%         | 100%         |
|              | Freq       | 789     | 1731       | 165           | 2685         |
| 2009         | $\%$       | 29,39%  | 64,47%     | 6,15%         | 100%         |
|              | Freq       | 878     | 2087       | 222           | ${\bf 3187}$ |
| 2010         | %          | 27,55%  | 65,48%     | 6,97%         | 100%         |
|              | Freq       | $815\,$ | 2242       | 172           | 3229         |
| ${\bf 2011}$ | $\%$       | 25,24%  | $69,43\%$  | 5,33%         | $100\%$      |
|              | Freq       | 672     | 1740       | $\,204$       | 2616         |
| 2012         | $\%$       | 25,69%  | 66,51%     | 7,8%          | 100%         |
|              | Freq       | 493     | 1104       | 168           | 1765         |
| 2013         | %          | 27,93%  | 62,55%     | 9,52%         | 100%         |
|              | Freq       | 568     | 881        | 230           | 1679         |
| ${\bf 2014}$ | $\%$       | 33,83%  | 52,47%     | 13,7%         | 100%         |
|              | Freq       | 514     | 1394       | $271\,$       | 2179         |
| ${\bf 2015}$ | %          | 23,59%  | 63,97%     | 12,44%        | $100\%$      |
|              | Freq       | 426     | 1410       | 200           | 2036         |
| 2016         | $\%$       | 20,92%  | 69,25%     | 9,82%         | 100%         |
|              | Freq       | 513     | 1479       | 199           | 2191         |
| 2017         | $\%$       | 23,41%  | 67,5%      | 9,08%         | 100%         |

Tabela 20: Caso sua resposta à questão anterior seja afirmativa: A Mostra de Profissões ajudou a definir na **sua escolha do curso?**

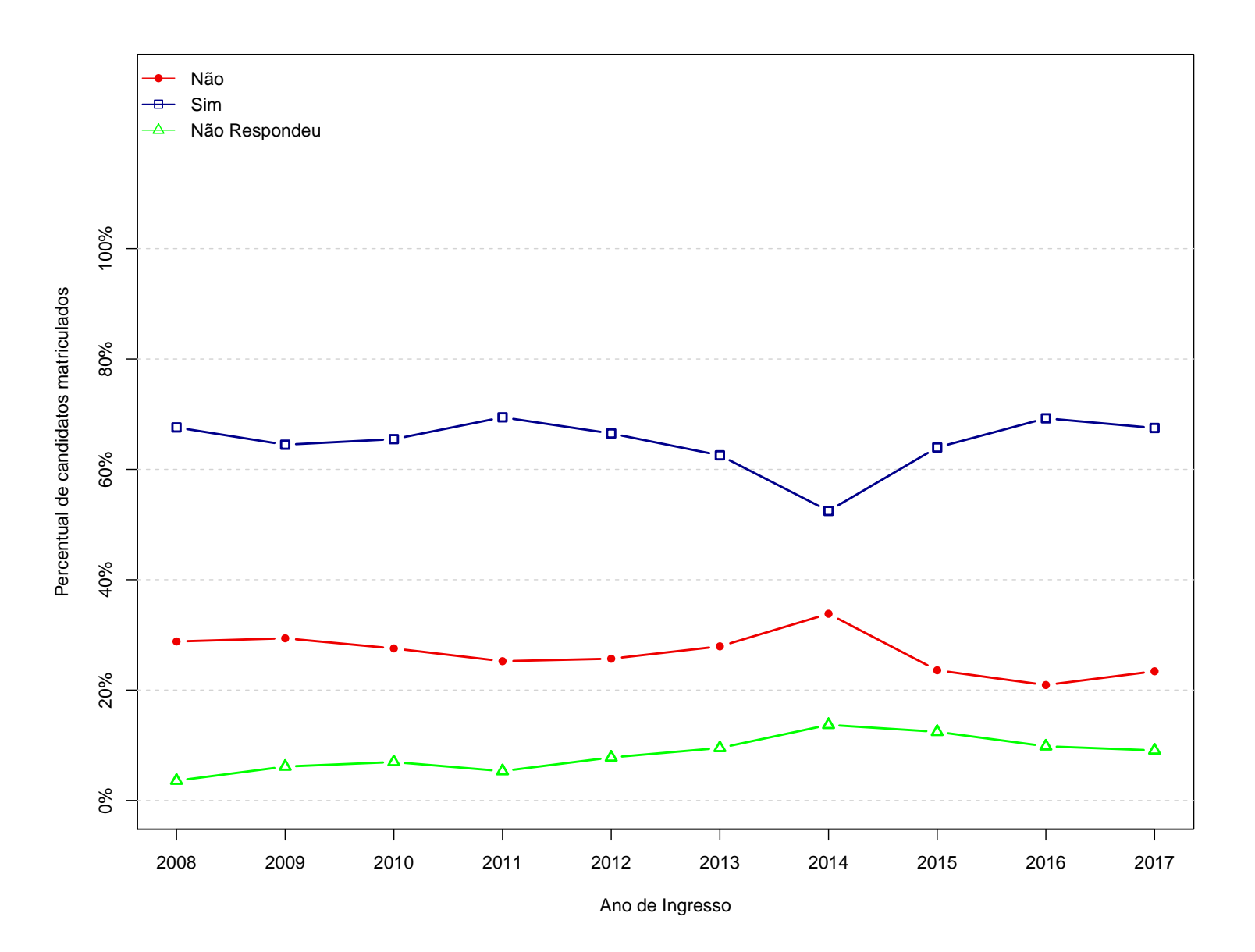

Figura 21: Grafico da pergunta "Caso sua resposta à questão anterior seja afirmativa: A Mostra de Profissões **ajudou <sup>a</sup> definir na sua escolha do curso?"**

|              |            |          | Categorias  |                  |              |
|--------------|------------|----------|-------------|------------------|--------------|
| Ano          | Observação | Não      | Sim         | Não Respondeu    | <b>Total</b> |
|              | Freq       | 1708     | 2980        | $\overline{0}$   | 4688         |
| 2008         | %          | 36,43%   | 63,57%      | $0\%$            | 100%         |
|              | Freq       | $2321\,$ | 3557        | $\boldsymbol{0}$ | 5878         |
| 2009         | %          | 39,49%   | $60,51\%$   | $0\%$            | 100%         |
|              | Freq       | 2537     | 4051        | $\mathbf{1}$     | 6589         |
| 2010         | $\%$       | 38,5%    | 61,48%      | $0,02\%$         | 100%         |
|              | Freq       | 2647     | $3925\,$    | $\mathbf{1}$     | 6573         |
| 2011         | %          | 40,27%   | 59,71%      | $0,02\%$         | 100%         |
|              | Freq       | $\!921$  | 3614        | $\boldsymbol{0}$ | 6535         |
| 2012         | %          | 44,7%    | 55,3%       | $0\%$            | 100%         |
|              | Freq       | $3014\,$ | 3603        | $\boldsymbol{0}$ | 6617         |
| ${\bf 2013}$ | %          | 45,55%   | $54,45\%$   | $0\%$            | $100\%$      |
|              | Freq       | 3044     | 3339        | 115              | 6498         |
| 2014         | %          | 46,85%   | 51,39%      | 1,77%            | 100%         |
|              | Freq       | 3263     | 3290        | $16\,$           | 6569         |
| 2015         | %          | 49,67%   | 50,08%      | 0,24%            | 100%         |
|              | Freq       | $3057\,$ | 3101        | $\boldsymbol{0}$ | 6158         |
| 2016         | $\%$       | 49,64%   | $50,\!36\%$ | $0\%$            | 100%         |
|              | Freq       | 3121     | 3057        | $\boldsymbol{0}$ | 6178         |
| 2017         | %          | 50,52%   | 49,48%      | $0\%$            | 100%         |

Tabela 21: Você frequentou (ou frequenta) cursinho pré-vestibular, ou pré-enem, integrado ou não ao Ensino **Médio?**

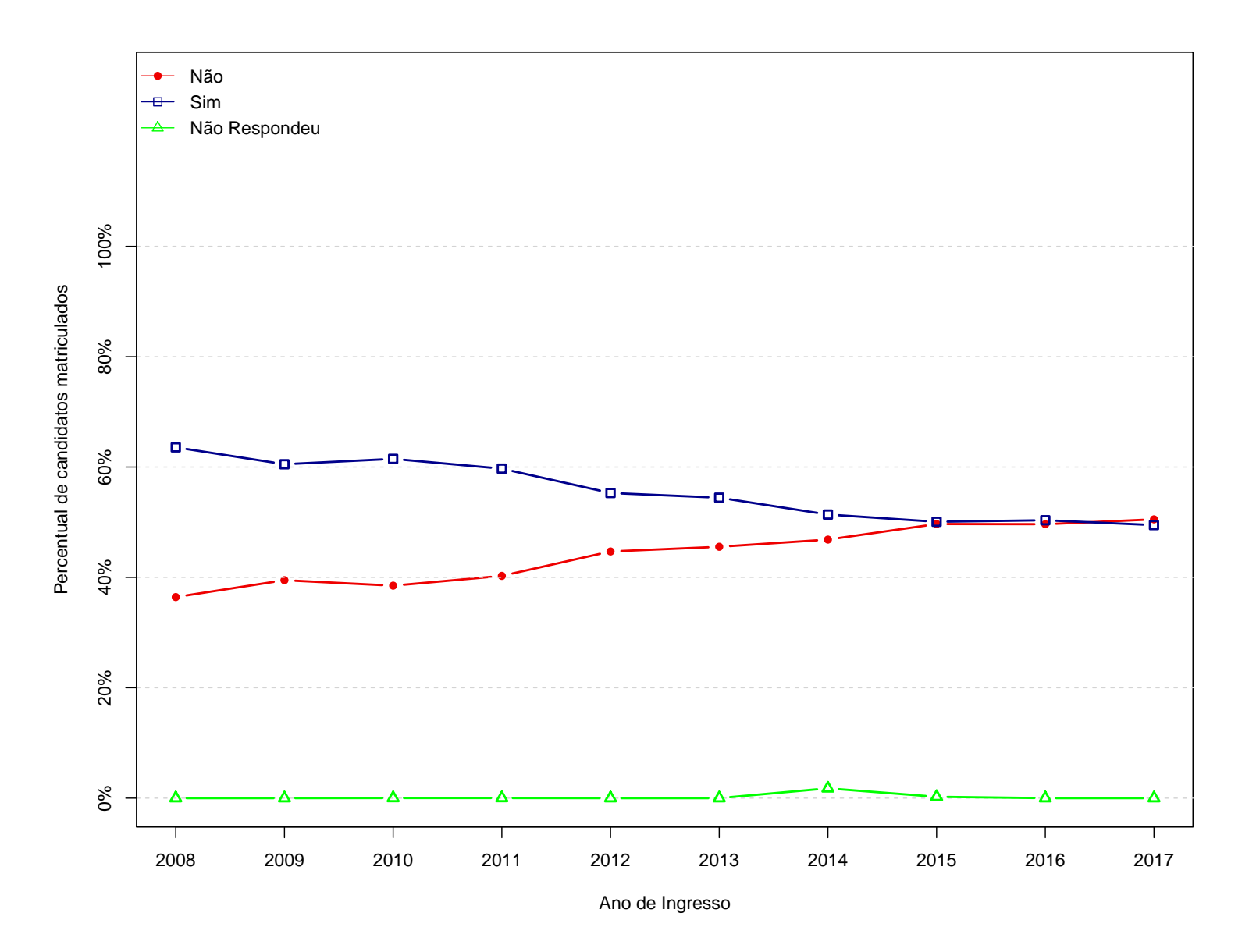

Figura 22: Grafico da pergunta "Você frequentou (ou frequenta) cursinho pré-vestibular, ou pré-enem, integrado **ou não ao Ensino Médio?"**

|      |                                                                                                    |              |          |          |                         | Categorias      |                |                |                |              |
|------|----------------------------------------------------------------------------------------------------|--------------|----------|----------|-------------------------|-----------------|----------------|----------------|----------------|--------------|
| Ano  | Observação                                                                                                    | $\mathbf{1}$ | $\bf{2}$ | 3        | $\overline{\mathbf{4}}$ | $5\phantom{.0}$ | $6\phantom{1}$ | $\overline{7}$ | 8              | <b>Total</b> |
|      | Freq                                                                                                    | 43           | 45       | 3780     | 453                     | 59              | 134            | 174            | $\overline{0}$ | 4688         |
| 2008 | %                                                                                                    | 0,92%        | $0,96\%$ | 80,63%   | 9,66%                   | 1,26%           | 2,86%          | 3,71%          | $0\%$          | 100%         |
|      | Freq                                                                                                    | $52\,$       | 64       | 4701     | 596                     | 80              | 144            | 241            | $\overline{0}$ | 5878         |
| 2009 | %                                                                                                    | 0,88%        | 1,09%    | 79,98%   | 10,14%                  | 1,36%           | 2,45%          | $4,1\%$        | $0\%$          | 100%         |
|      | Freq                                                                                                    | 50           | 62       | $5356\,$ | 617                     | 105             | 172            | 226            | $\mathbf{1}$   | 6589         |
| 2010 | %                                                                                                    | 0,76%        | 0,94%    | 81,29%   | 9,36%                   | 1,59%           | 2,61%          | 3,43%          | $0,02\%$       | 100%         |
|      | Freq                                                                                                    | 65           | 72       | 5184     | 749                     | 130             | 159            | $213\,$        | 1              | 6573         |
| 2011 | %                                                                                                    | $0,99\%$     | $1,1\%$  | 78,87%   | 11,4%                   | 1,98%           | 2,42%          | 3,24%          | $0,02\%$       | 100%         |
|      | Freq                                                                                                    | 46           | 74       | 5262     | 638                     | 120             | 199            | 196            | $\overline{0}$ | 6535         |
| 2012 | %                                                                                                    | $0.7\%$      | $1,13\%$ | 80,52%   | 9,76%                   | 1,84%           | 3,05%          | $3\%$          | $0\%$          | 100%         |
|      | Freq                                                                                                    | 44           | 79       | 5332     | 649                     | 133             | 195            | 185            | $\overline{0}$ | 6617         |
| 2013 | %                                                                                                    | $0,66\%$     | 1,19%    | 80,58%   | 9,81%                   | 2,01%           | 2,95%          | 2,8%           | $0\%$          | 100%         |
|      | Freq                                                                                                    | 87           | 65       | 4957     | 634                     | 78              | 247            | 315            | 115            | 6498         |
| 2014 | %                                                                                                    | 1,34%        | $1\%$    | 76,29%   | 9,76%                   | $1,2\%$         | 3,8%           | 4,85%          | 1,77%          | 100%         |
|      | Freq                                                                                                    | 92           | 60       | $5202\,$ | 582                     | 95              | 282            | 240            | 16             | 6569         |
| 2015 | %                                                                                                    | 1,4%         | 0,91%    | 79,19%   | 8,86%                   | 1,45%           | 4,29%          | 3,65%          | 0,24%          | 100%         |
|      | Freq                                                                                                    | 78           | 55       | 4926     | 544                     | 56              | 340            | 159            | $\overline{0}$ | 6158         |
| 2016 | %                                                                                                    | 1,27%        | 0,89%    | 79,99%   | 8,83%                   | $0,91\%$        | 5,52%          | 2,58%          | $0\%$          | 100%         |
|      | Freq                                                                                                    | 61           | 53       | 4922     | 604                     | 64              | $297\,$        | 177            | $\overline{0}$ | 6178         |
| 2017 | %                                                                                                    | 0,99%        | $0,86\%$ | 79,67%   | 9,78%                   | $1,04\%$        | 4,81%          | 2,87%          | $0\%$          | 100%         |
|      | * 1 = Facilidade de aprovação no vestibular; 2 = Influência da família e/ou terceiros; 3 = Interesse na área; 4 = |              |          |          |                         |                 |                |                |                |              |

Tabela 22: Qual o motivo principal da escolha do curso para o qual você se inscreveu?

Possibilidade de inserção no mercado de trabalho; 5 <sup>=</sup> Prestígio social da profissão; 6 <sup>=</sup> Relevância social da

profissão; 7 <sup>=</sup> Outro; 8 <sup>=</sup> Não Respondeu.

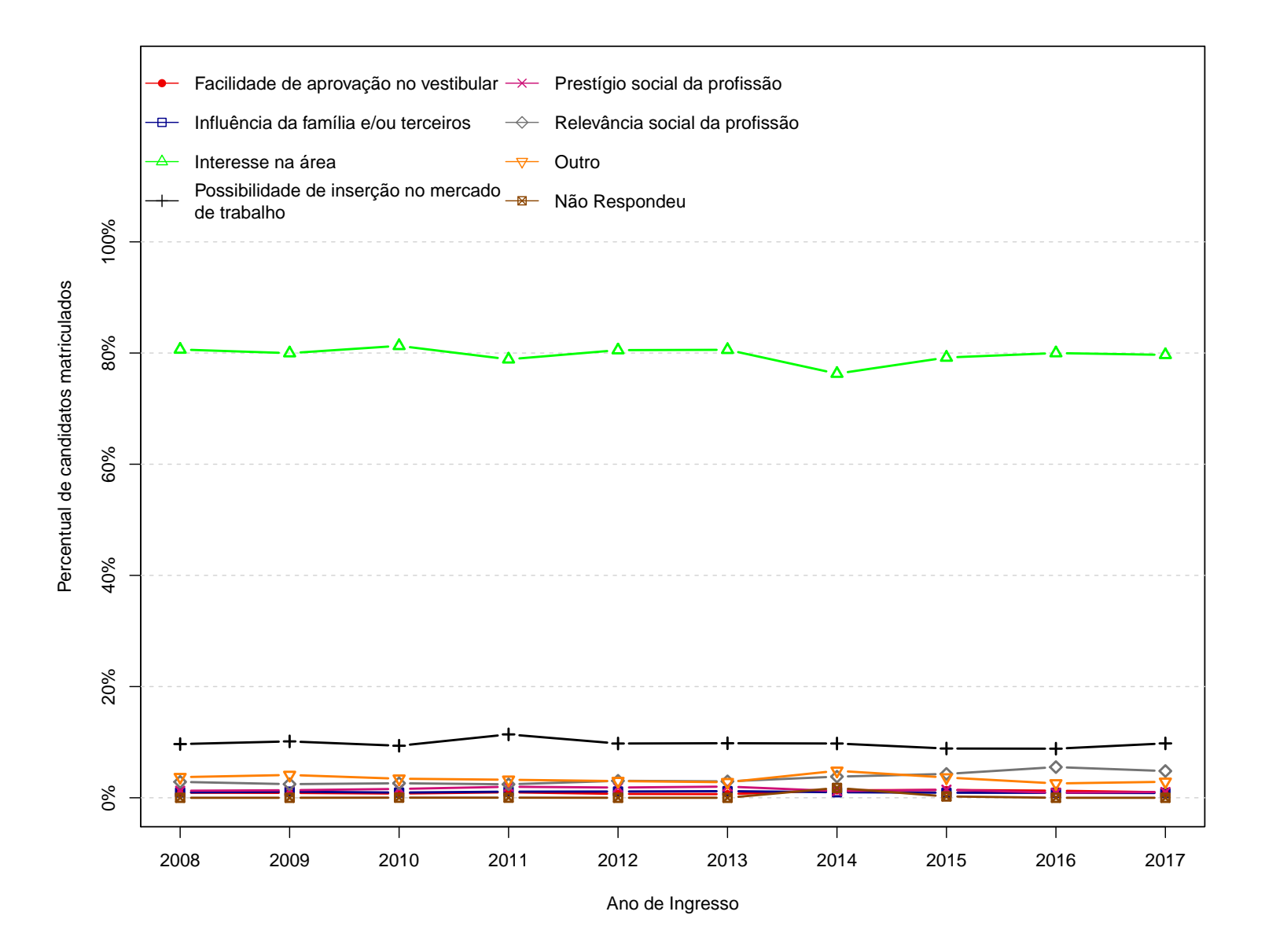

Figura 23: Grafico da pergunta "Qual o motivo principal da escolha do curso para o qual você se inscreveu?"

|      |                                                                                                    |              |                |                | Categorias |                 |                  |                |              |
|------|----------------------------------------------------------------------------------------------------|--------------|----------------|----------------|------------|-----------------|------------------|----------------|--------------|
| Ano  | Observação                                                                                                    | $\mathbf{1}$ | $\overline{2}$ | $\bf{3}$       | $\bf{4}$   | $5\phantom{.0}$ | $\boldsymbol{6}$ | $\overline{7}$ | <b>Total</b> |
|      | Freq                                                                                                    | 1249         | 686            | $\overline{0}$ | 2202       | $\,6\,$         | 15               | 529            | $\mathbf 1$  |
| 2008 | %                                                                                                    | 26,64%       | 14,63%         | $0\%$          | 46,97%     | 0,13%           | $0,32\%$         | 11,28%         | $0,02\%$     |
|      | Freq                                                                                                    | 1443         | 1037           | 21             | 2460       | $\overline{0}$  | 20               | 897            | $\bf{0}$     |
| 2009 | %                                                                                                    | 24,55%       | 17,64%         | $0,36\%$       | 41,85%     | $0\%$           | $0,34\%$         | 15,26%         | 0%           |
|      | Freq                                                                                                    | 1536         | 1340           | 19             | $2454\,$   | $\overline{0}$  | 26               | 1213           | $\mathbf{1}$ |
| 2010 | %                                                                                                    | 23,31%       | 20,34%         | $0,29\%$       | 37,24%     | $0\%$           | 0,39%            | 18,41%         | $0,02\%$     |
|      | Freq                                                                                                    | 1611         | 1129           | 14             | 2522       | $\overline{0}$  | 24               | 1272           | $\mathbf{1}$ |
| 2011 | %                                                                                                    | 24,51%       | 17,18%         | $0,21\%$       | 38,37%     | $0\%$           | 0,37%            | 19,35%         | $0,02\%$     |
|      | Freq                                                                                                    | 1542         | 934            | 10             | 2696       | $\overline{0}$  | 24               | 1329           | $\bf{0}$     |
| 2012 | %                                                                                                    | 23,6%        | 14,29%         | $0,15\%$       | 41,25%     | $0\%$           | 0,37%            | 20,34%         | $0\%$        |
|      | Freq                                                                                                    | 1606         | 907            | 11             | 2760       | $\overline{0}$  | $28\,$           | 1305           | $\bf{0}$     |
| 2013 | %                                                                                                    | 24,27%       | 13,71%         | 0,17%          | 41,71%     | $0\%$           | $0,42\%$         | 19,72%         | 0%           |
|      | Freq                                                                                                    | 1808         | 531            | 15             | 2940       | $\overline{0}$  | 57               | 1032           | 115          |
| 2014 | %                                                                                                    | 27,82%       | 8,17%          | $0,23\%$       | 45,24%     | $0\%$           | 0,88%            | 15,88%         | 1,77%        |
|      | Freq                                                                                                    | 1755         | 533            | 11             | 3100       | $\overline{0}$  | 65               | 1089           | 16           |
| 2015 | %                                                                                                    | 26,72%       | 8,11%          | 0,17%          | 47,19%     | $0\%$           | 0,99%            | 16,58%         | $0,24\%$     |
|      | Freq                                                                                                    | 1385         | 478            | $5^{\circ}$    | 3021       | $\overline{0}$  | 51               | 1218           | $\bf{0}$     |
| 2016 | %                                                                                                    | 22,49%       | 7,76%          | $0,08\%$       | 49,06%     | $0\%$           | 0,83%            | 19,78%         | $0\%$        |
|      | Freq                                                                                                    | 1431         | 374            | 11             | 2998       | $\overline{0}$  | 54               | 1310           | $\bf{0}$     |
| 2017 | %                                                                                                    | 23,16%       | $6,05\%$       | $0,18\%$       | 48,53%     | $0\%$           | 0,87%            | 21,2%          | $0\%$        |
|      | * 1 = Leio em duas ou mais Línguas Estrangeiras; 2 = Leio apenas em Espanhol; 3 = Leio apenas em Francês; 4 = |              |                |                |            |                 |                  |                |              |

Tabela 23: Considerando sua capacidade de leitura em Língua Estrangeira, em que situação você melhor se **enquadra?**

Leio apenas em Inglês; 5 <sup>=</sup> Leio apenas em <sup>o</sup> Francês; 6 <sup>=</sup> Leio apenas em outra Língua Estrangeira; 7 <sup>=</sup> Nãoleio em Língua Estrangeira.

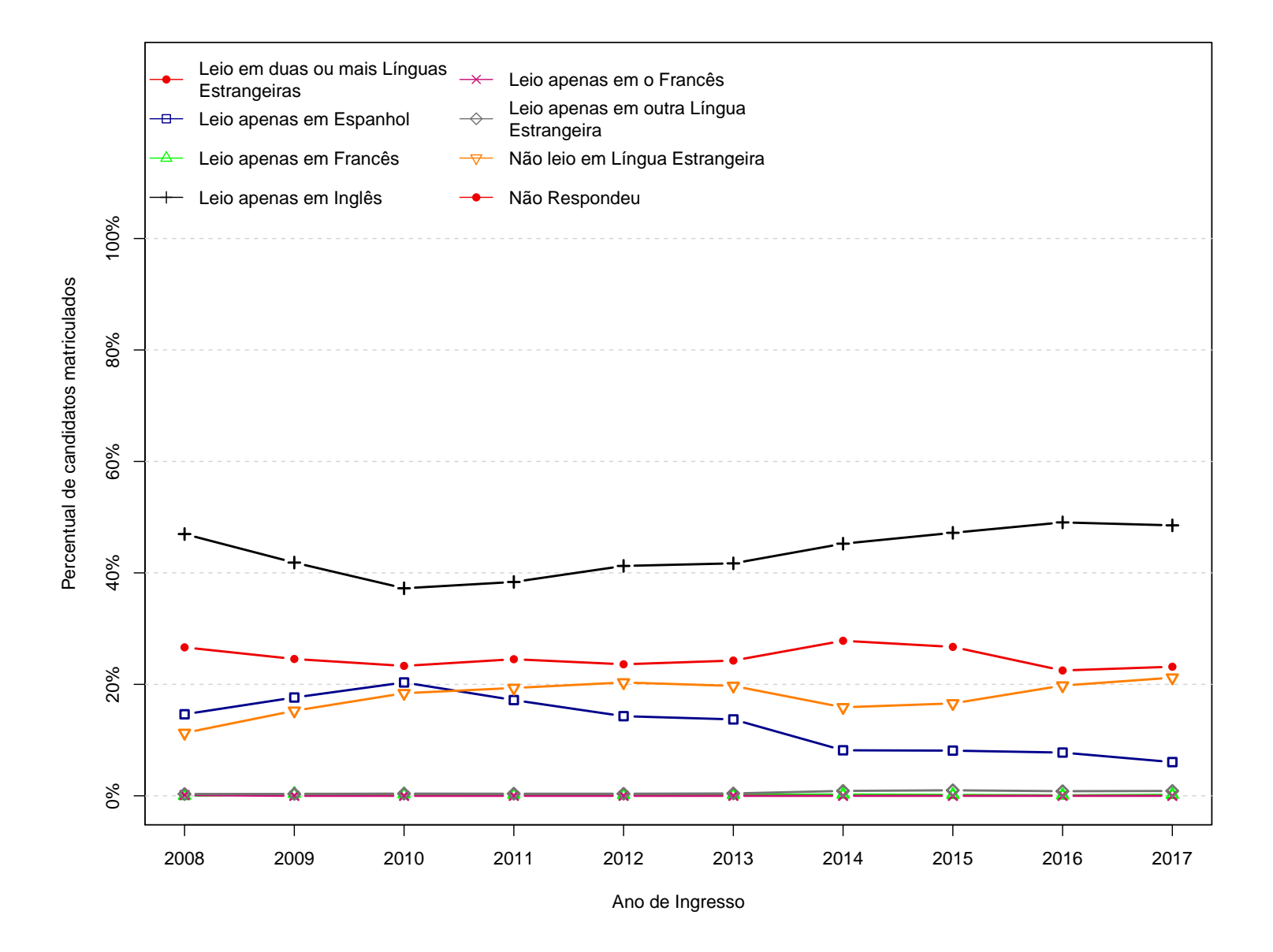

Figura 24: Grafico da pergunta "Considerando sua capacidade de leitura em Língua Estrangeira, em que **situação você melhor se enquadra?"**

|      |            |         | Categorias               |          |                  |              |
|------|------------|---------|--------------------------|----------|------------------|--------------|
| Ano  | Observação | Alugado | Próprio ou da<br>família | Outro    | Não Respondeu    | <b>Total</b> |
|      | Freq       | 766     | 3760                     | 162      | $\boldsymbol{0}$ | 4688         |
| 2008 | %          | 16,34%  | 80,2%                    | 3,46%    | $0\%$            | 100%         |
|      | Freq       | 1058    | 4554                     | 266      | $\overline{0}$   | 5878         |
| 2009 | %          | 18%     | 77,48%                   | 4,53%    | $0\%$            | 100%         |
|      | Freq       | 1112    | 5147                     | 329      | $\mathbf{1}$     | 6589         |
| 2010 | %          | 16,88%  | 78,12%                   | 4,99%    | $0,02\%$         | 100%         |
|      | Freq       | 1139    | $5138\,$                 | $\,295$  | $\mathbf{1}$     | 6573         |
| 2011 | %          | 17,33%  | 78,17%                   | 4,49%    | $0,02\%$         | 100%         |
|      | Freq       | 1141    | 5066                     | 328      | $\overline{0}$   | 6535         |
| 2012 | %          | 17,46%  | 77,52%                   | 5,02%    | $0\%$            | 100%         |
|      | Freq       | 1114    | 5189                     | 314      | $\boldsymbol{0}$ | 6617         |
| 2013 | %          | 16,84%  | 78,42%                   | 4,75%    | $0\%$            | 100%         |
|      | Freq       | 1153    | $\!934$                  | 296      | 115              | 6498         |
| 2014 | %          | 17,74%  | 75,93%                   | 4,56%    | 1,77%            | 100%         |
|      | Freq       | 1217    | 4975                     | 361      | 16               | 6569         |
| 2015 | $\%$       | 18,53%  | 75,73%                   | 5,5%     | 0,24%            | 100%         |
|      | Freq       | 1077    | 4763                     | 318      | $\overline{0}$   | 6158         |
| 2016 | %          | 17,49%  | 77,35%                   | $5,16\%$ | $0\%$            | 100%         |
|      | Freq       | 1062    | 4848                     | 268      | $\boldsymbol{0}$ | 6178         |
| 2017 | $\%$       | 17,19%  | 78,47%                   | 4,34%    | $0\%$            | 100%         |

**Tabela 24: Em que tipo de imóvel você mora?**

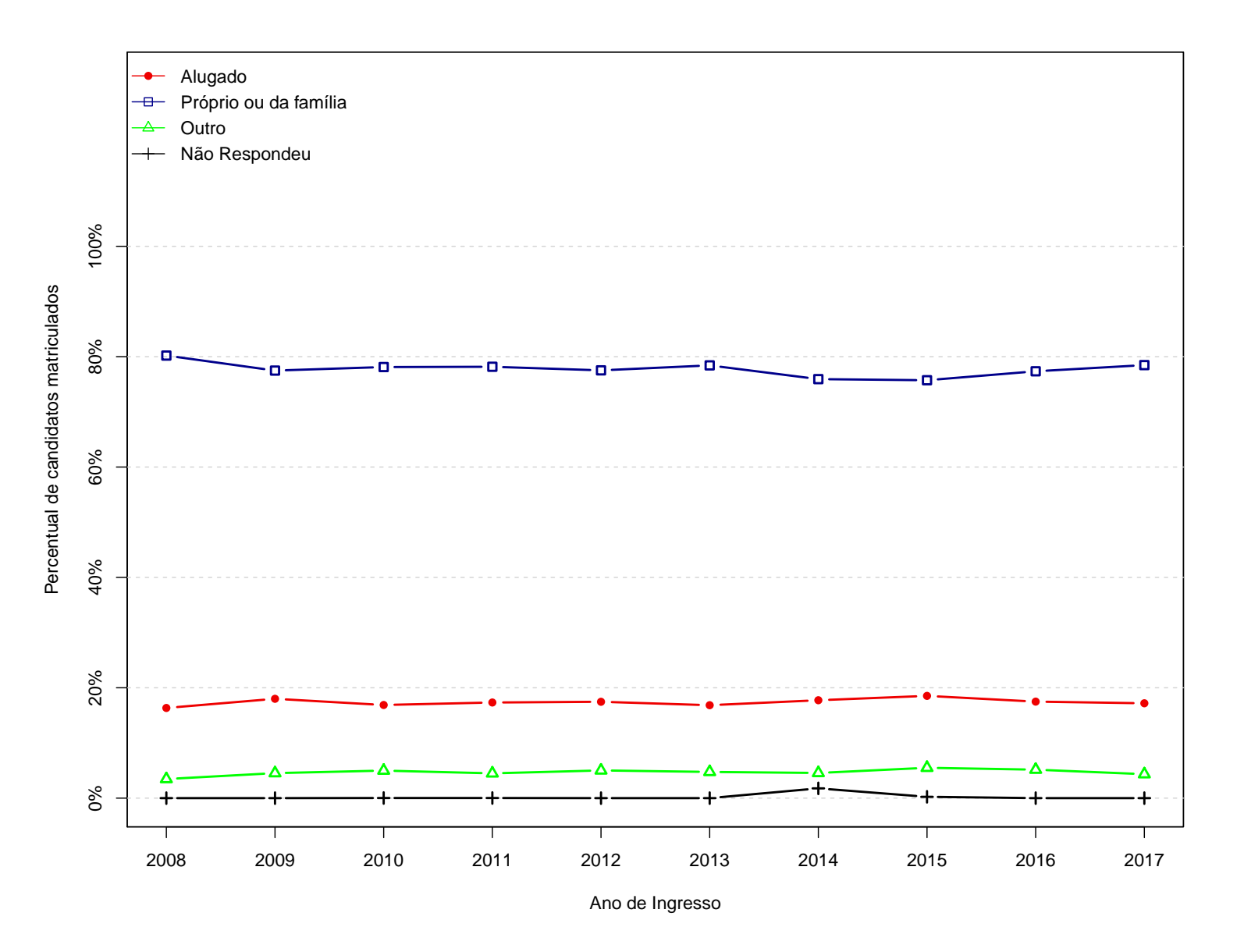

Figura 25: Grafico da pergunta "Em que tipo de imóvel você mora?"

|      |            |        |                                 | Categorias                          |                |              |
|------|------------|--------|---------------------------------|-------------------------------------|----------------|--------------|
| Ano  | Observação | Não    | Sim, até 20 horas<br>por semana | Sim, mais de 20<br>horas por semana | Não Respondeu  | <b>Total</b> |
|      | Freq       | 3770   | 268                             | 649                                 | $\mathbf{1}$   | 4688         |
| 2008 | %          | 80,42% | 5,72%                           | 13,84%                              | $0,02\%$       | 100%         |
|      | Freq       | 4368   | 334                             | 1176                                | $\Omega$       | 5878         |
| 2009 | %          | 74,31% | 5,68%                           | 20,01%                              | $0\%$          | 100%         |
|      | Freq       | 4922   | 384                             | 1282                                | $\mathbf{1}$   | 6589         |
| 2010 | %          | 74,7%  | 5,83%                           | 19,46%                              | $0,02\%$       | 100%         |
|      | Freq       | 4899   | 387                             | 1286                                | 1              | 6573         |
| 2011 | %          | 74,53% | 5,89%                           | 19,56%                              | $0,02\%$       | 100%         |
|      | Freq       | 4822   | 449                             | 1264                                | $\Omega$       | 6535         |
| 2012 | %          | 73,79% | 6,87%                           | 19,34%                              | $0\%$          | 100%         |
|      | Freq       | 4877   | 444                             | 1296                                | $\Omega$       | 6617         |
| 2013 | %          | 73,7%  | 6,71%                           | 19,59%                              | $0\%$          | 100%         |
|      | Freq       | 4678   | 399                             | 1306                                | 115            | 6498         |
| 2014 | %          | 71,99% | $6,14\%$                        | 20,1%                               | 1,77%          | 100%         |
|      | Freq       | 4948   | 370                             | 1235                                | 16             | 6569         |
| 2015 | %          | 75,32% | 5,63%                           | 18,8%                               | 0,24%          | 100%         |
|      | Freq       | 4835   | 290                             | 1033                                | $\overline{0}$ | 6158         |
| 2016 | %          | 78,52% | 4,71%                           | 16,77%                              | $0\%$          | 100%         |
|      | Freq       | 4880   | 327                             | 971                                 | $\theta$       | 6178         |
| 2017 | %          | 78,99% | 5,29%                           | 15,72%                              | $0\%$          | 100%         |

**Tabela 25: Você trabalha atualmente em atividade remunerada?**

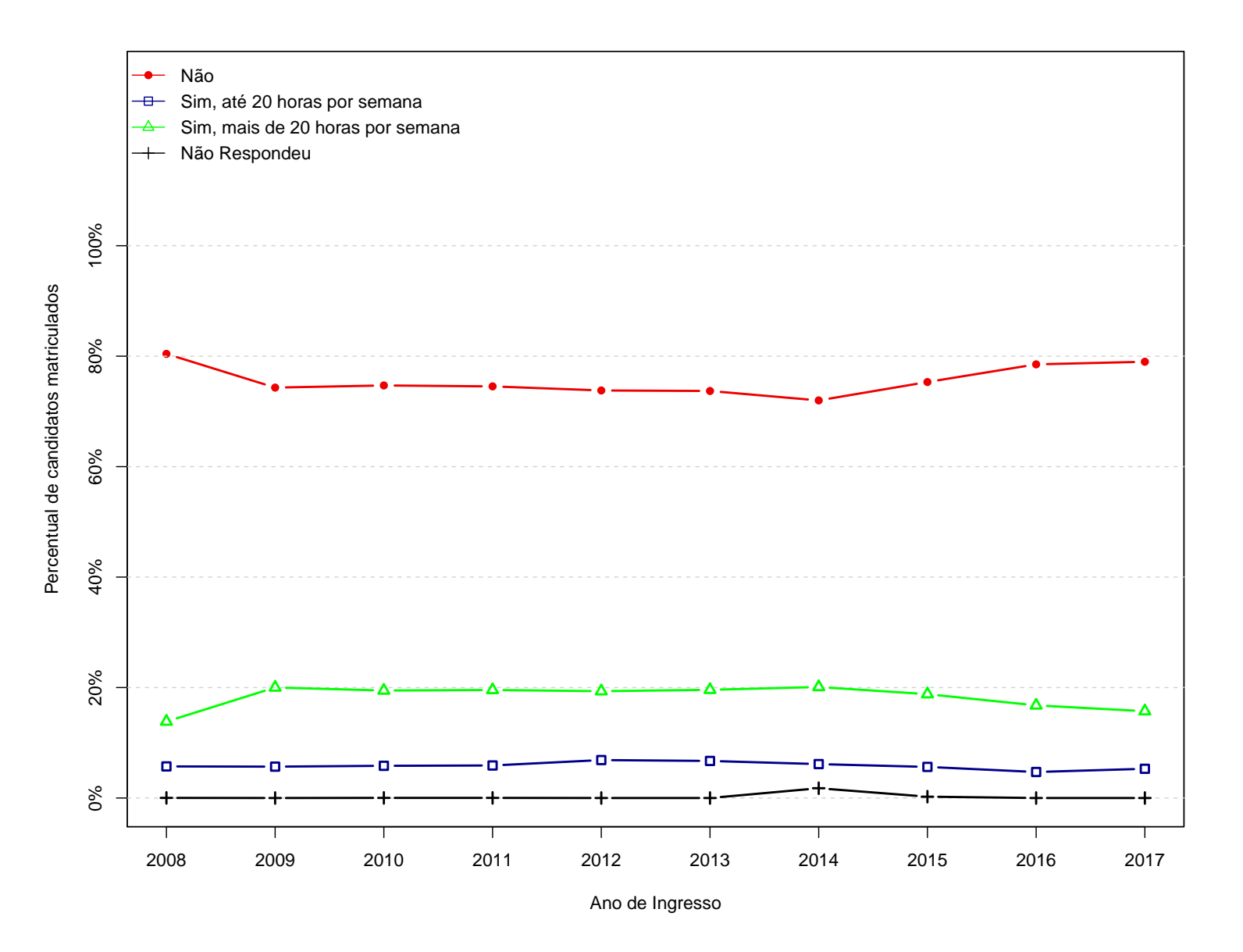

Figura 26: Grafico da pergunta "Você trabalha atualmente em atividade remunerada?"

|              |            |                 |            | Categorias     |                |              |
|--------------|------------|-----------------|------------|----------------|----------------|--------------|
| Ano          | Observação | Nunca trabalhei | Até 2 anos | Mais de 2 anos | Não Respondeu  | <b>Total</b> |
|              | Freq       | 3157            | 790        | 740            | $\mathbf{1}$   | 4688         |
| 2008         | %          | 67,34%          | 16,85%     | 15,78%         | $0,02\%$       | 100%         |
|              | Freq       | 3537            | 1110       | 1231           | $\overline{0}$ | 5878         |
| 2009         | %          | 60,17%          | 18,88%     | 20,94%         | $0\%$          | 100%         |
|              | Freq       | 3899            | 1260       | 1429           | $\mathbf{1}$   | 6589         |
| 2010         | $\%$       | 59,17%          | 19,12%     | 21,69%         | $0,02\%$       | 100%         |
|              | Freq       | 3949            | 1237       | 1386           | $\mathbf{1}$   | 6573         |
| 2011         | %          | 60,08%          | 18,82%     | 21,09%         | $0,02\%$       | 100%         |
|              | Freq       | 3967            | 1254       | 1314           | $\overline{0}$ | 6535         |
| 2012         | %          | 60,7%           | 19,19%     | 20,11%         | $0\%$          | 100%         |
|              | Freq       | 4019            | 1267       | 1331           | $\overline{0}$ | 6617         |
| 2013         | %          | 60,74%          | 19,15%     | 20,11%         | $0\%$          | 100%         |
|              | Freq       | 3551            | 1302       | 1530           | 115            | 6498         |
| 2014         | %          | 54,65%          | 20,04%     | 23,55%         | 1,77%          | 100%         |
|              | Freq       | 3585            | 1471       | 1497           | 16             | 6569         |
| ${\bf 2015}$ | %          | 54,57%          | 22,39%     | 22,79%         | 0,24%          | 100%         |
|              | Freq       | 3581            | 1251       | 1326           | $\theta$       | 6158         |
| 2016         | $\%$       | 58,15%          | 20,32%     | 21,53%         | $0\%$          | 100%         |
|              | Freq       | 3593            | 1310       | 1275           | $\overline{0}$ | 6178         |
| 2017         | %          | 58,16%          | 21,2%      | 20,64%         | $0\%$          | 100%         |

Tabela 26: Por quantos anos você teve atividade remunerada em sua vida?

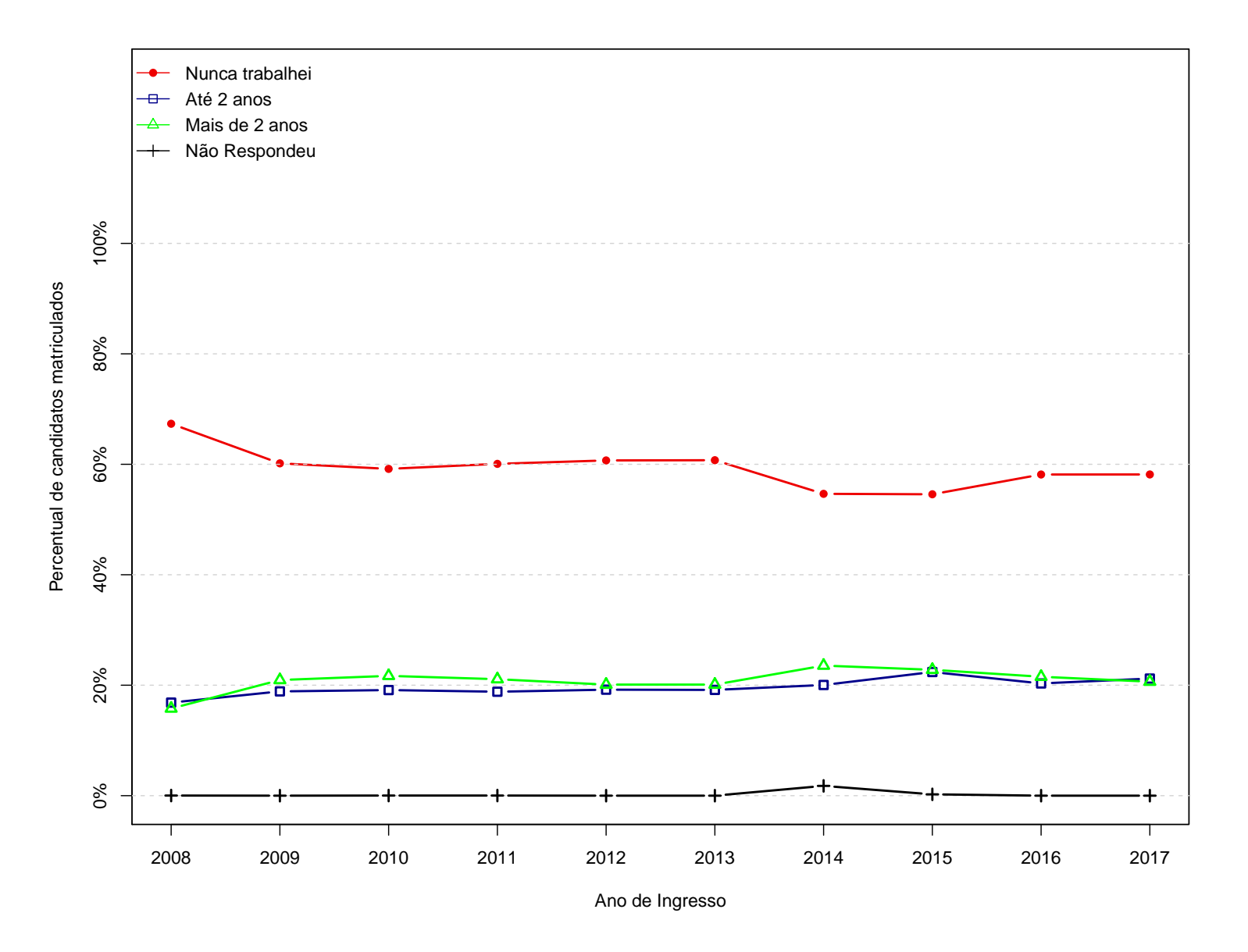

Figura 27: Grafico da pergunta "Por quantos anos você teve atividade remunerada em sua vida?"

|              |                                                                                                    | Categorias   |              |          |                         |                |          |                |         |                  |                |              |
|--------------|----------------------------------------------------------------------------------------------------|--------------|--------------|----------|-------------------------|----------------|----------|----------------|---------|------------------|----------------|--------------|
| Ano          | Observação                                                                                                    | $\mathbf{1}$ | $\mathbf{2}$ | $\bf{3}$ | $\overline{\mathbf{4}}$ | 5 <sup>5</sup> | 6        | $\overline{7}$ | $\bf 8$ | $\boldsymbol{9}$ | 10             | <b>Total</b> |
|              | Freq                                                                                                    | $\,29$       | 257          | 1111     | 1234                    | 910            | 486      | 479            | 123     | 51               | 8              | 4688         |
| 2008         | %                                                                                                    | $0,62\%$     | 5,48%        | 23,7%    | 26,32%                  | 19,41%         | 10,37%   | 10,22%         | 2,62%   | 1,09%            | 0,17%          | 100%         |
|              | Freq                                                                                                    | 51           | 532          | 1918     | 1474                    | 832            | 444      | 438            | 122     | 67               | $\overline{0}$ | 5878         |
| 2009         | %                                                                                                    | 0,87%        | $9,05\%$     | 32,63%   | 25,08%                  | 14,15%         | 7,55%    | 7,45%          | 2,08%   | 1,14%            | $0\%$          | 100%         |
|              | Freq                                                                                                    | $53\,$       | 711          | $2282\,$ | $1625\,$                | 861            | 451      | 431            | 116     | $58\,$           | $\mathbf{1}$   | 6589         |
| 2010         | %                                                                                                    | $0,8\%$      | 10,79%       | 34,63%   | 24,66%                  | 13,07%         | 6,84%    | 6,54%          | 1,76%   | 0,88%            | $0,02\%$       | 100%         |
|              | Freq                                                                                                    | 49           | 817          | 2385     | 1607                    | 811            | 410      | 336            | 115     | 42               | $\mathbf{1}$   | 6573         |
| 2011         | %                                                                                                    | 0,75%        | 12,43%       | 36,28%   | 24,45%                  | 12,34%         | 6,24%    | 5,11%          | 1,75%   | 0,64%            | $0,02\%$       | 100%         |
|              | Freq                                                                                                    | 57           | 839          | 2273     | 1544                    | 824            | 420      | 412            | 108     | 58               | $\overline{0}$ | 6535         |
| 2012         | %                                                                                                    | 0,87%        | 12,84%       | 34,78%   | 23,63%                  | 12,61%         | $6,43\%$ | $6,3\%$        | 1,65%   | $0,89\%$         | $0\%$          | 100%         |
|              | Freq                                                                                                    | 51           | 836          | $2380\,$ | 1560                    | $827\,$        | 404      | 401            | 101     | 57               | $\overline{0}$ | 6617         |
| 2013         | %                                                                                                    | 0,77%        | 12,63%       | 35,97%   | 23,58%                  | 12,5%          | $6,11\%$ | $6,06\%$       | 1,53%   | 0,86%            | $0\%$          | 100%         |
|              | Freq                                                                                                    | 69           | 738          | 1939     | 1738                    | 888            | 425      | 405            | 128     | $53\,$           | 115            | 6498         |
| 2014         | %                                                                                                    | 1,06%        | 11,36%       | 29,84%   | 26,75%                  | 13,67%         | 6,54%    | 6,23%          | 1,97%   | 0,82%            | 1,77%          | 100%         |
|              | Freq                                                                                                    | 102          | 845          | 2140     | 1701                    | 848            | 385      | 398            | 91      | 43               | 16             | 6569         |
| 2015         | %                                                                                                    | 1,55%        | 12,86%       | 32,58%   | 25,89%                  | 12,91%         | 5,86%    | $6,06\%$       | 1,39%   | 0,65%            | $0,24\%$       | 100%         |
|              | Freq                                                                                                    | 118          | 1018         | 2174     | 1444                    | 688            | 331      | $\,291$        | 69      | $25\,$           | $\overline{0}$ | 6158         |
| 2016         | %                                                                                                    | 1,92%        | 16,53%       | 35,3%    | 23,45\%                 | 11,17\%        | 5,38%    | $4,73\%$       | 1,12%   | 0,41%            | $0\%$          | 100%         |
|              | Freq                                                                                                    | 164          | 988          | $2191\,$ | 1513                    | 667            | $329\,$  | $245\,$        | 54      | $27\,$           | $\overline{0}$ | 6178         |
| ${\bf 2017}$ | %                                                                                                    | 2,65%        | 15,99%       | 35,46%   | 24,49%                  | 10,8%          | 5,33%    | 3,97%          | 0,87%   | $0,44\%$         | $0\%$          | 100%         |
|              | * 1 = Menos de um salário mínimo; 2 = De um a dois salários mínimos; 3 = De dois a cinco salários mínimos; 4 = De cinco a dez salários mínimos; 5 = |              |              |          |                         |                |          |                |         |                  |                |              |

**Tabela 27: Qual é <sup>a</sup> renda mensal de seu grupo familiar?**

De dez <sup>a</sup> quinze salários mínimos; 6 <sup>=</sup> De quinze <sup>a</sup> vinte salários mínimos; 7 <sup>=</sup> De vinte <sup>a</sup> quarenta salários mínimos; 8 <sup>=</sup> De quarenta <sup>a</sup> sessentasalários mínimos; 9 = Acima de sessenta salários mínimos; 10 = Não Respondeu.

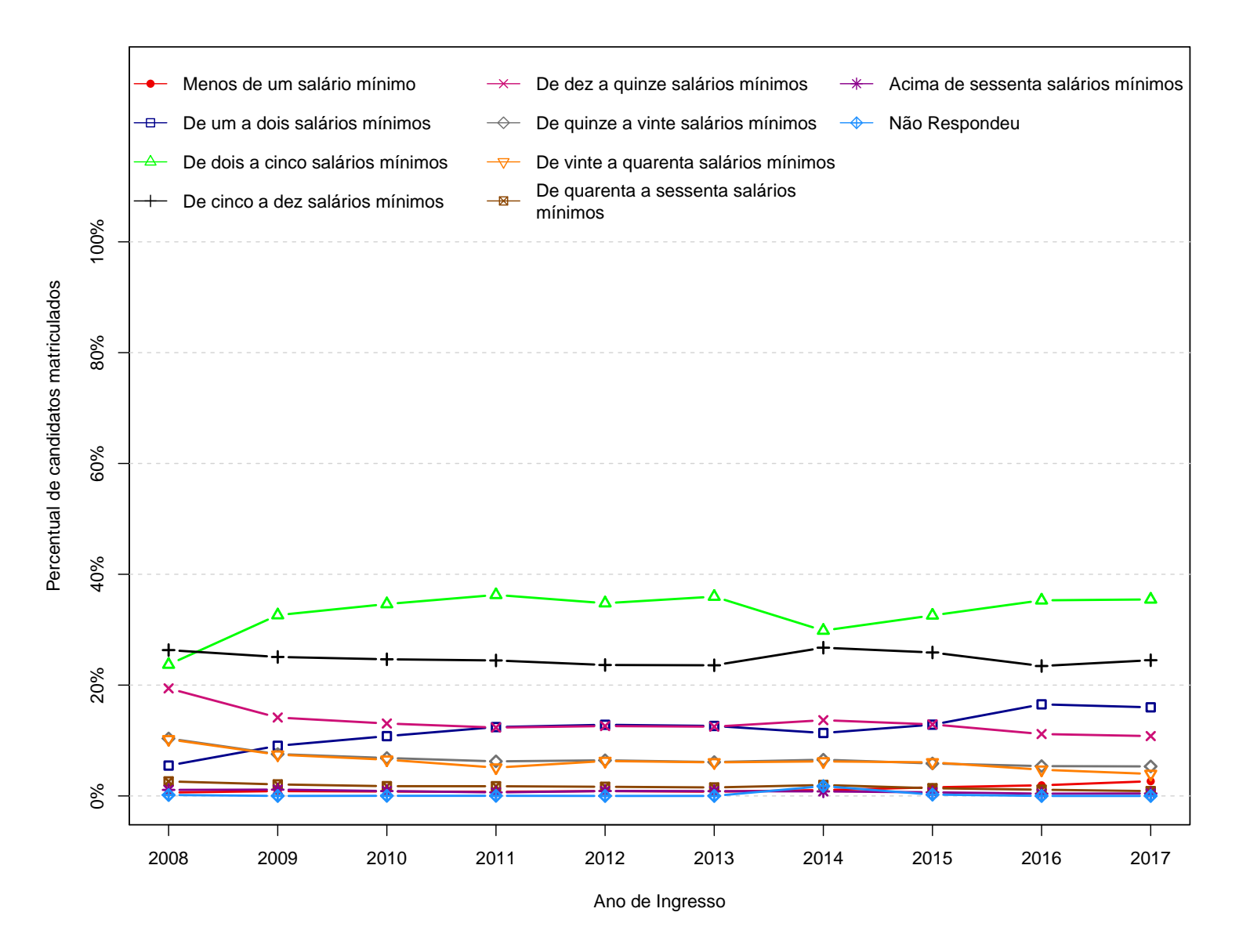

Figura 28: Grafico da pergunta "Qual é a renda mensal de seu grupo familiar?"

65

|      |            |                                                                   |                                                                    | Categorias                                                           |                                                                             |                  |              |
|------|------------|-------------------------------------------------------------------|--------------------------------------------------------------------|----------------------------------------------------------------------|-----------------------------------------------------------------------------|------------------|--------------|
| Ano  | Observação | Não trabalho<br>nem contribuo<br>para o<br>sustento da<br>família | Trabalho, mas<br>não contribuo<br>para o<br>sustento da<br>família | Trabalho e<br>contribuo em<br>parte para o<br>sustento da<br>família | Trabalho e sou<br>o principal<br>responsável<br>pelo sustento<br>da família | Não<br>Respondeu | <b>Total</b> |
|      | Freq       | 3710                                                              | 390                                                                | 426                                                                  | 162                                                                         | $\overline{0}$   | 4688         |
| 2008 | %          | 79,14%                                                            | 8,32%                                                              | 9,09%                                                                | 3,46%                                                                       | $0\%$            | 100%         |
|      | Freq       | 4307                                                              | 507                                                                | 770                                                                  | 294                                                                         | $\boldsymbol{0}$ | 5878         |
| 2009 | %          | 73,27%                                                            | 8,63%                                                              | 13,1%                                                                | $5\%$                                                                       | $0\%$            | 100%         |
|      | Freq       | 4811                                                              | 535                                                                | 901                                                                  | 341                                                                         | $\mathbf{1}$     | 6589         |
| 2010 | %          | 73,02%                                                            | 8,12%                                                              | 13,67%                                                               | 5,18%                                                                       | $0,02\%$         | 100%         |
|      | Freq       | 4806                                                              | 558                                                                | 916                                                                  | 292                                                                         | $\mathbf{1}$     | 6573         |
| 2011 | %          | 73,12%                                                            | 8,49%                                                              | 13,94%                                                               | 4,44%                                                                       | $0,02\%$         | 100%         |
|      | Freq       | 4744                                                              | $558\,$                                                            | 953                                                                  | 280                                                                         | $\boldsymbol{0}$ | 6535         |
| 2012 | %          | 72,59%                                                            | 8,54%                                                              | 14,58%                                                               | 4,28%                                                                       | $0\%$            | 100%         |
|      | Freq       | 4778                                                              | 568                                                                | 983                                                                  | 288                                                                         | $\boldsymbol{0}$ | 6617         |
| 2013 | %          | 72,21%                                                            | 8,58%                                                              | 14,86%                                                               | 4,35%                                                                       | $0\%$            | 100%         |
|      | Freq       | 4550                                                              | 516                                                                | 885                                                                  | 432                                                                         | $115\,$          | 6498         |
| 2014 | %          | 70,02%                                                            | 7,94%                                                              | 13,62%                                                               | 6,65%                                                                       | 1,77%            | 100%         |
|      | Freq       | 4809                                                              | 494                                                                | 824                                                                  | 426                                                                         | 16               | 6569         |
| 2015 | %          | 73,21%                                                            | 7,52%                                                              | 12,54%                                                               | 6,49%                                                                       | 0,24%            | 100%         |
|      | Freq       | 4726                                                              | 355                                                                | 694                                                                  | 383                                                                         | $\boldsymbol{0}$ | 6158         |
| 2016 | %          | 76,75%                                                            | 5,76%                                                              | 11,27%                                                               | 6,22%                                                                       | $0\%$            | 100%         |
|      | Freq       | 4767                                                              | 371                                                                | 699                                                                  | 341                                                                         | $\boldsymbol{0}$ | 6178         |
| 2017 | $\%$       | 77,16%                                                            | $6,01\%$                                                           | 11,31%                                                               | 5,52%                                                                       | $0\%$            | 100%         |

Tabela 28: Qual é a sua participação na vida econômica de seu grupo familiar?

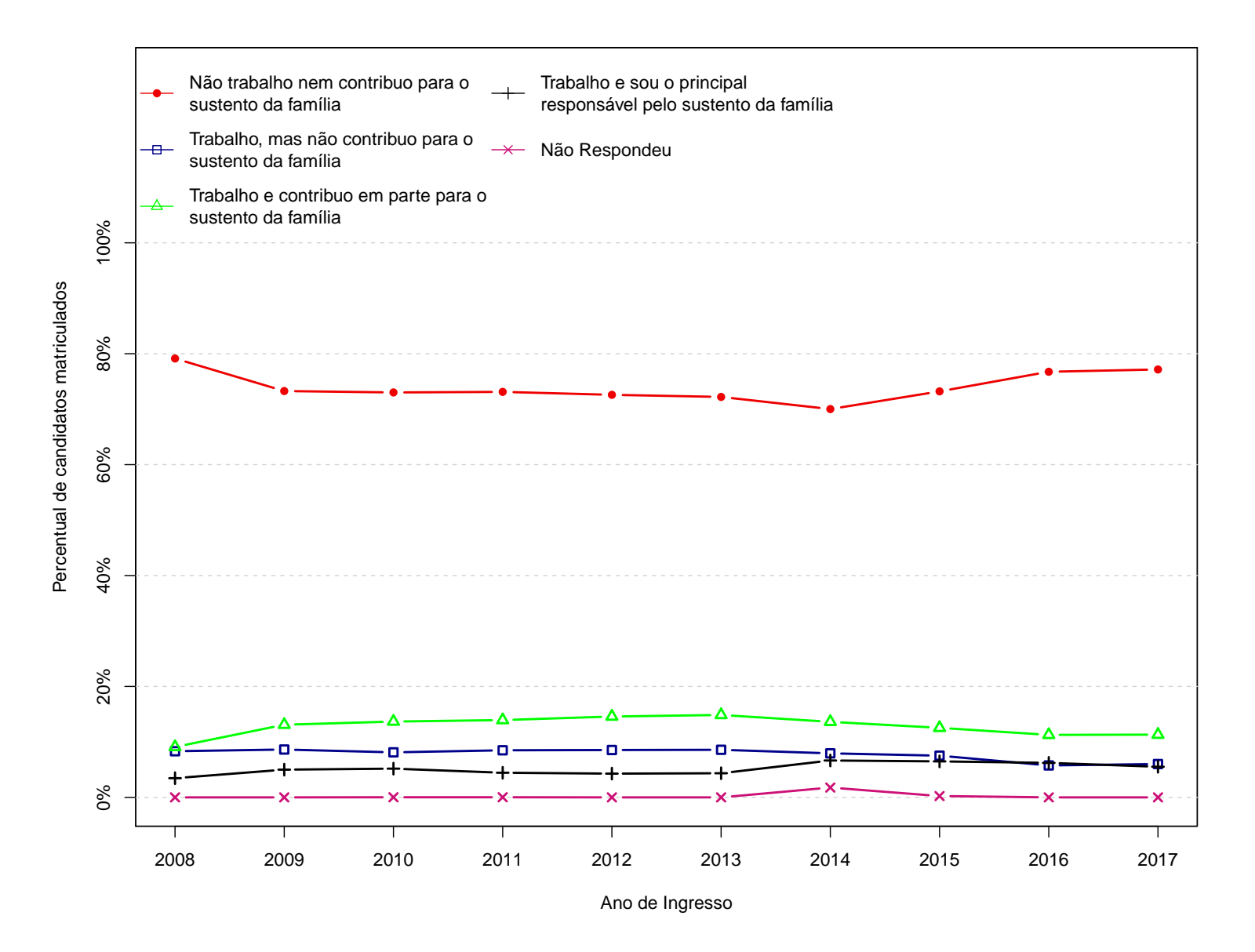

Figura 29: Grafico da pergunta "Qual é a sua participação na vida econômica de seu grupo familiar?"

|      |            |         |                 |                    | Categorias      |                 |                 |                  |              |
|------|------------|---------|-----------------|--------------------|-----------------|-----------------|-----------------|------------------|--------------|
| Ano  | Observação | Uma     | Duas ou<br>três | Quatro ou<br>cinco | Seis ou<br>sete | Oito ou<br>nove | Dez ou<br>mais  | Não<br>Respondeu | <b>Total</b> |
|      | Freq       | 102     | 1236            | 2970               | 345             | $28\,$          | $\overline{7}$  | $\Omega$         | 4688         |
| 2008 | %          | 2,18%   | 26,37%          | 63,35%             | 7,36%           | $0.6\%$         | 0.15%           | $0\%$            | 100%         |
|      | Freq       | 148     | 1654            | 3596               | 421             | 50              | 9               | $\overline{0}$   | 5878         |
| 2009 | %          | 2,52%   | 28,14%          | 61,18%             | 7,16%           | 0,85%           | 0.15%           | $0\%$            | 100%         |
|      | Freq       | 183     | 1933            | 3985               | 433             | 44              | 10              | $\mathbf{1}$     | 6589         |
| 2010 | %          | 2,78%   | 29,34%          | 60,48%             | 6,57%           | 0,67%           | 0,15%           | $0,02\%$         | 100%         |
|      | Freq       | 184     | 1996            | 3915               | 426             | 45              | $6\phantom{.}6$ | $\mathbf{1}$     | 6573         |
| 2011 | %          | 2,8%    | 30,37%          | 59,56%             | 6,48%           | 0,68%           | $0,09\%$        | $0,02\%$         | 100%         |
|      | Freq       | 182     | 1997            | 3869               | 435             | 39              | 13              | $\overline{0}$   | 6535         |
| 2012 | $\%$       | 2,79%   | 30,56%          | 59,2%              | $6,66\%$        | $0,6\%$         | $0,2\%$         | $0\%$            | 100%         |
|      | Freq       | 180     | 2162            | 3850               | 391             | 28              | $6\phantom{.}6$ | $\overline{0}$   | 6617         |
| 2013 | %          | 2,72%   | 32,67%          | 58,18%             | 5,91%           | $0,42\%$        | $0.09\%$        | $0\%$            | 100%         |
|      | Freq       | 224     | 2326            | 3529               | 278             | 19              | $\overline{7}$  | 115              | 6498         |
| 2014 | %          | 3,45%   | 35,8%           | 54,31%             | 4,28%           | $0,29\%$        | $0,11\%$        | 1,77%            | 100%         |
|      | Freq       | 243     | 2377            | 3639               | 263             | 24              | $\overline{7}$  | 16               | 6569         |
| 2015 | %          | 3,7%    | 36,19%          | 55,4%              | $4\%$           | 0,37%           | $0,11\%$        | 0,24%            | 100%         |
|      | Freq       | $225\,$ | 2266            | 3365               | $272\,$         | 25              | $\overline{5}$  | $\overline{0}$   | 6158         |
| 2016 | $\%$       | 3,65%   | 36,8%           | 54,64%             | 4,42%           | 0,41%           | $0,08\%$        | $0\%$            | 100%         |
|      | Freq       | 188     | $2342\,$        | 3386               | 237             | 16              | 9               | $\overline{0}$   | 6178         |
| 2017 | %          | 3,04%   | 37,91%          | 54,81%             | 3,84%           | $0.26\%$        | $0,15\%$        | $0\%$            | 100%         |

Tabela 29: Quantas pessoas, incluindo você, vivem da renda mensal de seu grupo familiar? (Não incluir **empregados domésticos).**

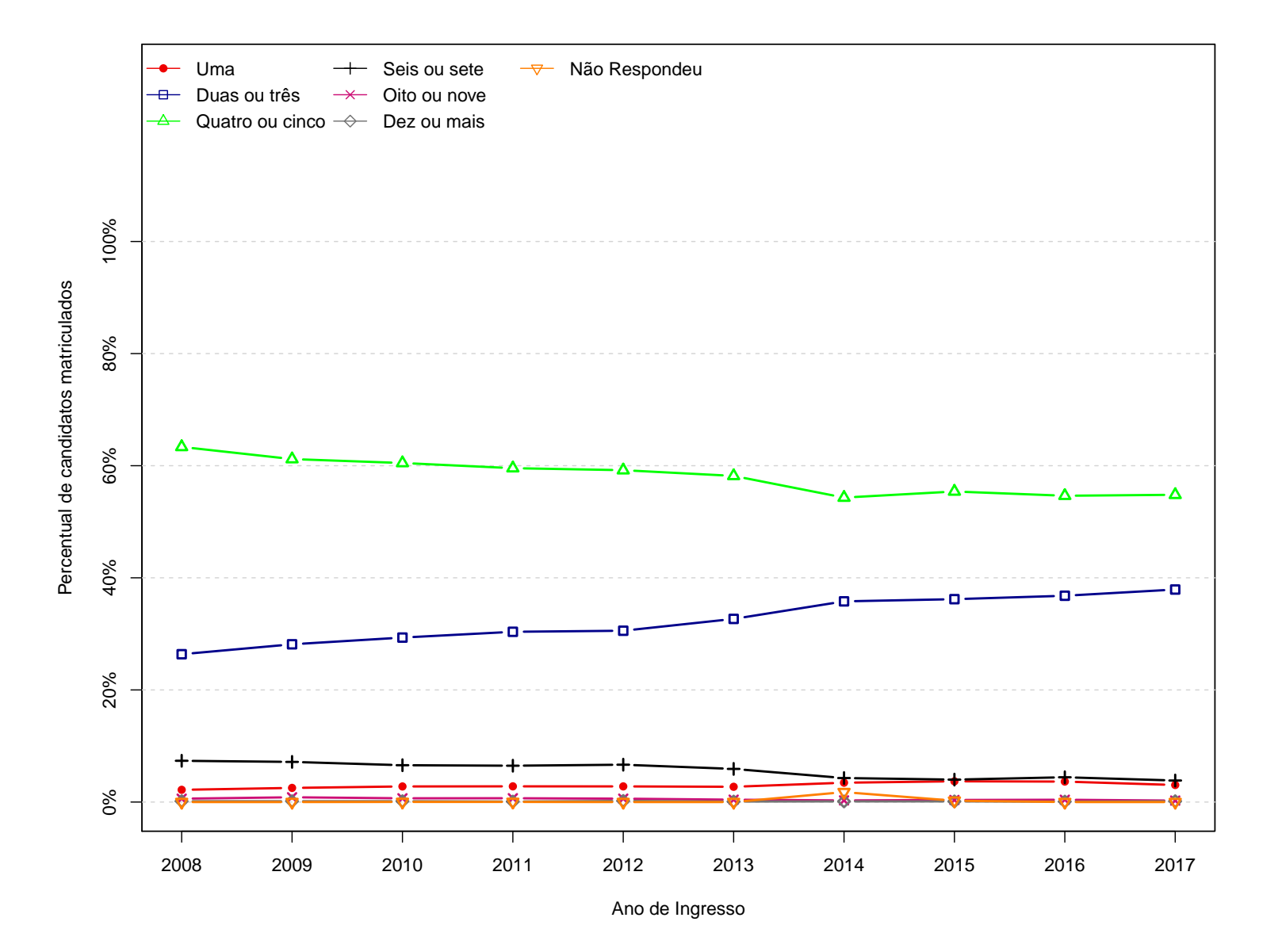

Figura 30: Grafico da pergunta "Quantas pessoas, incluindo você, vivem da renda mensal de seu grupo familiar? **(Não incluir empregados domésticos)."**

|      |            | Categorias                                   |                                       |                               |                                  |                                                        |                  |       |
|------|------------|----------------------------------------------|---------------------------------------|-------------------------------|----------------------------------|--------------------------------------------------------|------------------|-------|
| Ano  | Observação | Não<br>concluiu o<br>Ensino Fun-<br>damental | Concluiu o<br>Ensino Fun-<br>damental | Concluiu o<br>Ensino<br>Médio | Concluiu o<br>Ensino<br>Superior | Desconheço<br>o nível de<br>escolaridade<br>de meu pai | Não<br>Respondeu | Total |
|      | Freq       | 555                                          | 456                                   | 1373                          | 2178                             | 125                                                    | $\mathbf{1}$     | 4688  |
| 2008 | %          | 11,84%                                       | 9,73%                                 | 29,29%                        | 46,46%                           | 2,67%                                                  | $0,02\%$         | 100%  |
|      | Freq       | 1001                                         | 613                                   | 1750                          | 2286                             | 228                                                    | $\overline{0}$   | 5878  |
| 2009 | %          | 17,03%                                       | 10,43%                                | 29,77%                        | 38,89%                           | 3,88%                                                  | $0\%$            | 100%  |
|      | Freq       | 1188                                         | 759                                   | 2051                          | 2318                             | 272                                                    | $\mathbf{1}$     | 6589  |
| 2010 | %          | 18,03%                                       | 11,52%                                | 31,13%                        | 35,18%                           | 4,13%                                                  | $0,02\%$         | 100%  |
|      | Freq       | 1164                                         | 716                                   | 2065                          | 2321                             | 306                                                    | $\mathbf{1}$     | 6573  |
| 2011 | %          | 17,71%                                       | 10,89%                                | 31,42%                        | 35,31%                           | 4,66%                                                  | $0,02\%$         | 100%  |
|      | Freq       | 1161                                         | 726                                   | 1973                          | 2369                             | 306                                                    | $\Omega$         | 6535  |
| 2012 | $\%$       | 17,77%                                       | 11,11%                                | 30,19%                        | 36,25%                           | 4,68%                                                  | $0\%$            | 100%  |
|      | Freq       | 1049                                         | 718                                   | 2017                          | 2561                             | 272                                                    | $\overline{0}$   | 6617  |
| 2013 | $\%$       | 15,85%                                       | 10,85%                                | 30,48%                        | 38,7%                            | 4,11%                                                  | $0\%$            | 100%  |
|      | Freq       | 858                                          | 646                                   | 1918                          | 2693                             | 268                                                    | 115              | 6498  |
| 2014 | %          | 13,2%                                        | 9,94%                                 | 29,52%                        | 41,44%                           | 4,12%                                                  | 1,77%            | 100%  |
|      | Freq       | 894                                          | 753                                   | 1901                          | 2656                             | 349                                                    | 16               | 6569  |
| 2015 | %          | 13,61%                                       | 11,46%                                | 28,94%                        | 40,43%                           | 5,31%                                                  | 0,24%            | 100%  |
|      | Freq       | 980                                          | 658                                   | 1940                          | 2420                             | 160                                                    | $\overline{0}$   | 6158  |
| 2016 | %          | 15,91%                                       | 10,69%                                | 31,5%                         | 39,3%                            | 2,6%                                                   | $0\%$            | 100%  |
|      | Freq       | 902                                          | 699                                   | 1911                          | 2323                             | 343                                                    | $\boldsymbol{0}$ | 6178  |
| 2017 | %          | 14,6%                                        | 11,31%                                | 30,93%                        | 37,6%                            | 5,55%                                                  | $0\%$            | 100%  |

**Tabela 30: Qual é <sup>o</sup> nível de escolaridade de seu pai?**
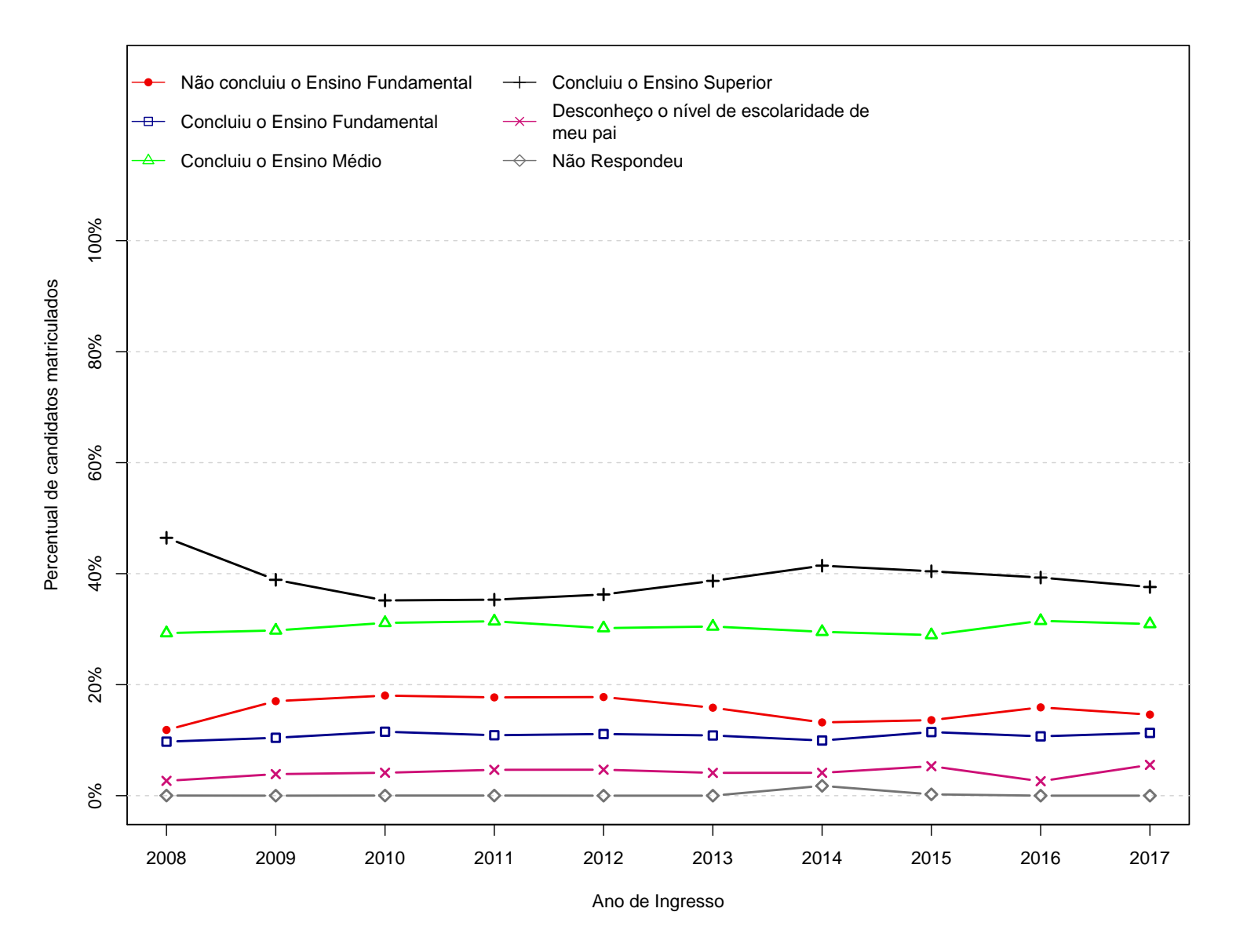

Figura 31: Grafico da pergunta "Qual é o nível de escolaridade de seu pai?"

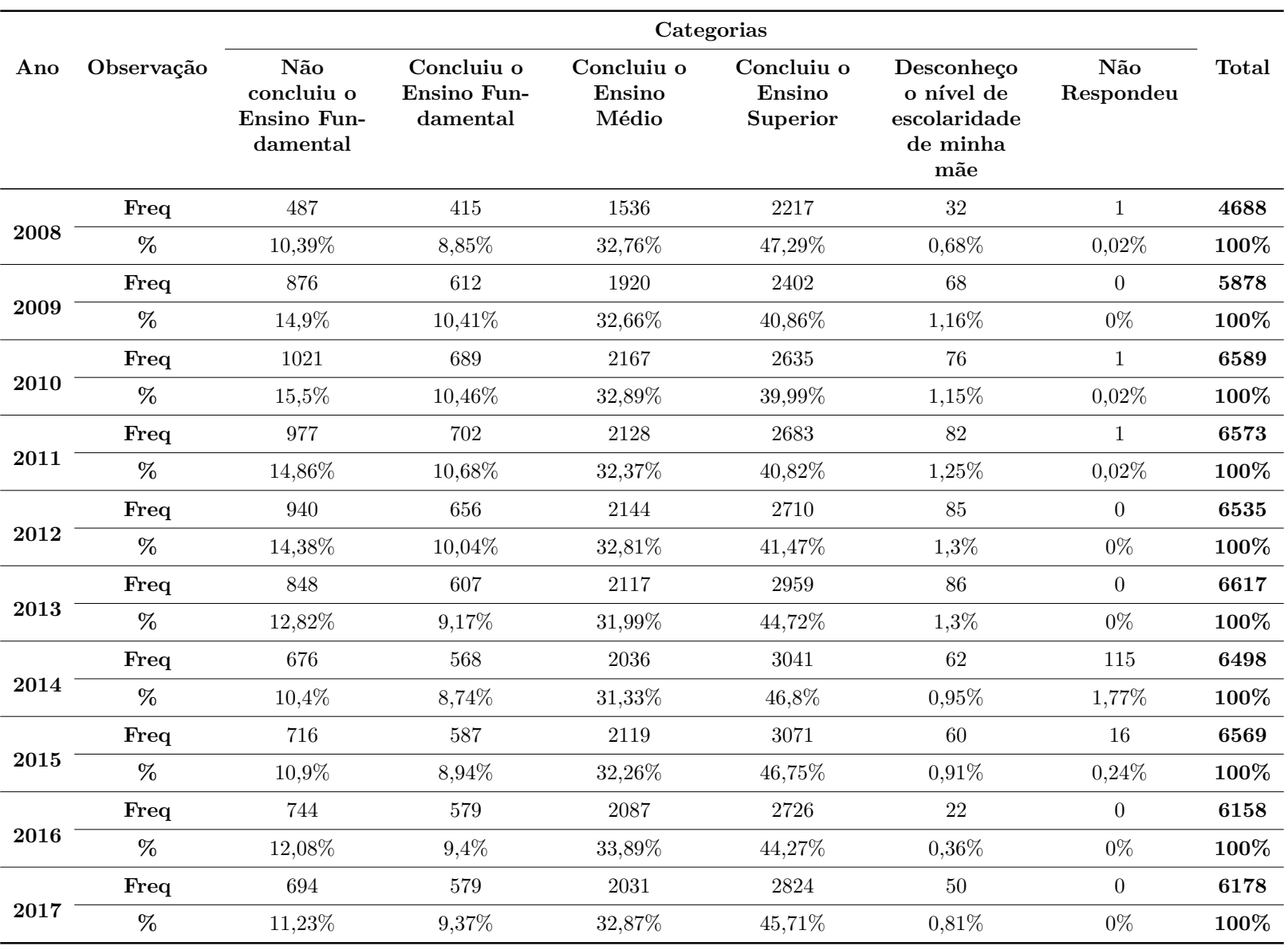

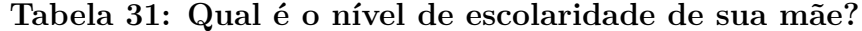

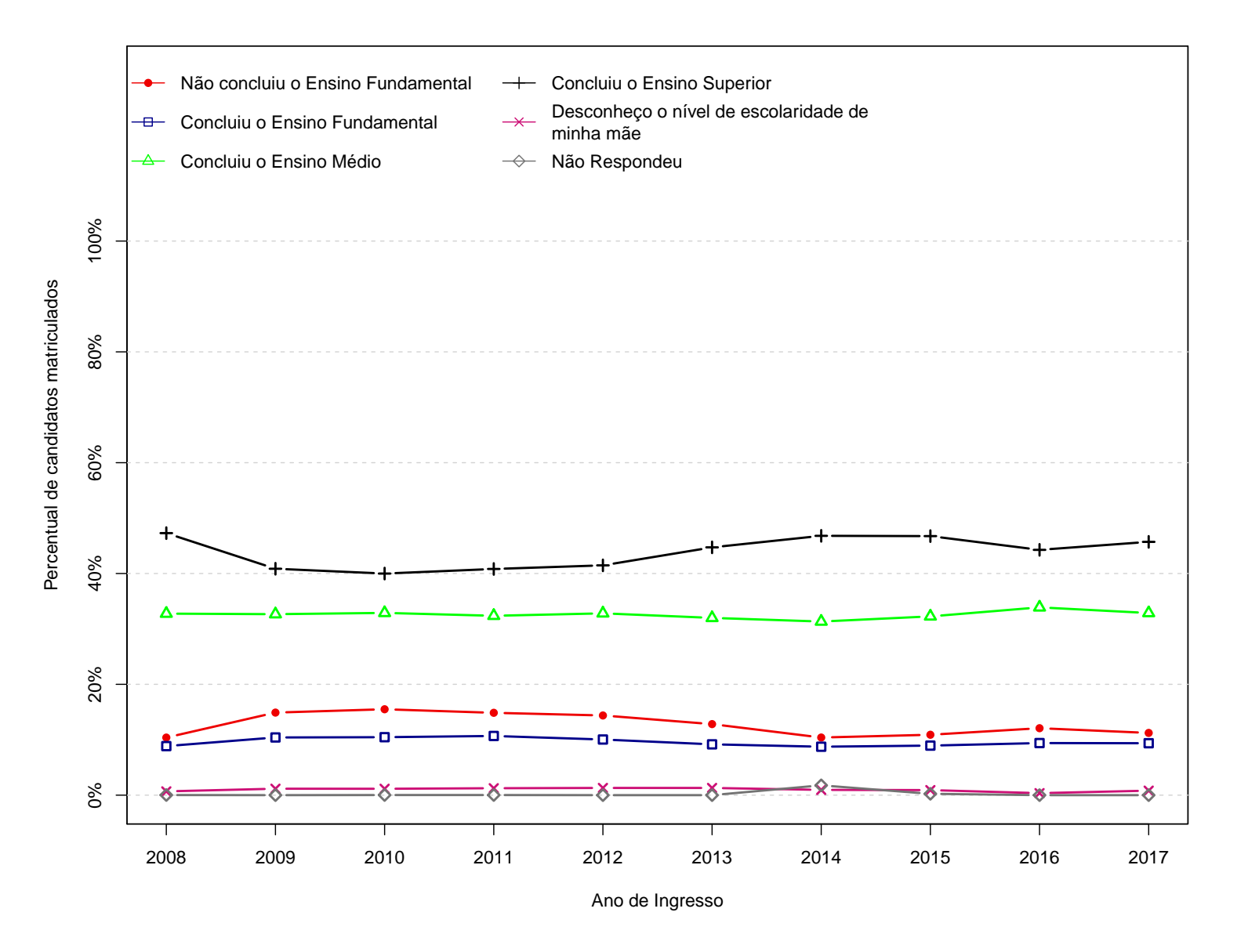

Figura 32: Grafico da pergunta "Qual é o nível de escolaridade de sua mãe?"

 $\mathfrak{S}$ 

|      |            | Categorias   |          |                                  |                  |              |  |  |  |  |
|------|------------|--------------|----------|----------------------------------|------------------|--------------|--|--|--|--|
| Ano  | Observação | Pai falecido | Pai vivo | Situação paterna<br>desconhecida | Não Respondeu    | <b>Total</b> |  |  |  |  |
|      | Freq       | 290          | 3913     | 67                               | 418              | 4688         |  |  |  |  |
| 2008 | %          | $6,19\%$     | 83,47%   | 1,43%                            | 8,92%            | 100%         |  |  |  |  |
|      | Freq       | 463          | 5301     | 114                              | $\theta$         | 5878         |  |  |  |  |
| 2009 | %          | 7,88%        | 90,18%   | 1,94%                            | $0\%$            | 100%         |  |  |  |  |
|      | Freq       | 496          | 5936     | 156                              | $\mathbf{1}$     | 6589         |  |  |  |  |
| 2010 | %          | 7,53%        | 90,09%   | 2,37%                            | $0,02\%$         | 100%         |  |  |  |  |
| 2011 | Freq       | 523          | 5921     | 128                              | $\mathbf{1}$     | 6573         |  |  |  |  |
|      | %          | 7,96%        | 90,08%   | 1,95%                            | $0,02\%$         | 100%         |  |  |  |  |
| 2012 | Freq       | 468          | 5933     | 134                              | $\overline{0}$   | 6535         |  |  |  |  |
|      | %          | 7,16%        | 90,79%   | 2,05%                            | $0\%$            | 100%         |  |  |  |  |
|      | Freq       | 464          | 6025     | 128                              | $\boldsymbol{0}$ | 6617         |  |  |  |  |
| 2013 | %          | 7,01%        | 91,05%   | 1,93%                            | $0\%$            | 100%         |  |  |  |  |
|      | Freq       | 525          | 5716     | 142                              | 115              | 6498         |  |  |  |  |
| 2014 | %          | 8,08%        | 87,97%   | 2,19%                            | 1,77%            | 100%         |  |  |  |  |
|      | Freq       | 442          | 5929     | 182                              | 16               | 6569         |  |  |  |  |
| 2015 | %          | 6,73%        | 90,26%   | 2,77%                            | 0,24%            | 100%         |  |  |  |  |
|      | Freq       | 438          | 5551     | 169                              | $\overline{0}$   | 6158         |  |  |  |  |
| 2016 | %          | 7,11%        | 90,14%   | 2,74%                            | $0\%$            | 100%         |  |  |  |  |
|      | Freq       | 436          | 5581     | 161                              | $\boldsymbol{0}$ | 6178         |  |  |  |  |
| 2017 | $\%$       | 7,06%        | 90,34%   | 2,61%                            | $0\%$            | 100%         |  |  |  |  |

**Tabela 32: Qual <sup>a</sup> sua situação paterna?**

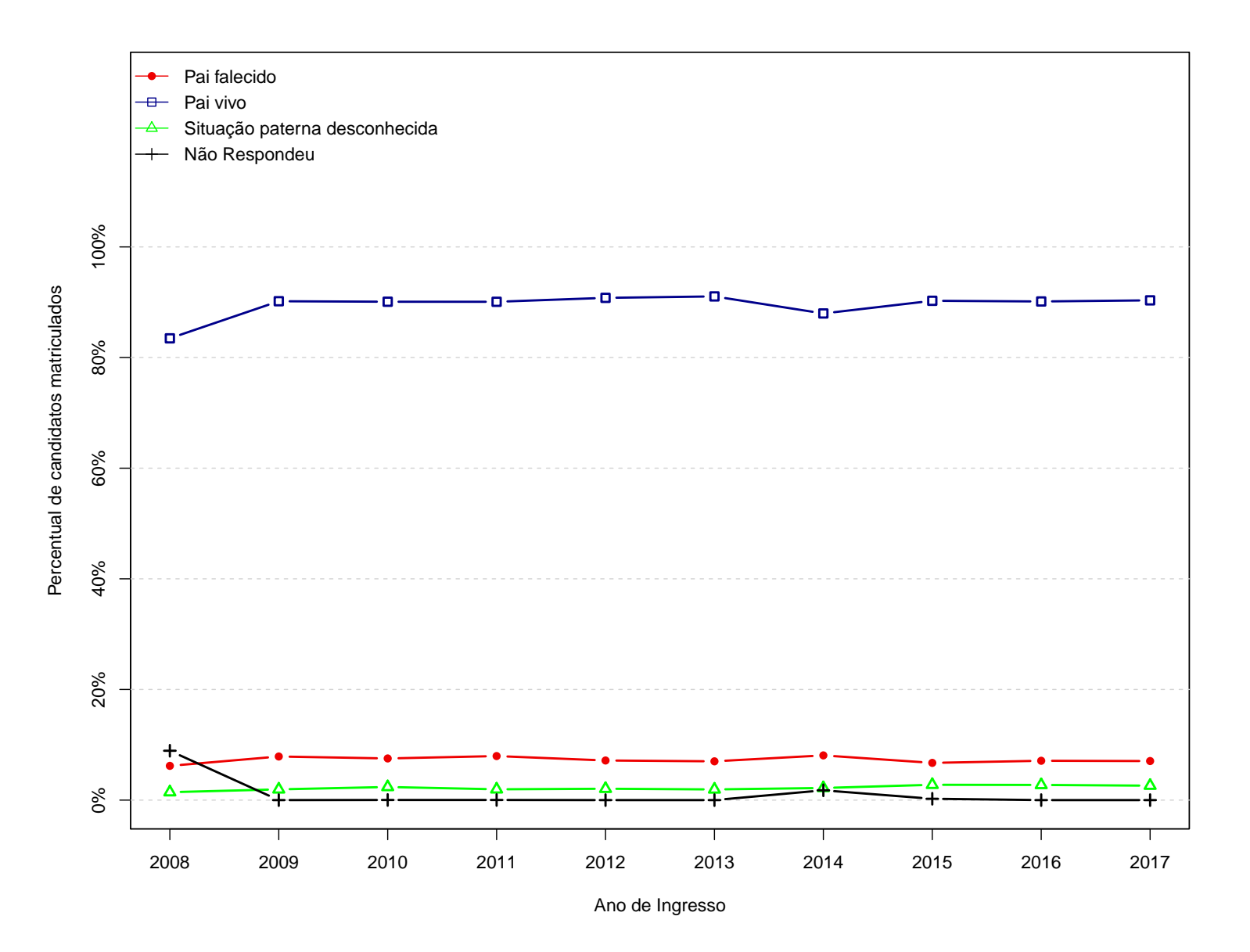

**Figura 33: Grafico da pergunta "Qual <sup>a</sup> sua situação paterna?"**

|      |            | Categorias   |          |                                  |                  |              |  |  |  |  |
|------|------------|--------------|----------|----------------------------------|------------------|--------------|--|--|--|--|
| Ano  | Observação | Mãe falecida | Mãe viva | Situação materna<br>desconhecida | Não Respondeu    | <b>Total</b> |  |  |  |  |
|      | Freq       | 107          | 4577     | $\overline{4}$                   | $\overline{0}$   | 4688         |  |  |  |  |
| 2008 | %          | 2,28%        | 97,63%   | $0,09\%$                         | $0\%$            | 100%         |  |  |  |  |
|      | Freq       | 150          | 5716     | 12                               | $\boldsymbol{0}$ | 5878         |  |  |  |  |
| 2009 | $\%$       | 2,55%        | 97,24%   | $0,2\%$                          | $0\%$            | 100%         |  |  |  |  |
|      | Freq       | 187          | 6390     | 11                               | $\mathbf{1}$     | 6589         |  |  |  |  |
| 2010 | %          | 2,84%        | 96,98%   | 0,17%                            | $0,02\%$         | 100%         |  |  |  |  |
| 2011 | Freq       | 183          | 6380     | $9\phantom{.}$                   | $\mathbf{1}$     | 6573         |  |  |  |  |
|      | %          | 2,78%        | 97,06%   | 0,14%                            | $0,02\%$         | 100%         |  |  |  |  |
| 2012 | Freq       | 179          | 6344     | 12                               | $\overline{0}$   | 6535         |  |  |  |  |
|      | %          | 2,74%        | 97,08%   | $0,18\%$                         | $0\%$            | 100%         |  |  |  |  |
|      | Freq       | 189          | 6414     | 14                               | $\boldsymbol{0}$ | 6617         |  |  |  |  |
| 2013 | %          | 2,86%        | 96,93%   | 0,21%                            | $0\%$            | 100%         |  |  |  |  |
|      | Freq       | 202          | 6170     | 11                               | 115              | 6498         |  |  |  |  |
| 2014 | %          | 3,11%        | 94,95%   | 0,17%                            | 1,77%            | 100%         |  |  |  |  |
|      | Freq       | 169          | 6375     | 9                                | 16               | 6569         |  |  |  |  |
| 2015 | %          | 2,57%        | 97,05%   | 0,14%                            | 0,24%            | 100%         |  |  |  |  |
|      | Freq       | 163          | 5989     | $6\phantom{.}6$                  | $\overline{0}$   | 6158         |  |  |  |  |
| 2016 | $\%$       | 2,65%        | 97,26%   | 0,1%                             | $0\%$            | 100%         |  |  |  |  |
|      | Freq       | 148          | 6021     | $\boldsymbol{9}$                 | $\boldsymbol{0}$ | 6178         |  |  |  |  |
| 2017 | %          | 2,4%         | 97,46%   | 0,15%                            | $0\%$            | 100%         |  |  |  |  |

**Tabela 33: Qual <sup>a</sup> sua situação materna?**

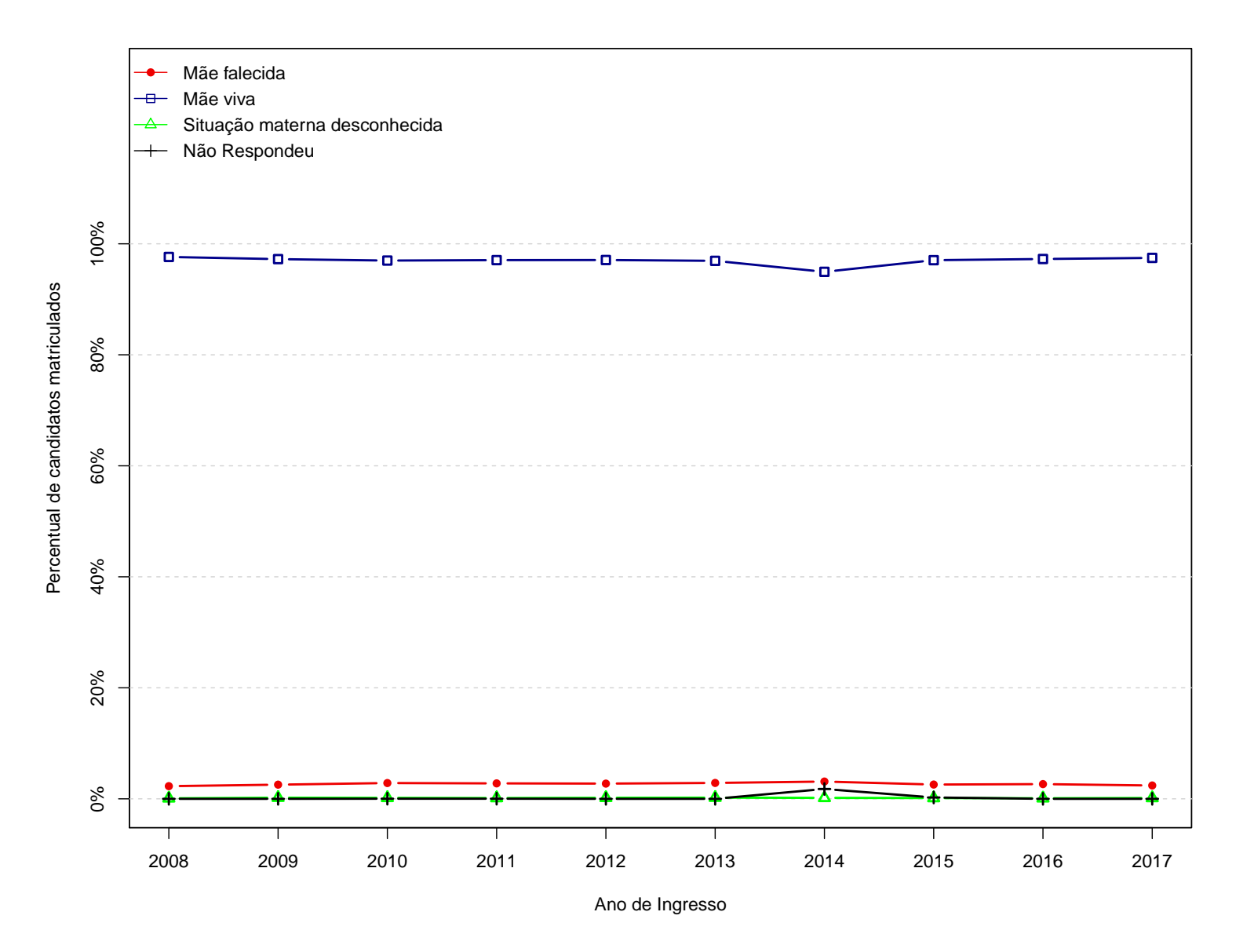

**Figura 34: Grafico da pergunta "Qual <sup>a</sup> sua situação materna?"**

 $\overline{2}$ 

Para as duas questões subsequentes, utiliza-se os seguintes agrupamentos:

- **Agrupamento 1:** Banqueiro, deputado, senador, diplomata, capitalista, alto posto militar (como general), alto cargo de chefia ou gerência em grandes organizações, alto posto administrativo no serviço público, grande industrial, grande proprietário rural com área de mais de 2.001 hectares e outras ocupações com características semelhantes.
- **Agrupamento 2:** Profissional liberal de nível universitário, como médico, engenheiro, arquiteto, advogado, dentista, etc.; cargo técnico-científico, como pesquisador, químicoindustrial, professores de universidade, jornalista ou outra ocupação de nível superior; cargo de chefia ou gerência em empresa comercial ou industrial de porte médio; posto militar de tenente, capitão, major, coronel; grande comerciante, dono de propriedade rural de 201 a 2.000 hectares e outras ocupações com características semelhantes.
- **Agrupamento 3:** Bancário, oficial de justiça, professor primário e secundário, despachante, representante comercial, auxiliar administrativo, auxiliar de escritório ou outra ocupação que exija curso de 2º grau completo. Inclui funcionário público com esse nível de instrução e exercendo atividades semelhantes, posto militar de sargento, subtenente e equivalentes: pequeno industrial, comerciante médio, proprietário rural de 21 a 200 hectares, outras ocupações com características semelhantes.
- **Agrupamento 4:** Datilógrafo, telefonista, mecanógrafo, contínuo, recepcionista, motorista (empregado), cozinheiro e garçom de restaurante, costureiro, operário qualificado (que tem um mínimo de aprendizado profissional, como mecânico, gráfico, metalúrgico, ferramenteiro, pedreiro), porteiro, chefe de turma, mestre de produção fabril, serralheiro, marceneiro; comerciário, balconista, empregado de loja de artigos finos ou de estabelecimento comercial de grande porte (casa de roupa, sapataria, joalheria, farmácia, drogaria, loja de aparelhos domésticos, mobiliárias); funcionário público no exercício de atividades semelhantes; posto militar de soldado, cabo e equivalentes; pequeno comerciante, sitiante, pequeno proprietário rural (até 20 hectares) e outras ocupações com características semelhantes.
- **Agrupamento 5:** Operário (não-qualificado), servente, carregador; empregado doméstico, como cozinheira, passadeira, lavadeira, arrumadeira; lixeiro, biscateiro, faxineiro, lavador, garrafeiro, pedreiro, garçom de botequim, lavrador ou agricultor (assalariado)

meeiro e outras ocupações com características semelhantes.

- **Agrupamento 6:** Do lar/Estudante.
- **Agrupamento 7:** Desconheço.

|                                                                                                    |            | Categorias   |                |          |                |       |       |                |                |              |
|----------------------------------------------------------------------------------------------------|------------|--------------|----------------|----------|----------------|-------|-------|----------------|----------------|--------------|
| Ano                                                                                                    | Observação | $\mathbf{1}$ | $\overline{2}$ | 3        | $\overline{4}$ | 5     | 6     | $\overline{7}$ | 8              | <b>Total</b> |
|                                                                                                    | Freq       | 128          | 1794           | 1293     | 965            | 255   | 57    | 188            | 8              | 4688         |
| 2008                                                                                                    | %          | 2,73%        | 38,27%         | 27,58%   | 20,58%         | 5,44% | 1,22% | 4,01%          | 0,17%          | 100%         |
|                                                                                                    | Freq       | 171          | 1817           | 1542     | 1475           | 476   | 87    | 310            | $\overline{0}$ | 5878         |
| 2009                                                                                                    | %          | 2,91%        | 30,91%         | 26,23%   | 25,09%         | 8,1%  | 1,48% | 5,27%          | $0\%$          | 100%         |
|                                                                                                    | Freq       | 160          | 1820           | 1709     | 1778           | 591   | 120   | 410            | $\mathbf{1}$   | 6589         |
| 2010                                                                                                    | %          | 2,43%        | 27,62%         | 25,94%   | 26,98%         | 8,97% | 1,82% | 6,22%          | $0,02\%$       | 100%         |
| 2011                                                                                                    | Freq       | 161          | 1764           | 1693     | 1790           | 613   | 102   | 449            | $\mathbf{1}$   | 6573         |
|                                                                                                    | %          | 2,45%        | 26,84%         | 25,76%   | 27,23%         | 9,33% | 1,55% | 6,83%          | $0,02\%$       | 100%         |
|                                                                                                    | Freq       | 155          | 1830           | 1618     | 1727           | 643   | 112   | 450            | $\overline{0}$ | 6535         |
| 2012                                                                                                    | %          | 2,37%        | $28\%$         | 24,76%   | 26,43%         | 9,84% | 1,71% | 6,89%          | $0\%$          | 100%         |
|                                                                                                    | Freq       | 169          | 1926           | 1657     | 1741           | 594   | 83    | 447            | $\theta$       | 6617         |
| 2013                                                                                                    | %          | 2,55%        | 29,11%         | 25,04%   | 26,31%         | 8,98% | 1,25% | 6,76%          | $0\%$          | 100%         |
|                                                                                                    | Freq       | 179          | 1897           | 1618     | 1496           | 482   | 114   | 597            | 115            | 6498         |
| 2014                                                                                                    | $\%$       | 2,75%        | 29,19%         | 24,9%    | 23,02%         | 7,42% | 1,75% | 9,19%          | 1,77%          | 100%         |
|                                                                                                    | Freq       | 180          | 1855           | 1505     | 1704           | 571   | 139   | 599            | 16             | 6569         |
| 2015                                                                                                    | %          | 2,74%        | 28,24%         | 22,91%   | 25,94%         | 8,69% | 2,12% | 9,12%          | 0,24%          | 100%         |
|                                                                                                    | Freq       | 104          | 1527           | 1390     | 1744           | 610   | 97    | 395            | 291            | 6158         |
| 2016                                                                                                    | %          | 1,69%        | 24,8%          | 22,57%   | 28,32%         | 9,91% | 1,58% | 6,41%          | 4,73%          | 100%         |
|                                                                                                    | Freq       | 94           | 1478           | $1377\,$ | 1719           | 556   | 90    | 296            | 568            | 6178         |
| 2017                                                                                                    | %          | 1,52%        | 23,92%         | 22,29%   | 27,82%         | $9\%$ | 1,46% | 4,79%          | 9,19%          | 100%         |
| * 1 = Agrupamento 1; 2 = Agrupamento 2; 3 = Agrupamento 3; 4 = Agrupamento 4; 5 = Agrupamento 5; 6 = Agrupamento 6; 7 = |            |              |                |          |                |       |       |                |                |              |

**Tabela 34: Qual é <sup>a</sup> ocupação principal exercida por seu pai?**

Agrupamento 7; 8 <sup>=</sup> Não Respondeu.

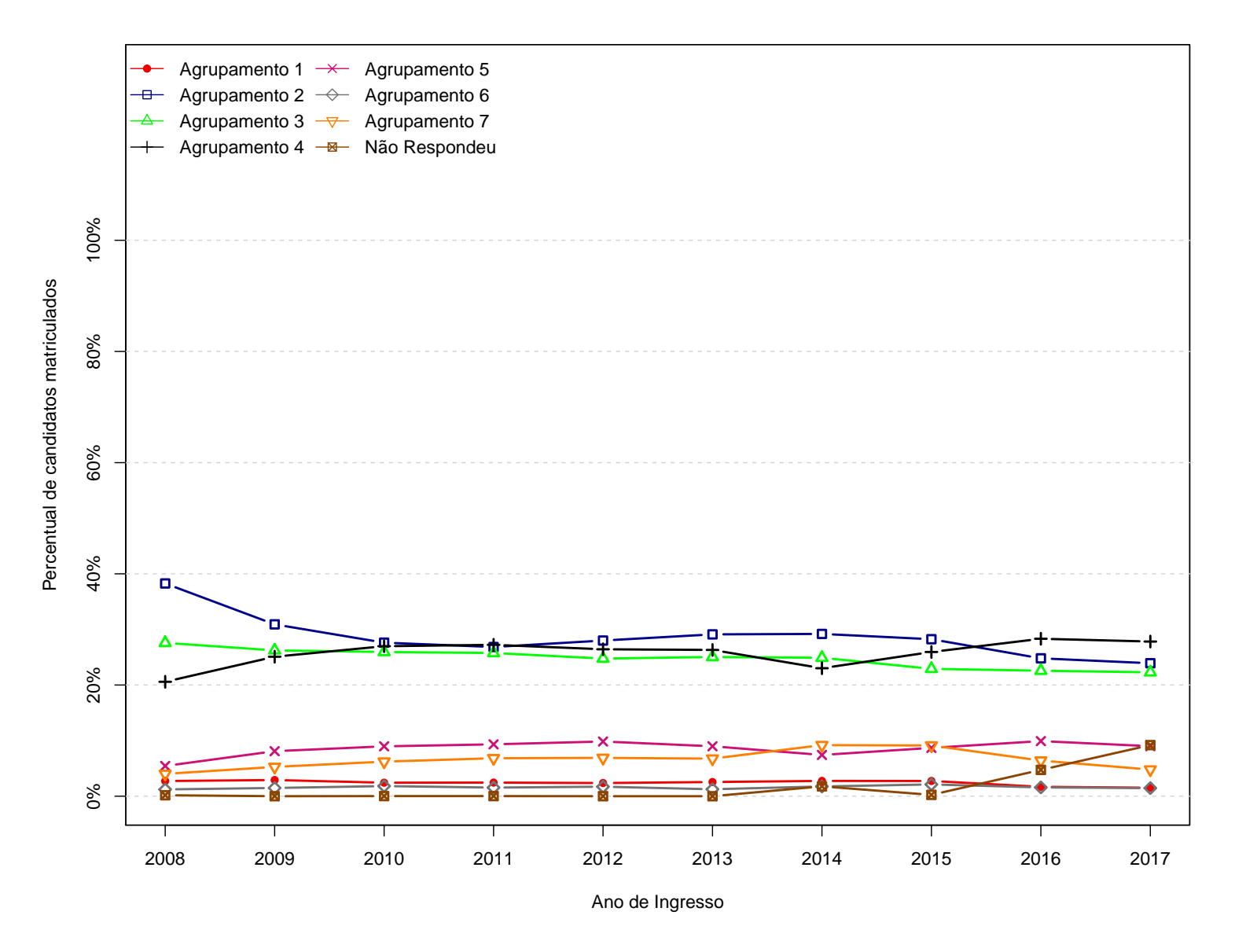

Figura 35: Grafico da pergunta "Qual é a ocupação principal exercida por seu pai?"

|                                                                                                    |            | Categorias   |                |        |                |         |          |                |                |              |
|----------------------------------------------------------------------------------------------------|------------|--------------|----------------|--------|----------------|---------|----------|----------------|----------------|--------------|
| Ano                                                                                                    | Observação | $\mathbf{1}$ | $\overline{2}$ | 3      | $\overline{4}$ | 5       | 6        | $\overline{7}$ | 8              | <b>Total</b> |
|                                                                                                    | Freq       | 76           | 1090           | 1431   | 472            | 173     | 1363     | 77             | 6              | 4688         |
| 2008                                                                                                    | %          | 1,62%        | 23,25%         | 30,52% | 10,07%         | 3,69%   | 29,07%   | 1,64%          | $0,13\%$       | 100%         |
|                                                                                                    | Freq       | 87           | 1114           | 1645   | 687            | 349     | 1880     | 116            | $\overline{0}$ | 5878         |
| 2009                                                                                                    | %          | 1,48%        | 18,95%         | 27,99% | 11,69%         | 5,94%   | 31,98%   | 1,97%          | $0\%$          | 100%         |
|                                                                                                    | Freq       | 82           | 1173           | 1839   | 811            | 426     | $2122\,$ | 135            | $\mathbf{1}$   | 6589         |
| 2010                                                                                                    | %          | 1,24%        | 17,8%          | 27,91% | 12,31%         | 6,47%   | 32,21%   | 2,05%          | $0,02\%$       | 100%         |
|                                                                                                    | Freq       | 84           | 1199           | 1816   | 893            | 467     | 1959     | 154            | $\mathbf{1}$   | 6573         |
| 2011                                                                                                    | %          | 1,28%        | 18,24%         | 27,63% | 13,59%         | 7,1%    | 29,8%    | 2,34%          | $0,02\%$       | 100%         |
|                                                                                                    | Freq       | 90           | 1223           | 1749   | 905            | 478     | 1936     | 154            | $\overline{0}$ | 6535         |
| 2012                                                                                                    | %          | 1,38%        | 18,71%         | 26,76% | 13,85%         | 7,31%   | 29,63%   | 2,36%          | $0\%$          | 100%         |
|                                                                                                    | Freq       | 89           | 1374           | 1884   | 915            | $515\,$ | 1680     | 160            | $\theta$       | 6617         |
| 2013                                                                                                    | %          | 1,35%        | 20,76%         | 28,47% | 13,83%         | 7,78%   | 25,39%   | 2,42%          | $0\%$          | 100%         |
|                                                                                                    | Freq       | 95           | 1343           | 1751   | 839            | 389     | 1757     | 209            | 115            | 6498         |
| 2014                                                                                                    | $\%$       | 1,46%        | 20,67%         | 26,95% | 12,91%         | 5,99%   | 27,04%   | 3,22%          | 1,77%          | 100%         |
|                                                                                                    | Freq       | 111          | 1374           | 1740   | 967            | 518     | 1651     | 192            | 16             | 6569         |
| 2015                                                                                                    | %          | 1,69%        | 20,92%         | 26,49% | 14,72%         | 7,89%   | 25,13%   | 2,92%          | 0,24%          | 100%         |
|                                                                                                    | Freq       | 57           | 1061           | 1728   | 961            | 534     | 1545     | 104            | 168            | 6158         |
| 2016                                                                                                    | %          | $0,93\%$     | 17,23%         | 28,06% | 15,61%         | 8,67%   | 25,09%   | 1,69%          | 2,73%          | 100%         |
|                                                                                                    | Freq       | 46           | 1031           | 1741   | 1006           | 470     | 1483     | 88             | 313            | 6178         |
| 2017                                                                                                    | %          | 0,74%        | 16,69%         | 28,18% | 16,28%         | 7,61%   | 24%      | 1,42%          | 5,07%          | 100%         |
| * 1 = Agrupamento 1; 2 = Agrupamento 2; 3 = Agrupamento 3; 4 = Agrupamento 4; 5 = Agrupamento 5; 6 = Agrupamento 6; 7 = |            |              |                |        |                |         |          |                |                |              |

**Tabela 35: Qual é <sup>a</sup> ocupação principal exercida por sua mãe?**

Agrupamento 7; 8 <sup>=</sup> Não Respondeu.

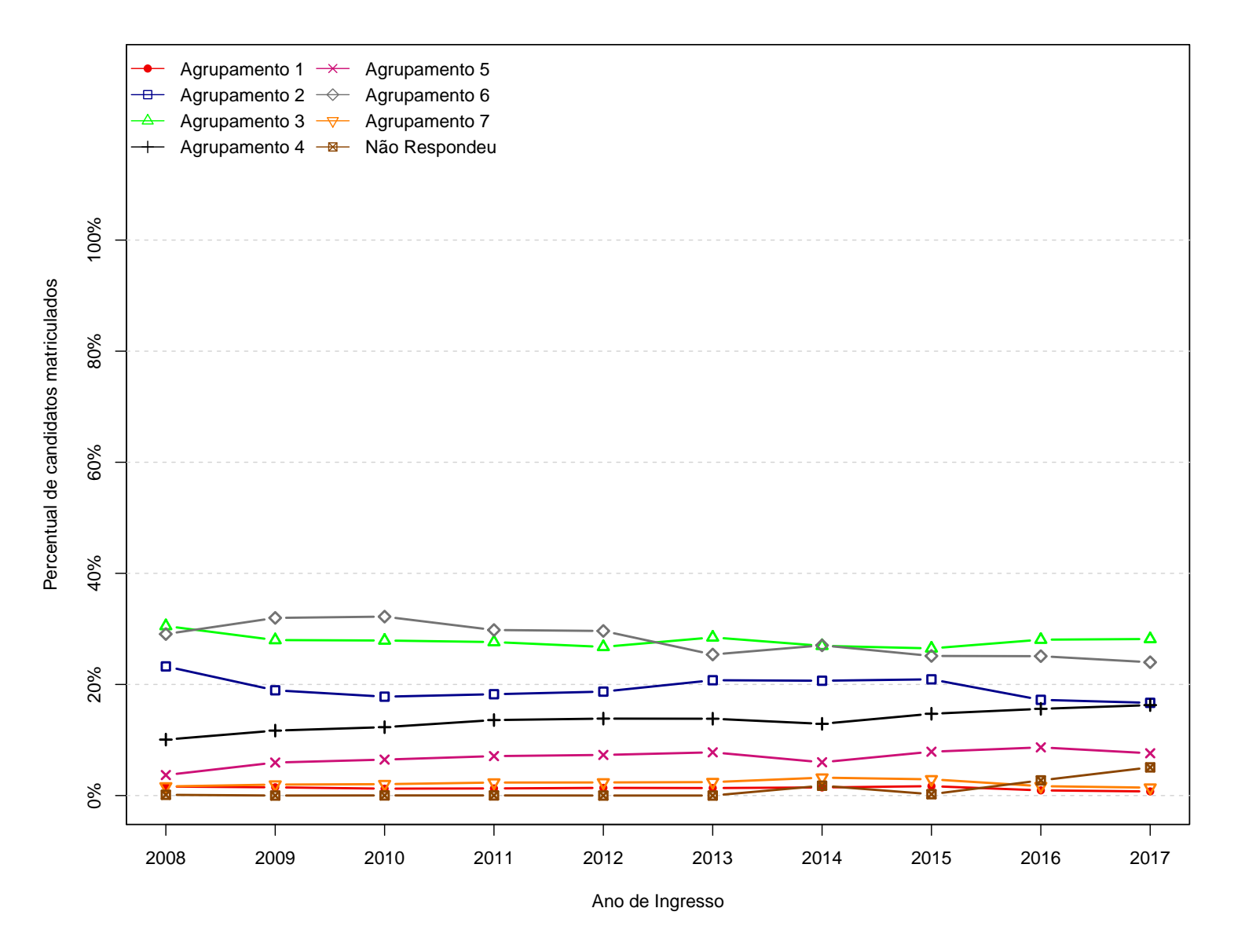

Figura 36: Grafico da pergunta "Qual é a ocupação principal exercida por sua mãe?"

|      |            | Categorias   |                 |          |                         |                |                 |                 |                 |         |                |              |
|------|------------|--------------|-----------------|----------|-------------------------|----------------|-----------------|-----------------|-----------------|---------|----------------|--------------|
| Ano  | Observação | $\mathbf{1}$ | $\overline{2}$  | $\bf{3}$ | $\overline{\mathbf{4}}$ | 5 <sup>5</sup> | 6               | $\overline{7}$  | 8               | 9       | 10             | <b>Total</b> |
| 2008 | Freq       | 326          | 61              | 2651     | 571                     | 228            | $18\,$          | $33\,$          | $36\,$          | 757     | $\overline{7}$ | 4688         |
|      | $\%$       | 6,95%        | $1,3\%$         | 56,55%   | 12,18%                  | 4,86%          | 0,38%           | 0,7%            | 0,77%           | 16,15%  | 0,15%          | 100%         |
|      | Freq       | 476          | 133             | 2888     | 975                     | $\bf 232$      | 33              | $31\,$          | 37              | 1073    | $\theta$       | 5878         |
| 2009 | %          | 8,1%         | 2,26%           | 49,13%   | 16,59%                  | 3,95%          | $0,56\%$        | $0,53\%$        | $0,63\%$        | 18,25%  | $0\%$          | 100%         |
|      | Freq       | 497          | 84              | 3429     | 1145                    | 281            | $22\,$          | $26\,$          | 41              | 1063    | $\mathbf{1}$   | 6589         |
| 2010 | %          | 7,54%        | 1,27%           | 52,04%   | 17,38%                  | 4,26%          | $0,33\%$        | 0,39%           | 0,62%           | 16,13%  | $0,02\%$       | 100%         |
|      | Freq       | 551          | $75\,$          | 3570     | 986                     | $235\,$        | 13              | $24\,$          | $38\,$          | 1080    | $\mathbf{1}$   | 6573         |
| 2011 | $\%$       | 8,38%        | 1,14%           | 54,31%   | 15%                     | 3,58%          | $0,2\%$         | $0,37\%$        | $0,58\%$        | 16,43%  | $0,02\%$       | 100%         |
| 2012 | Freq       | 603          | 45              | 3490     | 1190                    | $237\,$        | $12\,$          | 8               | $40\,$          | 910     | $\theta$       | 6535         |
|      | %          | 9,23%        | $0,69\%$        | 53,4%    | 18,21%                  | 3,63%          | $0,18\%$        | $0,12\%$        | $0,61\%$        | 13,93%  | $0\%$          | 100%         |
|      | Freq       | 645          | 42              | 3585     | 1141                    | 218            | 10              | 9               | $38\,$          | 929     | $\overline{0}$ | 6617         |
| 2013 | $\%$       | 9,75%        | $0,63\%$        | 54,18%   | 17,24%                  | 3,29%          | 0,15%           | 0,14%           | 0,57%           | 14,04%  | $0\%$          | 100%         |
|      | Freq       | 466          | 17              | 3119     | 1754                    | 200            | $6\phantom{.0}$ | $6\phantom{.}$  | $21\,$          | 794     | 115            | 6498         |
| 2014 | %          | 7,17%        | $0,26\%$        | 48%      | 26,99%                  | 3,08%          | $0.09\%$        | $0.09\%$        | $0,32\%$        | 12,22%  | 1,77%          | 100%         |
|      | Freq       | $512\,$      | 22              | 2989     | 1924                    | 236            | $5^{\circ}$     | 5 <sup>5</sup>  | 15              | 845     | 16             | 6569         |
| 2015 | %          | 7,79%        | $0,33\%$        | 45,5%    | 29,29%                  | 3,59%          | $0.08\%$        | $0.08\%$        | 0,23%           | 12,86%  | 0,24%          | 100%         |
|      | Freq       | 500          | 12              | 2864     | 1897                    | 181            | $\mathbf{1}$    | $\overline{2}$  | 9               | 692     | $\overline{0}$ | 6158         |
| 2016 | %          | 8,12%        | $0,19\%$        | 46,51%   | 30,81%                  | 2,94%          | $0,02\%$        | $0,03\%$        | 0,15%           | 11,24%  | $0\%$          | 100%         |
|      | Freq       | 502          | $5\phantom{.0}$ | $3073\,$ | 1759                    | 107            | 3 <sup>1</sup>  | $5\overline{)}$ | $5\overline{)}$ | $719\,$ | $\overline{0}$ | 6178         |
| 2017 | $\%$       | 8,13%        | $0,08\%$        | 49,74%   | 28,47%                  | 1,73%          | $0,05\%$        | $0,08\%$        | $0.08\%$        | 11,64%  | $0\%$          | 100%         |

Tabela 36: Como você tomou conhecimento do processo seletivo para ingresso nos cursos de graduação presen**ciais da UFMG?**

 $1 = \text{Amigos}; 2 = \text{Cartaz}; 3 = \text{Escola (professores, colegas)}; 4 = \text{Internet}; 5 = \text{Journal impression/televisão}; 6 = \text{No abrigo/traseira de ônibus}; 7 = \text{Oanig.}$ Outdoor; 8 <sup>=</sup> Rádio; 9 <sup>=</sup> Outros; 10 <sup>=</sup> Não Respondeu.

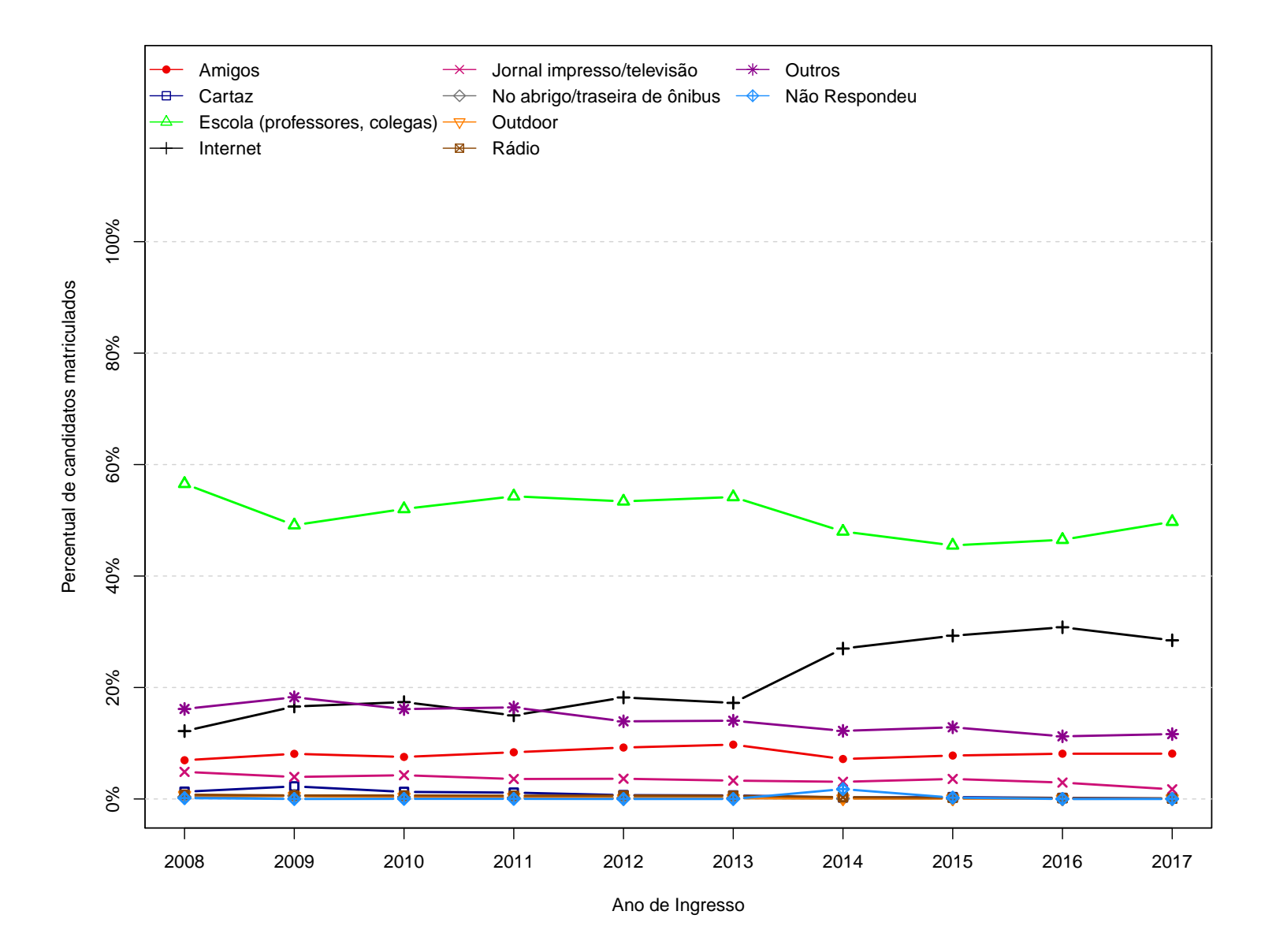

Figura 37: Grafico da pergunta "Como você tomou conhecimento do processo seletivo para ingresso nos cursos **de graduação presenciais da UFMG?"**

| Ano de ingresso Mínimo 1 <sup>o</sup> Quartil Mediana Média |    |    |    |       | 3 <sup>o</sup> Quartil | Máximo |
|-------------------------------------------------------------|----|----|----|-------|------------------------|--------|
| 2008                                                        | 16 | 18 | 19 | 20,34 | 21                     | 66     |
| 2009                                                        | 16 | 18 | 19 | 21,04 | 21                     | 66     |
| 2010                                                        | 16 | 18 | 19 | 21,03 | 21                     | 67     |
| 2011                                                        | 16 | 18 | 19 | 20,79 | 21                     | 67     |
| 2012                                                        | 16 | 18 | 19 | 20,64 | 21                     | 65     |
| 2013                                                        | 16 | 18 | 19 | 20,74 | 21                     | 69     |
| 2014                                                        | 16 | 18 | 19 | 21,50 | 22                     | 68     |
| 2015                                                        | 16 | 18 | 19 | 21,06 | 22                     | 68     |
| 2016                                                        | 16 | 18 | 19 | 20,97 | 21                     | 65     |
| 2017                                                        | 16 | 18 | 19 | 20,81 | 21                     | 66     |

**Tabela 37: Idade dos estudantes matriculados na UFMG**

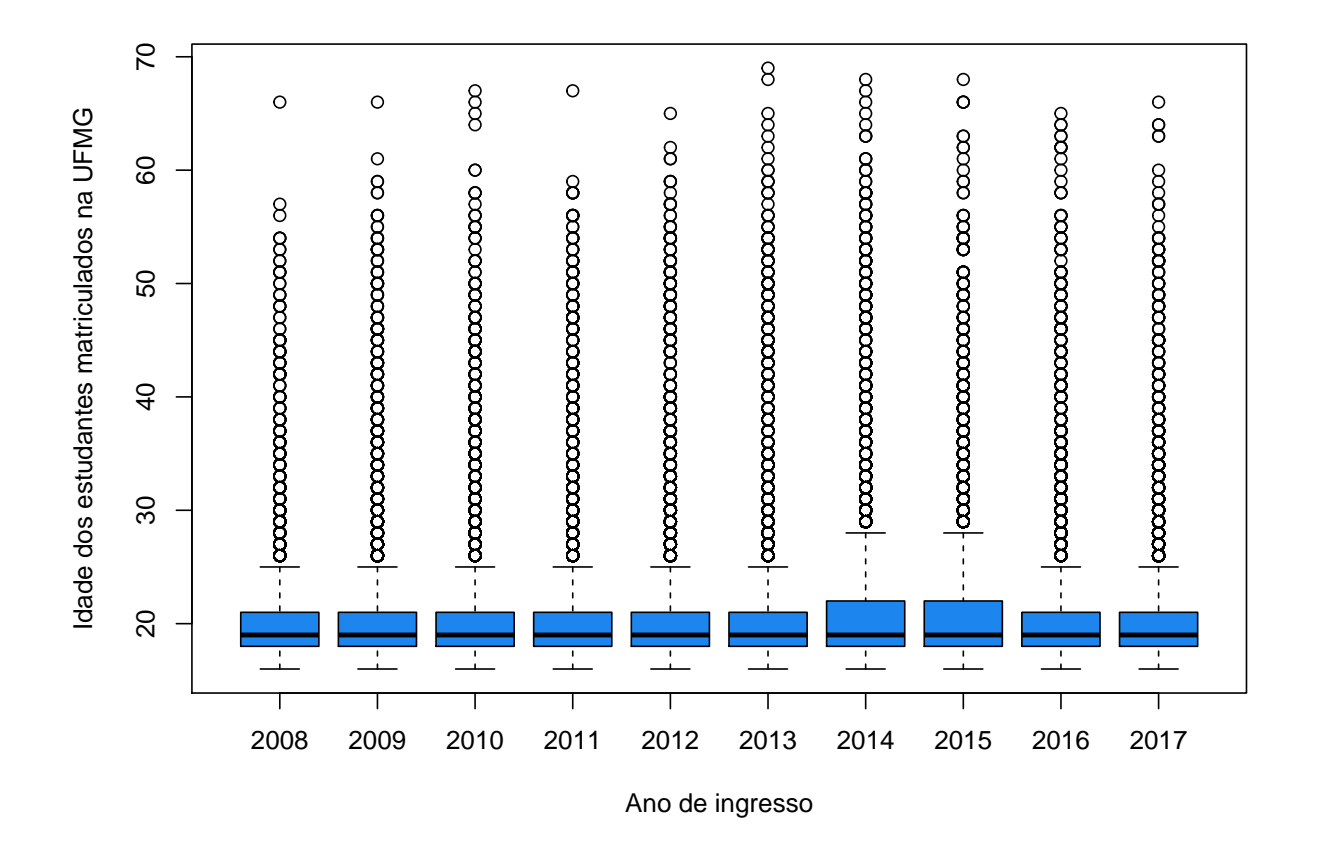

**Figura 38: Boxplot da idade dos estudantes matriculados na UFMG por Processo Seletivo.**

## **Referências**

- [1] MAGALHÃES, M. N, LIMA, LIMA, A. C. P., 2004. *Noções de Probabilidade e Estatística*, 6 ed . Editora da Universidade de São Paulo, São Paulo.
- [2] R CORE TEAM, 2017. *R: A language and environment for statistical computing.*.R Foundation for Statistical Computing, Vienna, Austria. https://www.R-project.org/.
- [3] TRIOLA, M.F., 1999. *Introdução à Estatística*, 7 ed . LTC, Rio de Janeiro.